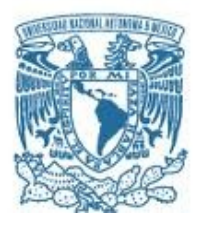

#### UNIVERSIDAD NACIONAL AUTÓNOMA DE MÉXICO

PROGRAMA DE MAESTRÍA Y DOCTORADO EN INGENIERÍA INGENIERÍA MECÁNICA – MECÁNICA APLICADA

ESTUDIO DE POSTURAS DE EQUILIBRIO DE UN ROBOT HUMANOIDE

**TESIS** QUE PARA OPTAR POR EL GRADO DE: MAESTRO EN INGENIERÍA

#### PRESENTA: ROMERO ROSAS DANIEL

TUTOR PRINCIPAL: FRANCISCO, CUENCA, JIMÉNEZ, FACULTAD DE INGENIERIA, UNAM CENTRO DE INGENIERIA AVANZADA

MÉXICO, D. F. ENERO 2016

#### JURADO ASIGNADO:

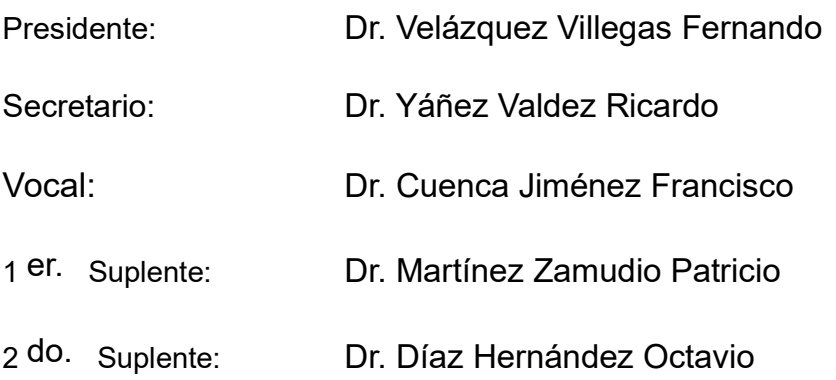

Lugar o lugares donde se realizó la tesis: Facultad de Ingeniería, UNAM

#### TUTOR DE TESIS:

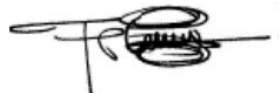

Dr. Francisco Cuenca Jiménez --------------------------------------------------

FIRMA

# **Agradecimientos**

A mi familia fuente de apoyo constante e incondicional durante toda mi vida, en especial estos últimos años en los cuales su apoyo me permitió cumplir mis metas y en especial quiero expresar mi mas grande agradecimiento a mi madre quien me apoyo en todas mis decisiones.

A mi asesor de tesis, Dr. Cuenca Jiménez Francisco por su esfuerzo y dedicación. Sus conocimientos, sus orientaciones, su manera de trabajar, su paciencia y motivación fueron fundamentales en mi formación.

# **Índice general**

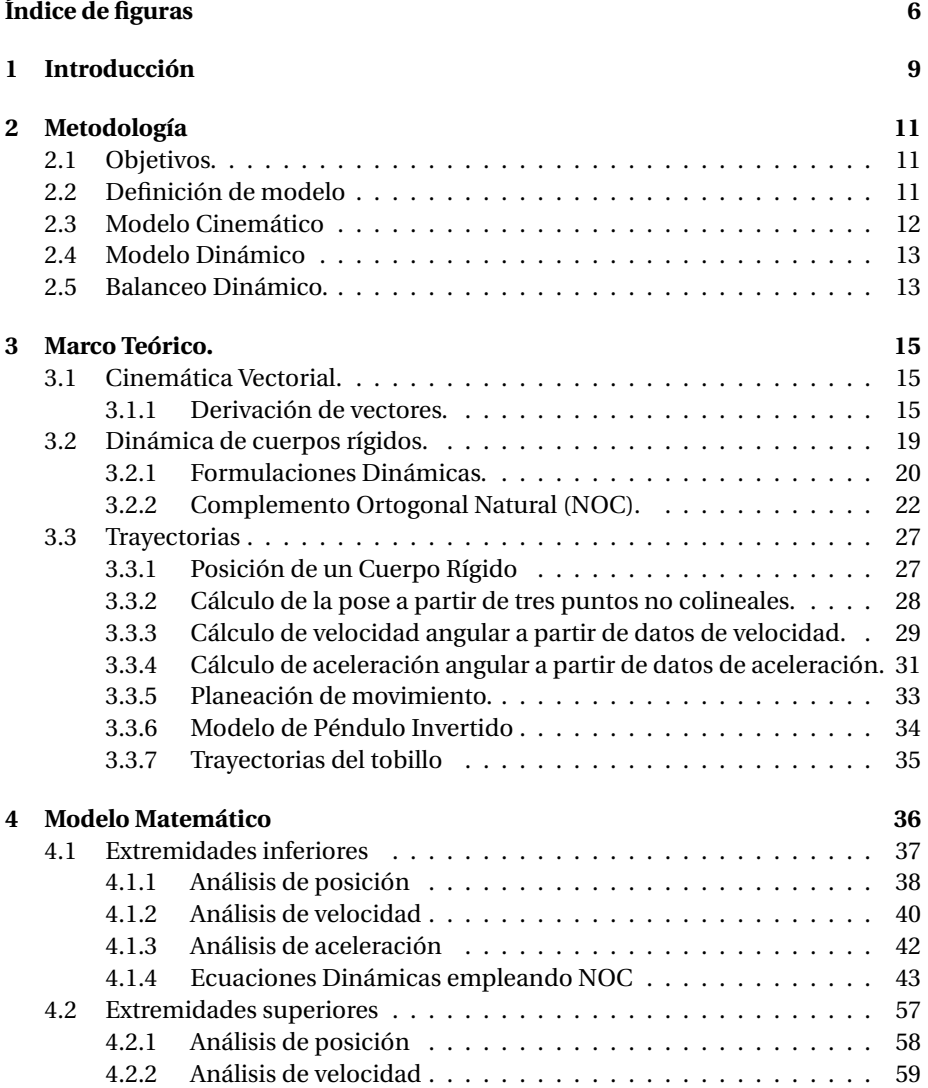

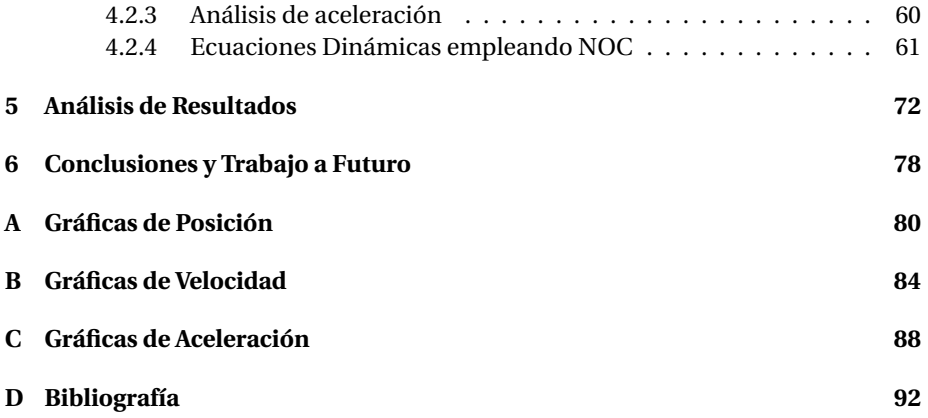

# **Índice de figuras**

<span id="page-5-0"></span>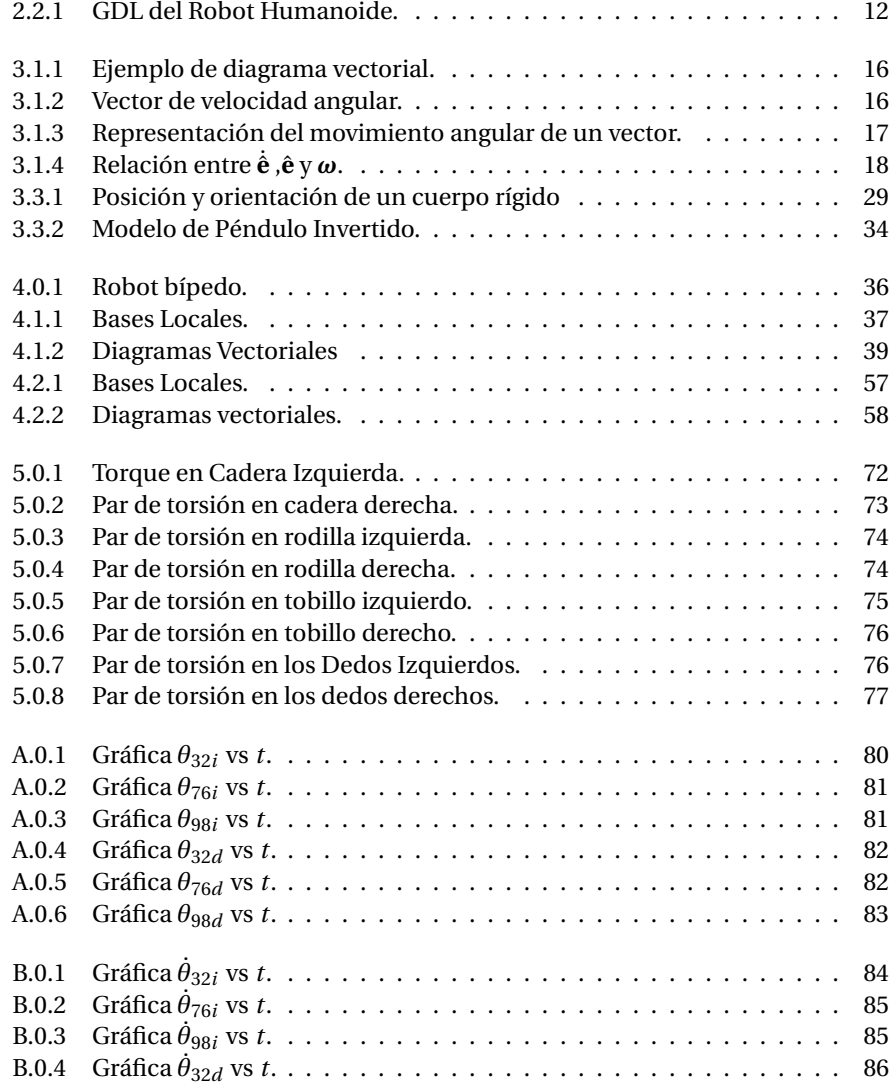

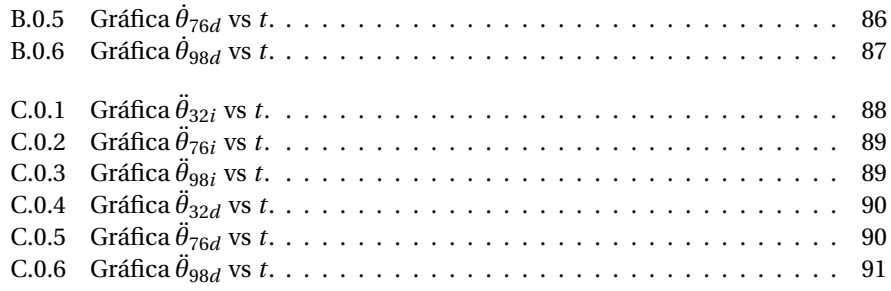

### **Resumen**

La caminata de robots humanoides produce fuerzas y momentos inerciales que causan desbalanceos del robot y posibles caídas. Existen métodos de balanceo para sistemas mecánicos que minimizan estos efectos. Para utilizar dichos métodos se requiere modelar dinámicamente el sistema mecánico para así poder calcular las fuerzas y torques que compensen dicho desbalanceo.

En los mecanismos espaciales estos cálculos resultan complejos de realizar en tiempo real y a partir de ellos alimentar un sistema de control; por lo tanto se propone calcular previamente una serie de posturas que definan al movimiento según la actividad a realizar para reducir tiempo de cálculo y ayudar al algoritmo de control, además se planea utilizar trayectorias dinámicamente estables para garantizar de esa forma el balance del robot.

Los análisis presentados en este trabajo tienen por objetivo desarrollar un modelo matemático a partir de un robot de 28 GDL, al cual se le obtiene su cinemática mediante el método vectorial, la cual a su vez será utilizada para el planteamiento del Método NOC con el cual se obtendrá de manera simple un modelo matemático equivalente a la formulación de Euler-Lagrange, a partir de la ecuación obtenida los pares de torsión necesarios para llevar a cabo el movimiento diseñado serán encontrados.

### <span id="page-8-0"></span>**Capítulo 1**

# **Introducción**

Un robot bípedo en su forma más simple es un robot diseñado principalmente para realizar el análisis del caminar humano. La posibilidad de balancear el mismo es tomada en cuenta mientras se diseña el robot así como la mecánica del caminar y los efectos inerciales inherentes al movimiento fueron estudiados para el robot.

La locomoción bípeda como recreación mecánica del movimiento bípedo es uno de los temas que ha cobrado mayor relevancia en recientes años. Actualmente las investigaciones en el área se enfocan principalmente la estabilidad del caminar basado en el zero moment point (ZMP), enfoques más recientes plantean tomar como indicador del desbalance a la razón de cambio del momentum angular.

Debido a las limitantes de la estructura mecánica, la planeación del movimiento y los métodos de control, los robots generalmente presentan problemas como movimientos no naturales, bajas velocidades y consumo de energía altos.

En general, un Sistema que emule la locomoción bípeda consiste de varios miembros los cuales se encuentran interconectados con juntas actuadas. En esencia un robot bipedo no es más que un manipulador robotico con una base móvil. El diseño de los robots bípedos ha sido altamente influenciado por el más sofisticado y versátil bipeo conocido por el hombre, el hombre mismo. Por lo tanto la mayoría de los modelos desarrollados mantienen una fuerte similitud al cuerpo humano. A pesar que los robots bípedos pueden tener una estructura muy simple (3 masas puntuales conectadas por eslabones sin masa referencias pdf ) su complejidad se puede ver incrementada dependiendo del número de grados de libertad, la existencia de estructuras de pie, extremidades superiores etc (referencias pdf).

A pesar de los recientes avances hechos por los ingenieros de Honda, algunos problemas fundamentales de modelado y control aún no han sido solucionados, por ejemplo, la locomoción del robot de Honda P3 no es natural cuando su velocidad se ve incrementada, para resolver dicho problema se han propuesto distintas geometrías para modelar de mejor manera las reacciones del robot con el piso, ya que estas son un punto clave a mejorar si se quiere incrementar la velocidad del caminar debido a que las piernas del robot se encuentran prácticamente rectas y la gran fuerza generada por el impacto, lo cual provoca saltos en la velocidad del centro de masa.

A pesar de los recientes avances en las estrategias de control estas no explican por qué ciertas trayectorias funcionan ni tampoco nos dicen como seleccionar trayectorias para que el robot sea estable.

La mayoría de las investigaciones se han enfocado en mejorar las técnicas de control así como la tecnología del robot mismo, y se ha dejado de lado el estudio analítico del modelo robótico, por lo que este trabajo se enfoca en el desarrollo de un modelo dinámico el cual sea lo suficientemente simple para poder aplicar las técnicas de control existentes y además sea posible aplicar criterios de estabilidad que den luz a los problemas antes presentados.

Tomando en cuenta lo expuesto anteriormente lo que busca este trabajo es generar un modelo cinemático y dinámico, con el cual sea posible caracterizar el andar de un robot humanoide, para obtener posición, velocidad y aceleración de cada componente del modelo planteado, mediante trayectorias que simulan el movimiento de un humano, las cuales, a su vez, serán utilizadas para obtener fuerzas y momentos que caractericen el andar del robot y de ese modo poder obtener perfiles de los pares de torsión que puedan ser aplicados al robot.

### <span id="page-10-0"></span>**Capítulo 2**

## **Metodología**

#### <span id="page-10-1"></span>**2.1. Objetivos.**

Generar un modelo cinemático y dinámico, con el cual sea posible caracterizar el andar de un robot humanoide, para obtener posición, velocidad y aceleración de cada componente del modelo de estudio mediante trayectorias que simulan el movimiento de un humano, las cuales a su vez serán utilizadas para obtener fuerzas y momentos que caractericen el andar y de ese modo poder obtener perfiles que puedan ser aplicados al robot.

#### <span id="page-10-2"></span>**2.2. Definición de modelo**

Se propone un modelo que involucra 34 GDL, los cuales se encuentran distribuidos de la siguiente forma:

- Pierna: El modelo posee una junta universal(2 GDL) que une pierna y cadera, una junta de revolución(1 GDL) en la rodilla y 3 GDL en el tobillo provenientes de una junta universal y una de revolución, por lo general la junta que simula el empeine no se toma en cuenta lo cual limita a los robot a marchar, por ello en este modelo se tomará en cuenta, aunque será bloqueada con el fin de simplificar el cálculo.
- Tronco: Este modelo toma en cuenta 2 GDL a lo largo del mismo.
- Brazos: Consiste de 2 GDL en el hombro(junta universal), y 1 GDL en el codo, en esta primera etapa la junta de la muñeca no será considerada debido a

que la realización de cualquier acción puede ser simulada mediante fuerzas y momentos.

Debido a que el modelo se realiza con base flotante se agregar 6 GDL para determinar posición de la cadera y otros 6 GDL con el fin de caracterizar la posición del efector final, en este caso el pie.

<span id="page-11-1"></span>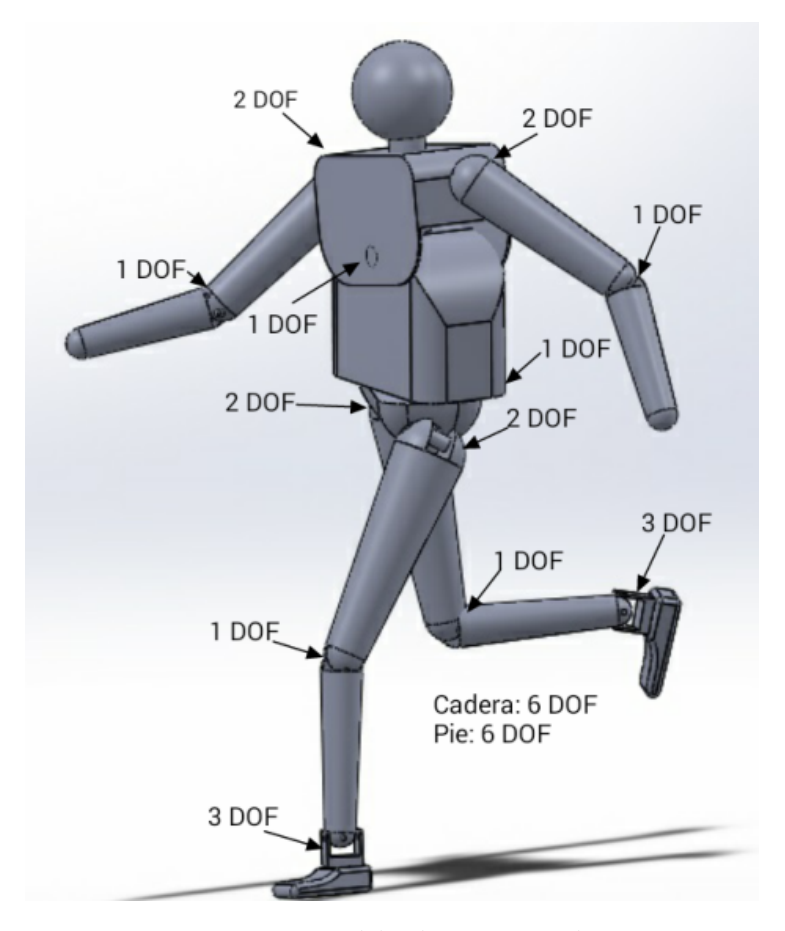

Fig. 2.2.1: GDL del Robot Humanoide.

#### <span id="page-11-0"></span>**2.3. Modelo Cinemático**

El modelo cinemático del robot estudia el movimiento del mismo con respecto a un sistema de referencia. Así, la cinemática se interesa por la descripción analítica del movimiento espacial del robot como una función del tiempo, y en particular por las relaciones entre la posición y orientación del efector final del robot con los valores de posición que toman los componentes del mismo.

Existe una gran variedad de métodos para generar el modelo cinemático, pero el método utilizado con mayor frecuencia es el propuesto por Denavit y Hartenberg[\[1\]](#page-91-1), que es comúnmente conocido como el método de Transformaciones Homogéneas pues este método utiliza una matriz de transformación homogénea para descubrir la relación espacial entre dos elementos rígidos adyacentes, reduciéndose el problema a encontrar una matriz de transformación homogénea 4 X 4 que relacione la localización espacial del robot con respecto al sistema de coordenadas de su base.

Sin embargo en este trabajo se empleará el método vectorial para obtener el modelo cinemático debido a que se busca plantear la ecuación de Newton-Euler (N-E) además de la ecuación de Euler-Lagrange (E-L), por lo que al emplear el método vectorial podemos utilizar las definiciones de la cinemática para plantear ambos modelos.

#### <span id="page-12-0"></span>**2.4. Modelo Dinámico**

El andar de un robot humanoide produce desbalanceo. La mayoría de los estudios actuales del caminar de un robot solo involucran modelos definidos de la cintura hacia abajo y algunos un poco más completos involucran tronco, con lo cual se obtiene un modelo incompleto, a pesar de que el movimiento de los brazos no es considerado parte importante en el balanceo del caminar si resulta de gran relevancia para otras actividades, esto lleva a considerar la inclusión de las extremidades superiores en el modelo, como consecuencia de ello la complejidad del modelo dinámico se incrementa. Comúnmente se utiliza el método de Euler-LaGrange para de este modo evitar las reacciones que se producen, y después poder aplicar las ecuaciones obtenidas al control, este enfoque es utilizado en lo que se conoce como control en línea (tiempo real). Como se desea realizar los cálculos fuera de línea tenemos la libertad de utilizar el método de Newton-Euler que nos permita obtener las reacciones para aplicar criterios de balanceo dinámico que permita mayor estabilidad al robot, también se explorara la posibilidad de aplicar los métodos clásicos de balanceo de mecanismos para determinar si proveen mejoras significativas en el movimiento.

#### <span id="page-12-1"></span>**2.5. Balanceo Dinámico.**

El balanceo dinámico del caminar de un robot es bastante complejo, aunque parece relativamente simple y suave cuando un humano lo hace en realidad es una caída controlada. En cualquier momento se debe pensar y determinar la dirección en la que se está cayendo y poner el pie en el lugar preciso para avanzar en la dirección que se desea. La práctica hace que esto parezca fácil, pero es un problema difícil de resolver.

Cuando un robot está cayendo, significa que su centro de gravedad (C.G.) no se encuentra alineado con los pies,generando un momento alrededor del mismo el cual provoca el desbalance, si un robot se desbalancea unos cuantos centímetros resulta imposible evitar la caída pues no se pueden mover las extremidades lo suficientemente rápido. Tomado esto en cuenta se han desarrollado distintos métodos para balancear los robots como lo son el zero moment point (ZMP) y el inverted pendulum method (IPM) ademas existen métodos mas complejos como el propuesto por Goswami [\[4\]](#page-91-2)

### <span id="page-14-0"></span>**Capítulo 3**

## **Marco Teórico.**

#### <span id="page-14-1"></span>**3.1. Cinemática Vectorial.**

La cinemática es una rama de la física que se encarga de estudiar el movimiento de los cuerpos sin tomar en cuenta las causas que lo provocan, en esta sección por lo tanto se explicara como se realiza este estudio en mecanismos con la ayuda de conceptos básicos de álgebra vectorial.

En la cinemática de cuerpos rígidos expresiones que definen la posición, velocidad y aceleración son utilizadas, y la manera de definir las mismas es mediante una cadena de vectores, debido a que los vectores pueden ser representados de manera gráfica y además de manera analítica (Fig. [3.1.1\)](#page-15-0)[\[7\]](#page-91-3), resulta posible obtener dichas expresiones por ambos métodos, en este proyecto y en general en el análisis de mecanismos se realizan diagramas gráficos que representan los vectores que definen los cuerpos del sistema para a partir de ellos plantear la ecuación de posición del mecanismo, y mediante la derivación de la misma se obtiene la ecuación de velocidad y la de aceleración. Debido a lo antes mencionado resulta fundamental poder derivar vectores por lo que se dará una breve explicación a continuación.

#### <span id="page-14-2"></span>**3.1.1. Derivación de vectores.**

Un vector **R**, así como cualquier entidad matemática, puede ser derivada respecto a cualquier variable, pero en el caso de la cinemática solo es necesario poder derivarlo con respecto del tiempo, por lo tanto, sabemos que un vector **R** solo puede cambiar de magnitud y orientación, esto significa que el punto inicial de **R**˙ está fijo al sistema de referencia(Cuerpo Rígido) en el que se definió.

<span id="page-15-0"></span>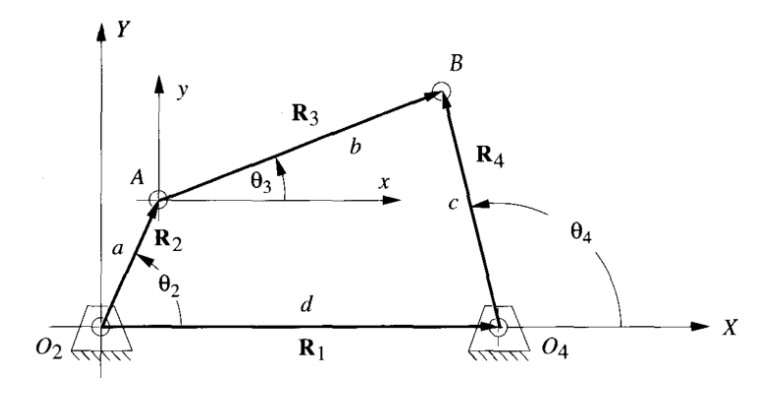

Fig. 3.1.1: Ejemplo de diagrama vectorial.

Si definimos el vector como sigue:

<span id="page-15-2"></span>
$$
\mathbf{R} = r\hat{\mathbf{e}} \tag{3.1.1}
$$

Donde:

 $r \rightarrow$  magnitud del vector(escalar) **ê** → vector unitario

<span id="page-15-1"></span>Debido a que ê es un vector unitario sabemos que durante el movimiento su magnitud permanece constante pero su orientación es variable [\[2\]](#page-91-4), la razón de cambio de la orientación se conoce como velocidad angular y esta denotada por *ω*, la dirección de este vector indica el eje de rotación y su magnitud el valor de la velocidad angular (Fig. [3.1.2\)](#page-15-1).

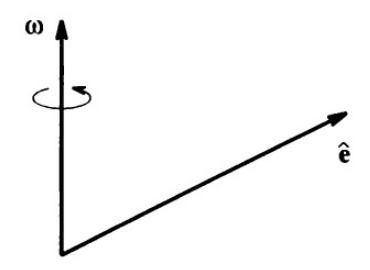

Fig. 3.1.2: Vector de velocidad angular.

En la ecuación [\(3.1.1\)](#page-15-2) el vector unitario no es fijo por lo que la razón de cambio respecto al tiempo está dada por la derivada del mismo, la cual se lleva a cabo con ayuda de la regla de derivación del producto y queda como sigue:

<span id="page-15-3"></span>
$$
\dot{\mathbf{R}} = \dot{r}\hat{\mathbf{e}} + r\dot{\hat{\mathbf{e}}}\tag{3.1.2}
$$

Donde:

 $\dot{r}$   $\rightarrow$  velocidad lineal del vector(escalar)

˙**e**ˆ → derivada del vector unitario

A continuación se procede a determinar ˙**e**ˆ, para ello suponga *ω* como el cambio de angulo instantáneo de un vector unitario (ê). Bajo un incremento infinitesimal del tiempo (Δ*t*), el vector ê rota un ángulo infinitesimal Δθ alrededor del eje definido por *ω*.

<span id="page-16-0"></span>El desplazamiento de la punta del vector unitario queda definido por ∆**e**ˆ, debido a que estamos tratando con magnitudes infinitesimales podemos decir que ∆**e**ˆ es perpendicular a **e**ˆ y tiene magnitud de ∆*θ* (Figura [3.1.3\)](#page-16-0).

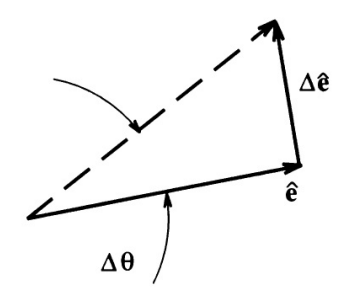

Fig. 3.1.3: Representación del movimiento angular de un vector.

Por definición la derivada de un vector unitario es como sigue [\[2\]](#page-91-4):

$$
\dot{\hat{\mathbf{e}}} = \frac{d\hat{\mathbf{e}}}{dt} \n= \lim_{\Delta \to 0} \frac{\Delta \hat{\mathbf{e}}}{\Delta t} \n= \lim_{\Delta \to 0} \frac{\Delta \theta}{\Delta t} \hat{\mathbf{e}}_{\perp} \n= \dot{\theta} \hat{\mathbf{e}}_{\perp}
$$
\n(3.1.3)

Debido a que è es perpendicular a *è y* además se encuentra definido en el plano que tiene por normal a *ω* (Figura [3.1.4\)](#page-17-0) es posible definir a è como sigue:

<span id="page-16-2"></span><span id="page-16-1"></span>
$$
\dot{\hat{\mathbf{e}}} = \boldsymbol{\omega} \times \hat{\mathbf{e}} \tag{3.1.4}
$$

Donde *ω* es el de vector velocidad angular de **e**ˆ. Utilizando [\(3.1.4\)](#page-16-1) podemos reescribir [\(3.1.2\)](#page-15-3) como sigue:

$$
\dot{\mathbf{R}} = \dot{r}\hat{\mathbf{e}} + (\boldsymbol{\omega} \times r\hat{\mathbf{e}})
$$
  
=  $\dot{r}\hat{\mathbf{e}} + r(\boldsymbol{\omega} \times \hat{\mathbf{e}})$  (3.1.5)

<span id="page-17-0"></span>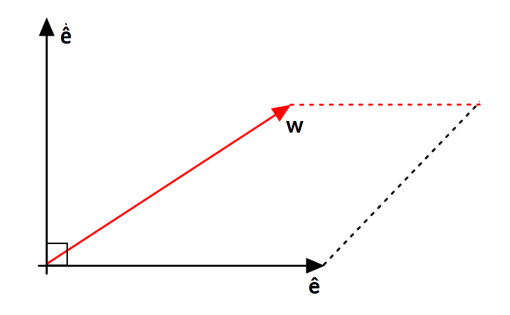

Fig. 3.1.4: Relación entre ˙**e**ˆ ,**e**ˆ y *ω*.

La expresión [\(3.1.5\)](#page-16-2) es de gran importancia debido a que es una forma simple de expresar la derivada de un vector, ya que se puede observar a simple vista que el primer término de la ecuación representa la velocidad lineal o el cambio de magnitud del vector y el segundo representa la velocidad angular o el cambio de orientación del mismo.

Como en los análisis cinemáticos la aceleración resulta de gran relevancia, enseguida se muestra una expresión general que la define, obtenida a partir de la derivación con respecto al tiempo la ecuación [\(3.1.5\)](#page-16-2).

$$
\ddot{\mathbf{R}} = \ddot{r}\hat{\mathbf{e}} + \dot{r}\dot{\hat{\mathbf{e}}} + r(\dot{\boldsymbol{\omega}} \times \hat{\mathbf{e}}) + r(\boldsymbol{\omega} \times \dot{\hat{\mathbf{e}}})
$$
\n
$$
= \ddot{r}\hat{\mathbf{e}} + \dot{r}(\boldsymbol{\omega} \times \hat{\mathbf{e}}) + \boldsymbol{\alpha} \times r\hat{\mathbf{e}} + \boldsymbol{\omega} \times (r\hat{\mathbf{e}} + \boldsymbol{\omega} \times r\hat{\mathbf{e}})
$$
\n
$$
= \ddot{r}\hat{\mathbf{e}} + 2\boldsymbol{\omega} \times (r\hat{\mathbf{e}}) + \boldsymbol{\alpha} \times (r\hat{\mathbf{e}}) + \boldsymbol{\omega} \times (\boldsymbol{\omega} \times r\hat{\mathbf{e}})
$$
\n(3.1.6)

#### <span id="page-18-0"></span>**3.2. Dinámica de cuerpos rígidos.**

La dinámica es una rama de la mecánica clásica la cual sirve para estudiar la relación que existe entre el movimiento de los cuerpos y las fuerzas y momentos que lo generan, para ello se desarrollan modelos los cuales representan la dinámica del sistema.

Por lo general es conveniente en los análisis dinámicos crear un modelo simplificado. Estos modelos algunas veces son considerados como una colección de masas puntuales conectadas por barras sin masa, por lo tanto para que el modelo sea dinámicamente equivalente al original se deben tener en cuenta las siguientes consideraciones:

- La masa del modelo debe ser idéntica a la del cuerpo original.
- El centro de gravedad debe estar en la misma posición que en el cuerpo original.
- El momento de inercia debe ser igual al del cuerpo original.

Es importante tener en cuenta que prácticamente todo problema de la dinámica es un caso especial de los siguientes casos generales [\[6\]](#page-91-5):

- Dinámica Directa: Dadas fuerzas actuadas sobre un sistema de masas así como las fuerzas de restricción y la posición, velocidad de cada una de las masas del sistema para un tiempo dado, se busca encontrar el movimiento del sistema (posición, velocidad y aceleración de cada masa en función del tiempo.)
- Dinámica Inversa: Dado el movimiento del sistema se requiere encontrar un posible juego de fuerzas que produzcan el movimiento especificado; en general algunas o todas las fuerzas puede ser función del tiempo.

Nota: A su vez consideraciones acerca del trabajo, energía, potencia, momentum lineal y angular pueden ser de importancia.

La importancia del análisis dinámico radica en que muchos sistemas físicos pueden ser simulados como modelos de multicuerpos gracias a los avances en la computación. Las ventajas de las computadoras permiten simular sistemas complejos al derivar algoritmos para formular y resolver las ecuaciones de movimiento para diferentes casos a analizar.

Las ecuaciones proporcionan información acerca del movimiento del sistema, dicha información resulta de gran utilidad en el diseño debido a que permite implementar cambios en la geometría, sugerir materiales para un uso especifico, realizar pruebas de estabilidad para alcanzar una configuración de equilibrio, validar resultados obtenidos de metodologías para balanceo estático y dinámico de multicuerpos, experimentar el comportamiento de actuadores y como consecuencia probar métodos de control.

#### <span id="page-19-0"></span>**3.2.1. Formulaciones Dinámicas.**

Las 3 leyes de newton(incluyendo los conceptos clásicos de masa, tiempo y fuerza así como las reglas de geometría, álgebra y cálculo) junto con el concepto de trabajo virtual pueden ser consideradas como las bases de la mecánica clásica, sin embargo es importante mencionar que las leyes básicas de la dinámica pueden ser formuladas de maneras distintas a la propuesta por Newton a continuación se mencionan las formulaciones que han obtenido mayor relevancia a lo largo de la historia [\[6\]](#page-91-5).

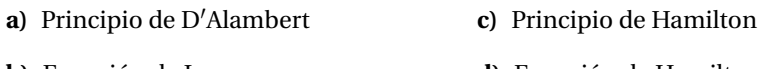

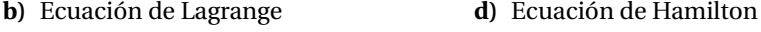

Dada la gran variedad de opciones, elegir cuál de ellas utilizar resulta ser de gran importancia. Para ayudar con dicha elección se debe tomar en cuenta lo que se quiere analizar ya que cada formulación ofrece distintas ventajas, para estudiarlas de manera sencilla podemos dividir las formulaciones en 2 tipos: las vectoriales y las analíticas o energéticas.

Las formulaciones vectoriales están basadas directamente en las ecuaciones de movimiento de Newton, se concentran en las fuerzas resultantes que actúan en un cuerpo así como en el movimiento que estas provocan. En cambio las formulaciones analíticas están basadas en la energía total de un sistema, por ello también son conocidas como formulaciones energéticas. En las formulaciones energéticas las fuerzas y momentos de reacción en las juntas no pueden ser obtenidos en primera instancia y/o requieren de planteamiento extras para su cálculo; sin embargo los métodos energéticos permiten obtener ecuaciones dinámicas de multicuerpos de forma cerrada (expresiones en las cuales las incógnitas del sistema aparecen despejadas del conjunto de ecuaciones) de una manera directa.

Las aproximaciones vectoriales tienen la ventaja de ser intuitivas, de emplear notación concisa y no requieren de un manejo matemático complejo, sin embargo la obtención de una posible forma cerrada para las variables incógnitas, es una tarea compleja comparada con los métodos energéticos, debido a las incógnitas de fuerza y momentos de reacción presentes en las ecuaciones. La relativa sencillez en el establecimiento de las ecuaciones dinámicas, la posible obtención de las reacciones incógnitas útiles en el diseño para determinar la resistencia requerida de los elementos, así como la obtención de las fuerzas o los pares de torsión de los actuadores hacen este método atractivo para el analista involucrado en el diseño mecánico de un sistema de multicuerpos. En cambio las fuerzas de restricción, cuya función es mantener al sistema unido y no producen potencia así que si al analista no le interesa conocer dichas fuerzas los modelos energéticos prueban ser una mejor opción debido a que resulta sencillo su formulación para n cantidad de cuerpos.

#### **Newton-Euler.**

Considerando un cuerpo rígido junto a un sistema inercial de referencia con otro sistema de referencia fijado en el centro de gravedad del cuerpo. El movimiento del cuerpo puede ser definido por las ecuaciones de Newton-Euler como sigue:

<span id="page-20-0"></span>
$$
\Sigma \mathbf{F} = m\mathbf{A}_G \tag{3.2.1}
$$

$$
\Sigma \mathbf{M}_G = \mathbf{I}_G \boldsymbol{\alpha} + \boldsymbol{\omega} \times (\mathbf{I}_G \boldsymbol{\omega})
$$
 (3.2.2)

Donde:

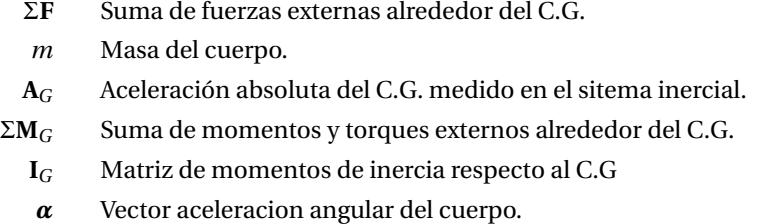

*ω* Vector velocidad angular del cuerpo.

Nota: Un sistema de referencia inercial es un sistema de coordenadas que permanece en reposo o se traslada a velocidad constante con respecto a las estrellas. Para la mayoría de los problemas de ingeniería un sistema de referencia fijo a la tierra es una aproximación razonable a un sistema inercial.

Es importante tener en cuenta que estas ecuaciones no tienen en cuenta las fuerzas gravitacionales (Peso). Si las aceleraciones de los cuerpos son grandes comparadas con la aceleración de la gravedad, entonces las fuerzas gravitacionales pueden ser ignoradas en el análisis. Si los elementos del sistema son muy grandes o se mueven muy lento con aceleración muy pequeña, o ambas, los pesos deberían ser incluidos en el análisis. Los pesos pueden ser tratados como fuerzas externas actuando en el centro de gravedad del cuerpo.

#### **Euler-Lagrange.**

El modelo dinámico de un sistema puede derivarse de manera sistemática por medio del concepto de coordenadas generalizadas y de una función escalar llamada Lagrangiano que se define como la diferencia entre la energía cinética y la potencial del sistema.

<span id="page-21-1"></span>
$$
L=T-V
$$

Notese que la energía cinética depende tanto de la posición y orientación así como de la velocidad de los elementos del sistema, mientras la energía potencial sólo depende de la posición y orientación. Las ecuaciones de Euler-Lagrange para un cuerpo de n grados de libertad se presenta a continuación:

$$
\frac{d}{dt}\left(\frac{\partial L}{\partial \dot{\mathbf{q}}}\right) - \frac{\partial L}{\partial \mathbf{q}} = \frac{\partial (\Pi - \Delta)}{\partial \dot{\mathbf{q}}}
$$
(3.2.3)

Donde:

- *L* Lagrangiano del sistema.
- *T* Energía cinética total dsel sitema.
- *V* Energía potencial total dsel sitema.
- Π Energía suministrada al sistema.
- ∆ Función de disipación con todas las fuerzas disipativas del sistema.
- **q** Vector de coordenadas generalizadas.
- **q**˙ Derivada del vector de coordenadas generalizadas.

Si despreciamos los términos disipativos del sistema la ecuación toma la siguiente forma.

$$
\frac{d}{dt}\left(\frac{\partial L}{\partial \dot{\mathbf{q}}}\right) - \frac{\partial L}{\partial \mathbf{q}} = \mathbf{F} \cdot \frac{\partial \mathbf{r}}{\partial \mathbf{q}}
$$
(3.2.4)

De igual manera la ecuación[\(3.2.3\)](#page-21-1) puede ser representada de manera matricial[\[8\]](#page-91-6) como sigue:

<span id="page-21-2"></span>
$$
\mathbf{I}\ddot{\boldsymbol{\theta}} + \mathbf{C}\dot{\boldsymbol{\theta}} = \boldsymbol{\tau} + \boldsymbol{\delta} + \boldsymbol{\gamma} \tag{3.2.5}
$$

#### <span id="page-21-0"></span>**3.2.2. Complemento Ortogonal Natural (NOC).**

El complemento ortogonal natural es una formulación alternativa, debido a que permite plantear el enfoque vectorial y analítico de la dinámica a partir de los diagramas de cuerpo libre y de una matriz de transformación **T**, lo cual resulta de gran utilidad pues con ella es posible plantear las ecuaciones de N-E y a su vez mediante su premultiplicación obtener ecuaciones equivalentes a E-L.

La aplicación del complemento natural ortogonal(NOC) es relativamente sencilla y directa, asumiendo que el manipulador a estudiar está compuesto de *n* eslabones acoplados por medio de *n* −1 juntas de revolución o prismáticas, por lo general se asume también que el primer eslabón, llámese la base, está fijo a un sistema inercial, pero en este caso dicha suposición no será tomada en cuenta ya que el primer elemento o base del robot bípedo a analizar es flotante, por lo tanto no inercial, esto conlleva modificaciones al método las cuales serán presentadas posteriormente, de igual manera se debe tener en cuenta que debido a la condición flotante de la base se debe agregar 6 GDL a los GDL del sistema[\[3\]](#page-91-7).

El NOC tiene por conceptos básicos al twist (**t**) y al wrench (**w**), el primero es un vector que tiene por componentes a la velocidad angular y lineal del C.G, mientras que el wrench esta compuesto por los vectores de momentos y fuerzas aplicadas a cada elemento del sistema.

<span id="page-22-2"></span>
$$
\mathbf{t} = \left[ \begin{array}{c} \boldsymbol{\omega} \\ \mathbf{v} \end{array} \right] \tag{3.2.6}
$$

<span id="page-22-3"></span>
$$
\mathbf{w} = \left[ \begin{array}{c} n \\ \mathbf{f} \end{array} \right] \tag{3.2.7}
$$

La razón de cambio de un twist es:

<span id="page-22-4"></span>
$$
\dot{\mathbf{t}} = \left[ \begin{array}{c} \dot{\boldsymbol{\omega}} \\ \dot{\mathbf{v}} \end{array} \right] \tag{3.2.8}
$$

La potencia es:

$$
\Pi = \mathbf{t}^T \mathbf{w} \tag{3.2.9}
$$

Potencia desarrollada por **w** actuando en p cuando B se mueve con un twist **t** definido en el mismo punto.

Una vez planteadas las definiciones anteriores, lo que sigue es encontrar como se relacionan con la ecuación de Newton-Euler.

Partiendo de la forma matricial de la ecuación [\(3.2.1\)](#page-20-0):

$$
\mathbf{I}_c \dot{\omega} + \boldsymbol{\omega} \times (\mathbf{I}_c \boldsymbol{\omega}) = \mathbf{n} \tag{3.2.10}
$$

<span id="page-22-1"></span><span id="page-22-0"></span>
$$
m\dot{\mathbf{v}} = \mathbf{f} \tag{3.2.11}
$$

O también:

$$
\mathbf{I}_c \dot{\omega} + \mathbf{\Omega} (\mathbf{I}_c \omega) = \mathbf{n} \tag{3.2.12}
$$

$$
m\dot{\mathbf{v}} = \mathbf{f} \tag{3.2.13}
$$

Donde:

#### $I_c \rightarrow$  Momento de Inercia. **n** → Vector de momentos externos. **n** → Vector de fuerzas externas.

Planteando las ecuaciones [\(3.2.12\)](#page-22-0) y [\(3.2.13\)](#page-22-1) en su forma desacoplada y expandiendo.

$$
\begin{bmatrix}\nI_c \dot{\omega} \\
m \dot{v}\n\end{bmatrix} + \begin{bmatrix}\n\Omega(I_c \omega) \\
0\n\end{bmatrix} = \begin{bmatrix}\nn \\
f\n\end{bmatrix}
$$
\n
$$
\begin{bmatrix}\nI_c \dot{\omega} \\
m \dot{v}\n\end{bmatrix} + \begin{bmatrix}\n\dot{\Omega} & 0 \\
0 & 0\n\end{bmatrix} \begin{bmatrix}\nI_c \omega \\
m v\n\end{bmatrix} = \begin{bmatrix}\nn \\
f\n\end{bmatrix}
$$
\n
$$
\begin{bmatrix}\nI_G & 0 \\
0 & m_i 1\n\end{bmatrix} \begin{bmatrix}\n\dot{\omega} \\
\dot{v}\n\end{bmatrix} + \begin{bmatrix}\n\dot{\Omega} & 0 \\
0 & 0\n\end{bmatrix} \begin{bmatrix}\nI_G & 0 \\
0 & m_i 1\n\end{bmatrix} \begin{bmatrix}\omega \\
v\n\end{bmatrix} = \begin{bmatrix}\nn \\
f\n\end{bmatrix}
$$
\n(3.2.14)

Reescribiendo la ecuación[\(3.2.14\)](#page-23-0) en su forma compacta utilizando las ecuaciones [\(3.2.6\)](#page-22-2), [\(3.2.7\)](#page-22-3) y [\(3.2.8\)](#page-22-4):

<span id="page-23-2"></span><span id="page-23-1"></span><span id="page-23-0"></span>
$$
M\dot{t} + W M t = w \tag{3.2.15}
$$

Desarrollando [\(3.2.15\)](#page-23-1) se tiene:

$$
\mathbf{M}\dot{\mathbf{t}} = -\mathbf{W}\mathbf{M}\mathbf{t} + \mathbf{w}^A + \mathbf{w}^G + \mathbf{w}^D + \mathbf{w}^C
$$
 (3.2.16)

Donde:

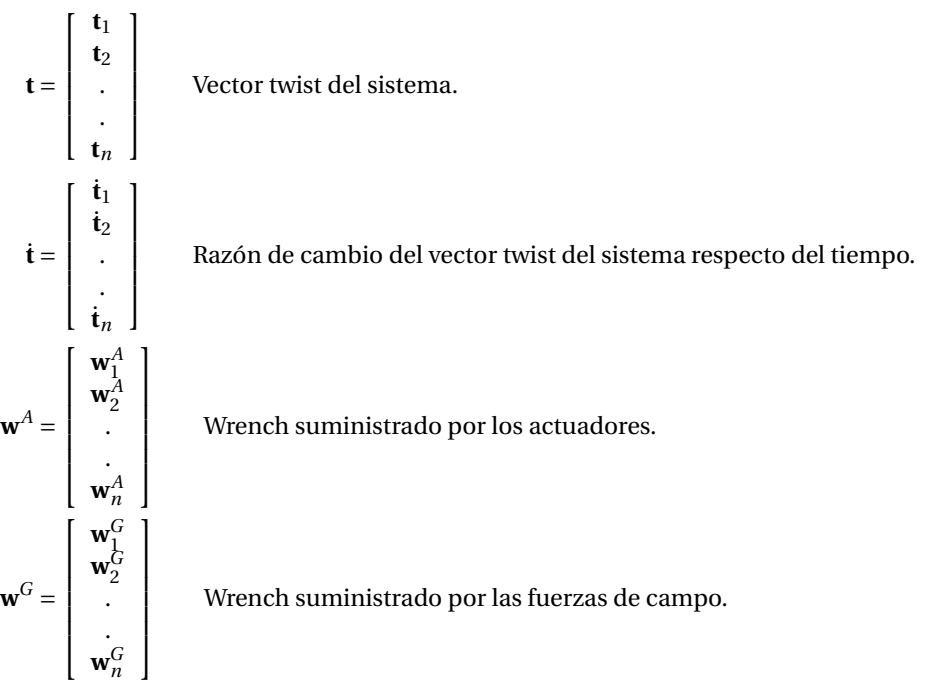

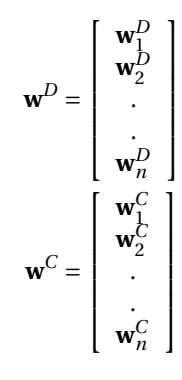

Wrench que surge a partir de las fuerzas disipativas (Fricción de Coulomb,etc.).

Wrench que comprende a las reacciones entre elementos del sistema.

1  $\mathbf{I}$  $\mathbf{I}$  $\mathbf{I}$  $\mathbf{I}$  $\mathsf{I}$ 

Además:

$$
\mathbf{M} = diag(\mathbf{M}_1, \mathbf{M}_2, \dots, \mathbf{M}_n)
$$

Cada matriz  $M_i$  de  $3 \times 3$  es definida como:

$$
\mathbf{M}_i = \left[ \begin{array}{cc} I_{Gi} & \mathbf{0} \\ \mathbf{0} & m_i \mathbf{I} \end{array} \right]
$$

Donde:

$$
\mathbf{I}_{Gi} = \begin{bmatrix} \mathbf{I}_{xx} & \mathbf{I}_{xy} & \mathbf{I}_{xz} \\ \mathbf{I}_{yx} & \mathbf{I}_{yy} & \mathbf{I}_{yz} \\ \mathbf{I}_{zx} & \mathbf{I}_{zy} & \mathbf{I}_{zz} \end{bmatrix}
$$
\n
$$
m_i \mathbf{I} = \begin{bmatrix} m_1 & 0 & \dots & 0 \\ 0 & m_2 & \dots & 0 \\ \vdots & \vdots & \ddots & \vdots \\ 0 & \dots & \vdots & \vdots \\ 0 & \dots & \dots & m_n \end{bmatrix}
$$

De manera similar:

$$
\mathbf{W} = diag(\mathbf{W}_1, \mathbf{W}_2, ..., \mathbf{W}_n)
$$

$$
\mathbf{W}_i = \begin{bmatrix} \mathbf{\Omega}_i & \mathbf{0} \\ \mathbf{0} & \mathbf{0} \end{bmatrix}
$$

$$
\mathbf{\Omega}_i = \begin{bmatrix} 0 & -\omega_z & \omega_y \\ \omega_z & 0 & -\omega_x \\ -\omega_y & \omega_x & 0 \end{bmatrix}
$$

La ecuación [\(3.2.16\)](#page-23-2) es entonces la forma final de la ecuación de Newton-Euler en términos del twist y el wrench, como se explicó con anterioridad el NOC tiene por ventaja la posibilidad de transformar la ecuación de N-E en la ecuación de E-L, proceso que se muestra a continuación.

Definiendo de la siguiente manera a **t**:

<span id="page-25-1"></span><span id="page-25-0"></span>
$$
\mathbf{t} = \mathbf{T}\dot{\boldsymbol{\theta}} \tag{3.2.17}
$$

Derivando la ecuación [\(3.2.17\)](#page-25-0) respecto del tiempo:

<span id="page-25-2"></span>
$$
\dot{\mathbf{t}} = \mathbf{T}\ddot{\boldsymbol{\theta}} + \dot{\mathbf{T}}\dot{\boldsymbol{\theta}} \tag{3.2.18}
$$

Sustituyendo [\(3.2.17\)](#page-25-0) y [\(3.2.18\)](#page-25-1) en [\(3.2.16\)](#page-23-2) se tiene lo siguiente:

$$
\mathbf{M}(\mathbf{T}\ddot{\boldsymbol{\theta}} + \dot{\mathbf{T}}\dot{\boldsymbol{\theta}}) = -\mathbf{W}\mathbf{M}\mathbf{T}\dot{\boldsymbol{\theta}} + \mathbf{w}^A + \mathbf{w}^G + \mathbf{w}^D + \mathbf{w}^C
$$
 (3.2.19)

Pre-multiplicando [\(3.2.19\)](#page-25-2) por **T** *T*

$$
\mathbf{T}^T \mathbf{M} (\mathbf{T} \ddot{\theta} + \dot{\mathbf{T}} \dot{\theta}) = -\mathbf{T}^T \mathbf{W} \mathbf{M} \mathbf{T} \dot{\theta} + \mathbf{T}^T (\mathbf{w}^A + \mathbf{w}^G + \mathbf{w}^D + \mathbf{w}^C)
$$
  
\n
$$
\mathbf{T}^T \mathbf{M} \mathbf{T} \ddot{\theta} + \mathbf{T}^T \mathbf{M} \dot{\mathbf{T}} \dot{\theta} = -\mathbf{T}^T \mathbf{W} \mathbf{M} \mathbf{T} \dot{\theta} + \mathbf{T}^T (\mathbf{w}^A + \mathbf{w}^G + \mathbf{w}^D)
$$
  
\n
$$
\mathbf{T}^T \mathbf{M} \mathbf{T} \ddot{\theta} = -\mathbf{T}^T \mathbf{M} \dot{\mathbf{T}} \dot{\theta} - \mathbf{T}^T \mathbf{W} \mathbf{M} \mathbf{T} \dot{\theta} + \mathbf{T}^T (\mathbf{w}^A + \mathbf{w}^G + \mathbf{w}^D)
$$
  
\n
$$
\mathbf{T}^T \mathbf{M} \mathbf{T} \ddot{\theta} = -\mathbf{T}^T (\mathbf{M} \dot{\mathbf{T}} + \mathbf{W} \mathbf{M} \mathbf{T}) \dot{\theta} + \mathbf{T}^T (\mathbf{w}^A + \mathbf{w}^G + \mathbf{w}^D)
$$
  
\n
$$
\mathbf{I} \ddot{\theta} = -\mathbf{T}^T (\mathbf{M} \dot{\mathbf{T}} + \mathbf{W} \mathbf{M} \mathbf{T}) \dot{\theta} + \mathbf{T}^T (\mathbf{w}^A + \mathbf{w}^G + \mathbf{w}^D)
$$
  
\n
$$
\mathbf{I} \ddot{\theta} + \mathbf{C} \dot{\theta} = \mathbf{\tau} + \delta + \gamma
$$
 (3.2.20)

Donde:

<span id="page-25-3"></span>
$$
I = TTMT
$$

$$
C = TTMT
$$

$$
\tau = TTwA
$$

$$
\delta = TTwG
$$

$$
\gamma = TTwD
$$

Al analizar la ecuación [\(3.2.20\)](#page-25-3) podemos notar que pre-multiplicar por  $\textbf{T}^T$  [\[3\]](#page-91-7) resulta en la eliminación de **w** *C* (wrench de reacciones), por lo cual nos queda una ecuación equivalente a la formulación de Euler-Lagrange [\(3.2.5\)](#page-21-2), la cual fue obtenida como se observa sin necesidad de manejos matemáticos complejos.

Cabe mencionar que el método NOC está diseñado para ser aplicado solamente a sistemas mecánicos con pares cinemáticos de 1 GDL por lo que cuando se desee modelar juntas de más de 1 GDL es necesario separar dicha junta en dos o más cuerpos para que cada cuerpo tenga sólo un movimiento posible, esto se logra creando eslabones "fantasma"que tienen masa y longitud cero, de igual manera es posible segmentar el cuerpo junta y de esa forma tener un cuerpo extra con masa y longitud distinta a cero, ambos casos son aplicados en este modelo.

#### <span id="page-26-0"></span>**3.3. Trayectorias**

Para poder simular el robot se necesita tener datos de entrada los cuales corresponden a la posición, velocidad y aceleración de las juntas respecto al marco de referencia inercial, cabe mencionar que es también posible definir datos dentro del espacio de variables, para ello es necesario definir funciones de cada uno de los posibles grados de libertad respecto del tiempo, existen distintos métodos analíticos los cuales permiten generar dichas trayectorias, del mismo modo es posible obtener dichos datos a partir de la experimentación a continuación se presentan los conceptos a utilizar.

#### <span id="page-26-1"></span>**3.3.1. Posición de un Cuerpo Rígido**

El movimiento de un cuerpo rígido en el espacio cartesiano puede ser representado por traslación y rotación del mismo. Mientras la traslación es definida mediante el uso de 3 coordenadas cartesianas, la rotación necesita 3 coordenadas angulares. Por lo tanto el movimiento de un cuerpo rígido queda completamente definido por estas 6 coordenadas.

#### **Descripción de la posición.**

La posición de cualquier punto **P** sobre un cuerpo rígido en movimiento respecto a un sistema de referencia base puede describirse como sigue:

$$
\mathbf{p} = p_x \mathbf{i} + p_y \mathbf{j} + p_z \mathbf{k}
$$

Donde **i**, **j**, **k** son los vectores unitarios a lo largo de X, Y, y Z del sistema de referencia base respectivamente.

#### **Descripción de la orientación**

La orientación de un cuerpo respecto a un sistema de referencia base puede describirse de diferentes maneras ([\[8\]](#page-91-6)), a continuación se presenta una de ellas, la representación por medio de ángulos de Euler.

**Ángulos de Euler** Los ángulos de euler constituyen una representación "mínima"de la orientación, obtenida a partir de la composición de las 3 rotaciones elementales respecto a los ejes de los sistemas de referencia actuales. Existen la posibilidad de 12 conjuntos distintos de ángulos de Euler respecto a la secuencia de posibles rotaciones elementales (XYZ, XZY, XZX, XYX, YZX, YXZ, YXY, YZY, ZXY, ZYZ, ZXZ y ZYX).

$$
Q = Q_z Q_y Q_z
$$
  
= 
$$
\begin{bmatrix} C\phi C\theta C\psi - S\phi S\psi & -C\phi C\theta S\psi - S\phi C\psi & C\phi S\theta \\ S\phi C\theta C\psi + C\phi S\psi & -S\phi C\theta S\psi + C\phi C\psi & S\phi S\theta \\ -S\theta C\psi & S\theta S\phi & C\theta \end{bmatrix}
$$

La ecuación anterior representa el caso ZYZ donde C y S representan al coseno y al seno respectivamente.

#### <span id="page-27-0"></span>**3.3.2. Cálculo de la pose a partir de tres puntos no colineales.**

La pose de un cuerpo rígido es un arreglo de números que cuantifican el desplazamiento del cuerpo desde un configuración inicial a una configuración actual.

Una forma directa de calcular la matriz de rotación **Q** consiste en seleccionar un punto A en el cuerpo, el cual tiene vector de posición **a**, y llevar registro de su movimiento hasta llegar a la configuración deseada, si se asume que el movimiento se lleva acabo en dos fases una de traslación pura y una rotación como se muestra en la figura[\(3.3.1\)](#page-28-1), la matriz **Q** se puede definir mediante 3 puntos dentro del cuerpo **P**1,**P**2,**P**<sup>3</sup> de tal manera que los vectores definidos a continuación sean ortonormales y formen un sistema de referencia derecho.

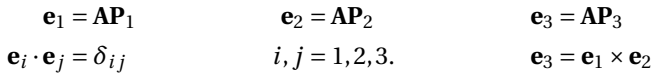

Donde *δi j* es la delta de Kronecker, definida como 1 si *i* = *j* y como 0 cuando  $i \neq j$ , definiendo **e**<sup>'</sup> *i* para la configuración final, se tiene Q como sigue:

<span id="page-28-1"></span>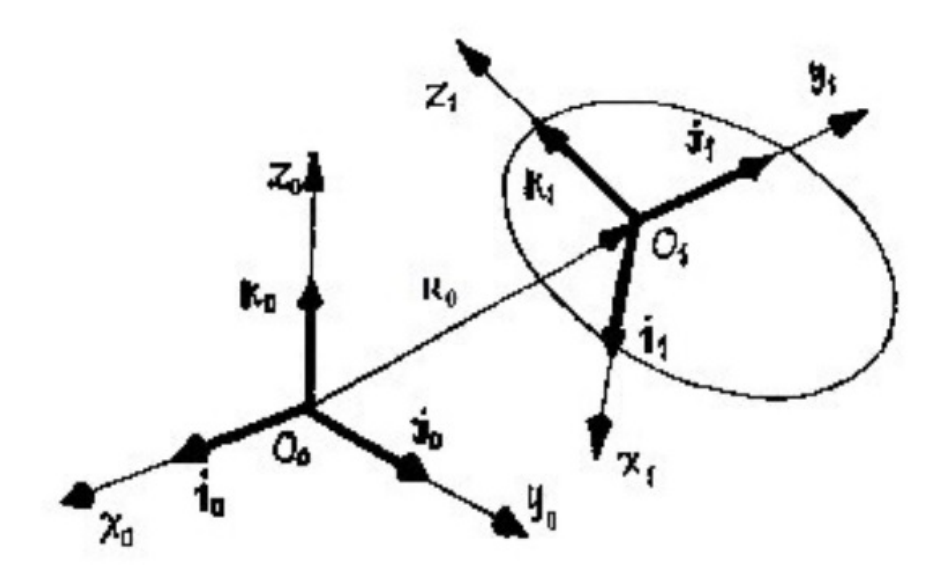

Fig. 3.3.1: Posición y orientación de un cuerpo rígido

$$
\mathbf{Q} = \left[ \begin{array}{ccc} \mathbf{e}_1 \cdot \mathbf{e}_1' & \mathbf{e}_1 \cdot \mathbf{e}_2' & \mathbf{e}_1 \cdot \mathbf{e}_3' \\ \mathbf{e}_2 \cdot \mathbf{e}_1' & \mathbf{e}_2 \cdot \mathbf{e}_2' & \mathbf{e}_2 \cdot \mathbf{e}_3' \\ \mathbf{e}_3 \cdot \mathbf{e}_1' & \mathbf{e}_3 \cdot \mathbf{e}_2' & \mathbf{e}_3 \cdot \mathbf{e}_3' \end{array} \right]
$$

Nótese que todo **e***<sup>i</sup>* y **e***<sup>j</sup>* deben estar definidos en el mismo sistema de coordenadas.

#### <span id="page-28-0"></span>**3.3.3. Cálculo de velocidad angular a partir de datos de velocidad.**

Para obtener los valores de velocidad angular a partir de datos de velocidad lineal se necesitan 3 puntos definidos en el cuerpo a estudiar que sean no colineales.

Sean los 3 puntos no colineales *P<sup>i</sup>* y **p***<sup>i</sup>* sus respectivos vectores de posición. El centroide C del juego de puntos con vector de posición **c** el cual se define como sigue:

$$
\mathbf{c} = \frac{1}{3} \sum_{1}^{3} \mathbf{p}_i
$$

De igual manera:

<span id="page-29-0"></span>
$$
\dot{\mathbf{c}} = \frac{1}{3} \sum_{1}^{3} \dot{\mathbf{p}}_i
$$

La velocidad de los tres puntos dados se puede expresar como sigue:

$$
\dot{\mathbf{p}} = \dot{\mathbf{c}} + \Omega(\mathbf{p}_i - \mathbf{c}) \qquad i = 1, 2, 3.
$$
  
\n
$$
\dot{\mathbf{p}} - \dot{\mathbf{c}} = \Omega(\mathbf{p}_i - \mathbf{c}) \qquad i = 1, 2, 3.
$$
 (3.3.1)

Ahora podemos definir una matriz de 3×3 **P** como:

 $P = [p_1 - c \ p_2 - c \ p_3 - c]$ 

Derivando ambos lados de la expresión anterior se tiene:

$$
\dot{\mathbf{P}} = \left[ \begin{array}{cc} \dot{\mathbf{p}}_1 - \dot{\mathbf{c}} & \dot{\mathbf{p}}_2 - \dot{\mathbf{c}} & \dot{\mathbf{p}}_3 - \dot{\mathbf{c}} \end{array} \right]
$$

Cabe mencionar que **P** y **P˙** no son invariantes bajo rotación pura.

La ecuación [3.3.1](#page-29-0) se puede reescribir como sigue:

$$
\dot{\mathbf{P}} = \mathbf{\Omega} \mathbf{P} \tag{3.3.2}
$$

Para la cual queremos encontrar **Ω** o en su defecto para *ω*, debido a que **P** es una matriz singular no es posible simplemente invertirla para encontrar **Ω**, de [\(3.3.1\)](#page-29-0) resulta aparente que:

$$
(\dot{\mathbf{p}}_i - \dot{\mathbf{c}})^T \omega = 0 \qquad i = 1, 2, 3.
$$

Para encontrar *ω* se utiliza el siguiente teorema.

$$
vect(\mathbf{SA}) = \frac{1}{2} [tr(\mathbf{A})\mathbf{1} - \mathbf{A}] \, vect(\mathbf{S}) \tag{3.3.3}
$$

Donde **S** es anti-simétrica y **A** es una matriz arbitraria.

Aplicando el teorema [\(3.3.3\)](#page-30-1)

<span id="page-30-1"></span>
$$
\mathbf{D}\omega = \nu ect(\dot{\mathbf{P}}) \tag{3.3.4}
$$

Donde:

<span id="page-30-2"></span>
$$
\mathbf{D} = \frac{1}{2} [tr(\mathbf{P})\mathbf{1} - \mathbf{P}]
$$
 (3.3.5)

Resolviendo para *ω*

<span id="page-30-3"></span>
$$
\omega = \mathbf{D}^{-1} \nu ect(\dot{\mathbf{P}})
$$
 (3.3.6)

Donde:

$$
\mathbf{D}^{-1} = \alpha \mathbf{1} - \beta \mathbf{P}^2
$$
\n
$$
\alpha = \frac{2}{tr(\mathbf{F})}
$$
\n
$$
\beta = \frac{4}{tr(\mathbf{P})[tr(\mathbf{P}^2) - tr^2(\mathbf{P})]}
$$
\n(3.3.7)

#### <span id="page-30-0"></span>**3.3.4. Cálculo de aceleración angular a partir de datos de aceleración.**

La aceleración angular de un cuerpo rígido sometido a movimiento general es determinada a partir de vectores de posición, velocidad y aceleración de 3 puntos no colineares del cuerpo, el siguiente procedimiento es paralelo al presentado en la subsección anterior. Recordado la notación utilizada en secciones anteriores y definiendo  $\ddot{\textbf{p}}_i$  como la aceleración de los puntos dados se puede escribir como sigue:

$$
\ddot{\mathbf{p}}_i - \ddot{\mathbf{c}} = (\dot{\mathbf{\Omega}} + \mathbf{\Omega}^2)(\mathbf{p}_i - \mathbf{c}) \qquad i = 1, 2, 3 \tag{3.3.8}
$$

Donde **c** fue definido en la sección anterior y **c** se define como sigue:

<span id="page-31-0"></span>
$$
\ddot{\mathbf{c}} = \frac{1}{3} \sum_{1}^{3} \ddot{\mathbf{p}}_{i}
$$

Además, la matriz  $\ddot{\textbf{P}}$  queda definida de la siguiente manera:

$$
\ddot{\mathbf{P}} = [\ddot{\mathbf{p}}_1 - \ddot{\mathbf{c}}, \ddot{\mathbf{p}}_2 - \ddot{\mathbf{c}}, \ddot{\mathbf{p}}_3 - \ddot{\mathbf{c}}]
$$

De tal manera la ecuación [\(3.3.8\)](#page-31-0) queda como sigue:

<span id="page-31-1"></span>
$$
\ddot{\mathbf{P}} = (\dot{\mathbf{\Omega}} + \mathbf{\Omega}^2) \mathbf{P}
$$
 (3.3.9)

De la cual se busca encontrar solución para **Ω**˙ o correspondientemente *ω*˙ para esto se reescribe [\(3.3.9\)](#page-31-1) como sigue:

$$
\dot{\Omega}P = W \tag{3.3.10}
$$

Donde la matriz **W** se define como:

$$
W = \ddot{P} - \Omega^2 P
$$

Replanteando la ecuación [\(3.3.8\)](#page-31-0) como sigue:

$$
\ddot{\mathbf{p}}_i - \ddot{\mathbf{c}} - \mathbf{\Omega}^2 (\mathbf{p}_i - \mathbf{c}) = \dot{\omega} \times (\mathbf{p}_i - \mathbf{c}) \qquad i = 1, 2, 3.
$$
 (3.3.11)

Aplicando producto punto de aceleración angular:

$$
[\ddot{\mathbf{p}}_i - \ddot{\mathbf{c}} - \mathbf{\Omega}^2 (\mathbf{p}_i - \mathbf{c})] \cdot \dot{\omega} = 0 \qquad i = 1, 2, 3.
$$

Concentrando las 3 ecuaciones en una sola se tiene:

$$
(\ddot{\mathbf{P}} - \mathbf{\Omega}^2 \mathbf{P})^T \dot{\omega} = 0
$$

Para poder resolver *ω*˙ se utiliza el teorema [\(3.3.3\)](#page-30-1), quedando como sigue:

$$
\mathbf{D}\dot{\omega} = \nu ect(\mathbf{\ddot{P}} - \mathbf{\Omega}^2 \mathbf{P})
$$
 (3.3.12)

Donde [\(3.3.5\)](#page-30-2) define a **D**.

Por lo tanto:

$$
\dot{\omega} = \mathbf{D}^{-1} \nu ect(\ddot{\mathbf{P}} - \mathbf{\Omega}^2 \mathbf{P})
$$
 (3.3.13)

Donde **D** −1 esta definida por la ecuación [\(3.3.7\)](#page-30-3)

#### <span id="page-32-0"></span>**3.3.5. Planeación de movimiento.**

El objetivo de la planeación del movimiento de un robot es generar una función que defina como se moverá el robot, dicha función depende de la tarea del robot, por ejemplo mover un objeto de lugar a otro o soldar dos piezas a lo largo de una curva, para el primer caso sólo es necesario determinar dos puntos, uno inicial y uno final, es decir el movimiento de un punto a otro, para el segundo caso es necesario definir una sucesión finita de puntos, es decir, un movimiento continuo. La planeación de las trayectorias puede llevarse acabo en el espacio de las articulaciones o en el espacio cartesiano, por lo general, se busca diseñar la trayectoria en el espacio cartesiano ya que en este se puede especificar posición, velocidad y aceleración del efector final, sin embargo, el control del robot se lleva acabo en el espacio articular. En el caso de estudio presentado en este trabajo se diseña la trayectoria en el espacio cartesiano pues permite proporcionar un movimiento natural al robot,

lo cual nos permite saber la posición exacta del efector final. Existen varios métodos para obtener dicha trayectoria, en este caso se utiliza para la trayectoria de la cadera el modelo de péndulo invertido (IPM) y para los pies se utilizan trayectorias diseñadas a partir de cosenos.

#### <span id="page-33-0"></span>**3.3.6. Modelo de Péndulo Invertido**

El modelo de péndulo invertido (IPM) asume que la masa del bípedo se encuentra concentrada en la cadera, la base flotante (Fig. [3.3.2\)](#page-33-1), como resultado el movimiento del bípedo puede ser aproximado considerando al mismo como péndulo invertido, para el IPM la ecuación de momentos alrededor del ZMP puede ser escrita como:

<span id="page-33-1"></span>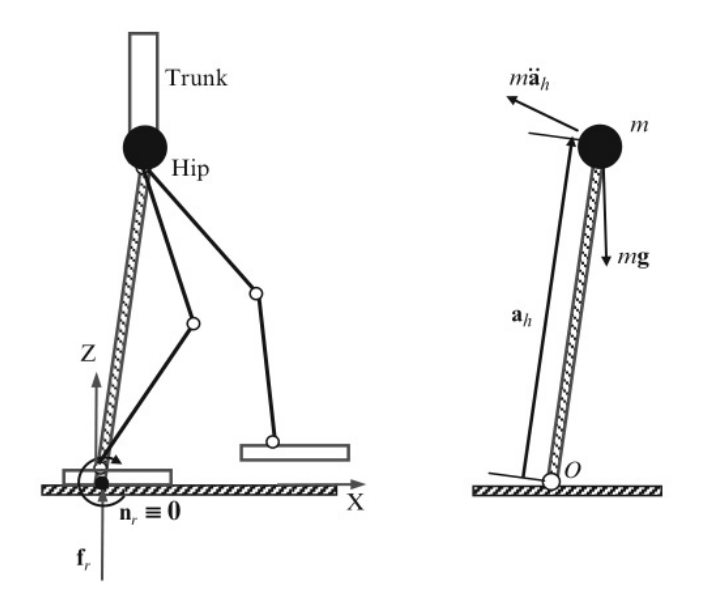

Fig. 3.3.2: Modelo de Péndulo Invertido.

<span id="page-33-2"></span>
$$
\mathbf{a}_h \times (m\ddot{\mathbf{a}}_h) - \mathbf{a}_h \times (m\mathbf{g}) = 0 \tag{3.3.14}
$$

Donde  $\mathbf{a}_h = [x_h, y_h, z_h]^T$  representa el vector del origen O a la masa **m** y  $\mathbf{g} = [0,0,g]^T$ La ecuación [3.3.14](#page-33-2) puede ser reescrita de la siguiente manera:

$$
y_h \ddot{z} - z_h \ddot{y}_h + g_h y_h = 0
$$
  

$$
z_h \ddot{x} - x_h \ddot{z}_h - g_h z_h = 0
$$
  

$$
x_h \ddot{y}_h - y_h \ddot{x}_h = 0
$$

El IPM asume que la trayectoria de la cadera es tal que mantiene su altura constate (*z<sup>h</sup>* = *c te*) durante todo el movimiento completo del movimiento, de ahí que las ecuaciones anteriores se simplifican quedando:

$$
\ddot{x}_h - \frac{g}{z_h} x_h = 0
$$
  

$$
\ddot{y}_h - \frac{g}{z_h} y_h = 0
$$

Con las correspondientes condiciones iniciales la solución para el sistema obtiene la siguiente forma:

$$
x_h(t) = x_h(0) \cosh(wt) - \frac{\dot{x}_h(0)}{w} \sinh(wt)
$$
 (3.3.15)

$$
y_h(t) = y_h(0) \text{Cosh}(wt) + \frac{\dot{y}_h(0)}{w} \text{Sinh}(wt) \tag{3.3.16}
$$

Para obtener los valores iniciales de velocidad se tienen las siguientes expresiones:

$$
\begin{aligned} \dot{x}_h(0) &= \frac{1 + e^{-wT}}{1 - e^{-wT}} w x_h(0) \\ \dot{y}_h(0) &= \frac{1 - e^{-wT}}{1 + e^{-wT}} w y_h(0) \end{aligned}
$$

Donde  $w = \sqrt{ }$  $\frac{8}{3}$ *zh* ) y *T* es la mitad tiempo total que dura el ciclo.

#### <span id="page-34-0"></span>**3.3.7. Trayectorias del tobillo**

Las trayectorias del tobillo son sintetizadas como funciones coseno.

$$
x_a(t) = -\frac{ls}{2}Cos(\frac{\pi}{T}t)
$$

$$
z_a(t) = \frac{hf}{2}(1 - Cos(\frac{\pi}{T}t))
$$

Donde *l<sup>S</sup>* y *h<sup>f</sup>* son la longitud de zancada y la altura máxima del pie respectivamente. La siguiente tabla muestra los parámetros utilizados en este caso de estudio.

| $\Gamma(s)$ | $x_h(0)[m]   z_h[m]   l_s[m]   h_f[m]$ |      |     |  |
|-------------|----------------------------------------|------|-----|--|
| 0.25        | $-0.15$                                | 0.74 | 0.3 |  |

Tab. 3.3.1: Parámetros para la trayectoria.

### <span id="page-35-0"></span>**Capítulo 4**

# **Modelo Matemático**

<span id="page-35-1"></span>En la figura(Fig. [4.0.1\)](#page-35-1) se muestra el modelo al que se le desea hacer un análisis dinámico, para ello como se mencionó con anterioridad se dividió en 2 partes, extremidades inferiores y superiores.

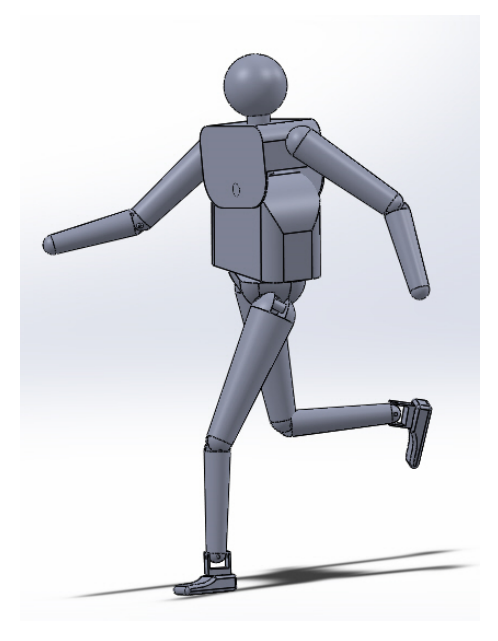

Fig. 4.0.1: Robot bípedo.

Para realizar el análisis dinámico primero es necesario obtener la cinemática del modelo a partir de la cual obtendremos posición, velocidad y aceleración, para ello
se sigue un conjunto de reglas sencillas, las cuales serán aplicadas en las subsecciones siguientes.

# **4.1. Extremidades inferiores**

Se asignan variables y bases locales (Fig. [4.1.1\)](#page-36-0).

<span id="page-36-0"></span>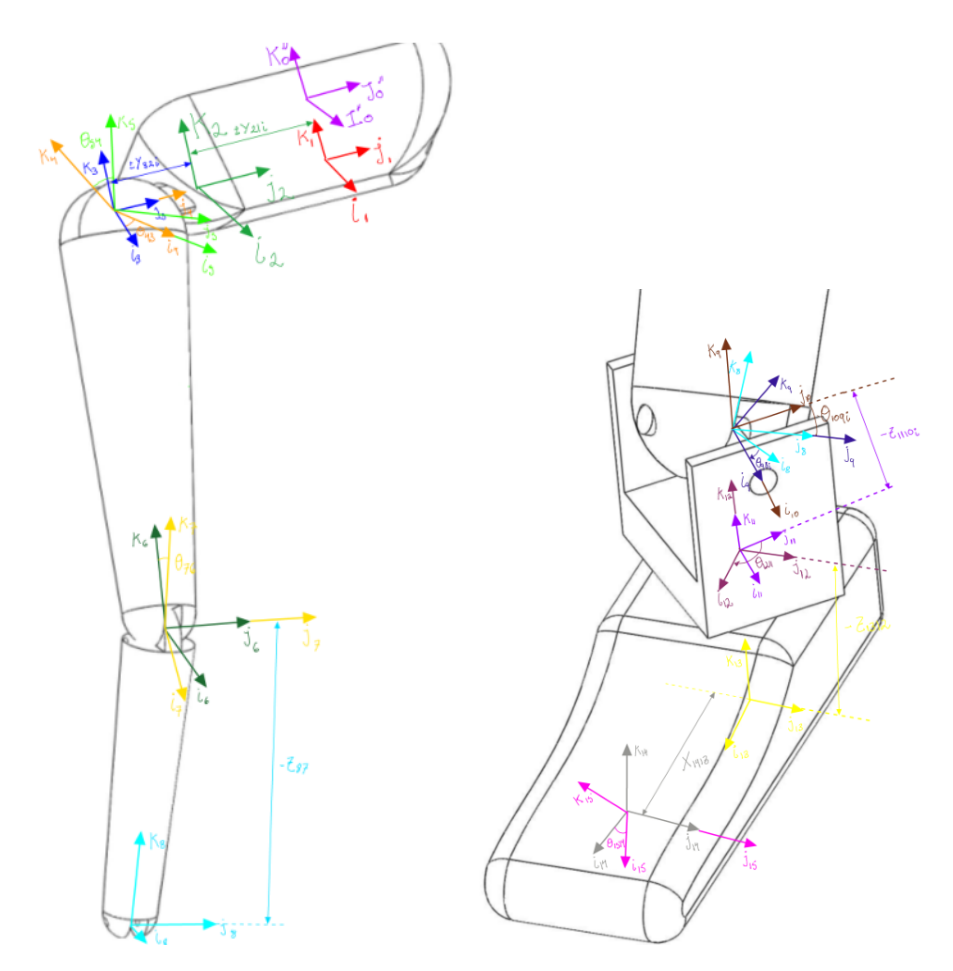

Fig. 4.1.1: Bases Locales.

Se determinan variables (Tabla[.4.1.1\)](#page-37-0).

<span id="page-37-0"></span>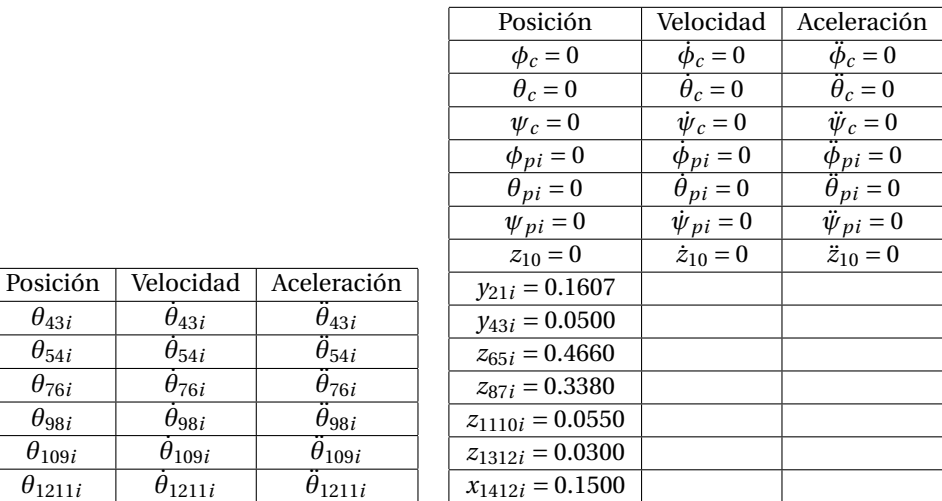

(a) Incógnitas

 $\dot{\theta}_{43i}$ 

 $\dot{\theta}_{54i}$ 

 $\dot{\theta}_{76i}$ 

 $\dot{\theta}_{98i}$ 

 $\dot{\theta}_{109i}$ 

 $\dot{\theta}_{1211i}$ 

(b) Datos de entrada.

Tab. 4.1.1: Variables de extremidades inferiores.

 $\ddot{\theta}_{43i}$ 

 $\ddot{\theta}_{54i}$ 

 $\ddot{\theta}_{76i}$ 

 $\ddot{\theta}_{98i}$ 

 $\ddot{\theta}_{109i}$ 

 $\ddot{\theta}_{1211i}$ 

Se determinan los GDL.

 $\theta_{43i}$ 

 $\overline{\theta_{54}}$ *i* 

 $\theta$ <sup>76*i*</sup>

 $\overline{\theta_{98}}$ *i* 

 $\theta_{109i}$ 

*θ*1211*<sup>i</sup> θ*˙

$$
GDL = 6(L-1) - 5J_1 - 4J_2 - 3J_3 - 2J_2 - J_1
$$
  
= 6(8-1) - 5(7)  
= 7

Teniendo en cuenta que el sistema no está fijo a la tierra debemos agregar 6 GDL por el elemento inicial y 6 GDL por el final, quedando la cuenta en 19 GDL.

Se plantea la representación vectorial del sistema (Figura [4.1.2\)](#page-38-0).

### **4.1.1. Análisis de posición**

A partir de la Figura [4.1.2](#page-38-0) se plantean las ecuaciones que a continuación se presentan.

#### **Ecuación de la posición lineal.**

<span id="page-37-1"></span>
$$
\mathbf{R}_c + \mathbf{R}_{G1}' + \mathbf{R}_{21i} + \mathbf{R}_{43i} + \mathbf{R}_{65i} + \mathbf{R}_{87i} + \mathbf{R}_{1110i} + \mathbf{R}_{1412i} + \mathbf{R}_{Gpi} = \mathbf{R}_{pi}
$$
 (4.1.1)

<span id="page-38-0"></span>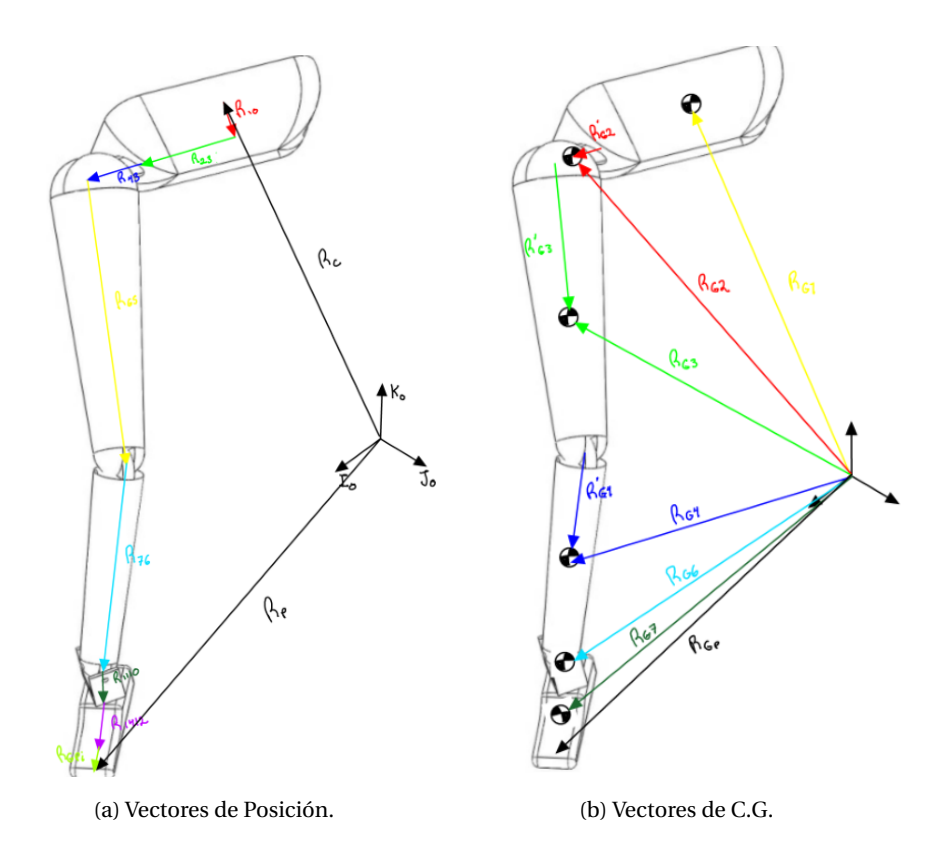

Fig. 4.1.2: Diagramas Vectoriales

## **Ecuación de la posición angular.**

$$
\mathbf{Q}_c \mathbf{Q}_y(\theta_{32i}) \mathbf{Q}_x(\theta_{54i}) \mathbf{Q}_y(\theta_{76i}) \mathbf{Q}_y(\theta_{98i}) \mathbf{Q}_x(\theta_{109i}) \mathbf{Q}_z(\theta_{1211i}) \mathbf{Q}_y(\theta_{1514i}) = \mathbf{Q}_{pi}
$$
 (4.1.2)  
Donde:

| $R_{c} = x_{c}i_{0} + y_{c}j_{0} + z_{c}k_{0}$   | $K''_{0} = Q_{c}k''_{0}$ | $k''_{0} = [0, 0, 1]^{T}$ |
|--------------------------------------------------|--------------------------|---------------------------|
| $R_{21i} = \pm y_{21i}J_{1}$                     | $J_{1} = Q_{c}J_{1}$     | $j_{1} = [1, 0, 0]^{T}$   |
| $R_{31i} = \pm y_{43i}J_{3}$                     | $J_{3} = Q_{3i}j_{3}$    | $j_{3} = [1, 0, 0]^{T}$   |
| $R_{65i} = -z_{65i}K_{5}$                        | $K_{5} = Q_{5i}k_{5}$    | $k_{5} = [0, 0, 1]^{T}$   |
| $R_{87i} = -z_{87i}K_{7}$                        | $K_{7} = Q_{7i}k_{7}$    | $k_{7} = [0, 0, 1]^{T}$   |
| $R_{1110i} = -z_{1110i}K_{10}$                   | $K_{10} = Q_{10i}k_{10}$ | $k_{10} = [0, 0, 1]^{T}$  |
| $R_{1412i} = -z_{1312i}K_{12} + x_{1413i}I_{13}$ | $K_{12} = Q_{12i}k_{12}$ | $k_{12} = [0, 0, 1]^{T}$  |
| $I_{13} = Q_{13i}i_{13}$                         | $i_{13} = [1, 0, 0]^{T}$ |                           |

$$
\begin{aligned}\n\mathbf{R}_{Gpi} &= x_{gpi} \mathbf{I}_{15} \\
\mathbf{R}_{pi} &= x_{pi} \mathbf{i}_0 + y_{pi} \mathbf{j}_0 + z_{pi} \mathbf{k}_0\n\end{aligned}
$$
\n
$$
\mathbf{I}_{15} = \mathbf{Q}_{15}
$$

 $\mathbf{i}_{15} = [1, 0, 0]^T$ 

Además:

$$
Q_c = Q_z(\phi)Q_y(\theta)Q_z(\psi)
$$
  
\n
$$
Q_{5i} = Q_y(\theta_{43i})
$$
  
\n
$$
Q_{5i} = Q_{3i}Q_x(\theta_{54i})
$$
  
\n
$$
Q_{7i} = Q_{5i}Q_y(\theta_{76i})
$$
  
\n
$$
Q_{10i} = Q_{7i}Q_y(\theta_{98i})Q_x(\theta_{109i})
$$
  
\n
$$
Q_{12i} = Q_{10i}Q_z(\theta_{1211i})
$$
  
\n
$$
Q_{13i} = Q_{12i}
$$
  
\n
$$
Q_{14i} = Q_{13i}
$$
  
\n
$$
Q_{15i} = Q_{13i}Q_y(\theta_{1514i})
$$
  
\n
$$
Q_{pi} = Q_z(\phi_{pi})Q_y(\theta_{pi})Q_z(\psi_{pi})
$$

#### **4.1.2. Análisis de velocidad**

Recordando la definición [\(3.1.5\)](#page-16-0) podemos derivar [\(4.1.1\)](#page-37-1)se obtiene la siguiente expresión:

#### **Ecuación de la velocidad lineal**

$$
\mathbf{V}_c + \mathbf{V}_{G1}' + \mathbf{V}_{21i} + \mathbf{V}_{43i} + \mathbf{V}_{65i} + \mathbf{V}_{87i} + \mathbf{V}_{1110i} + \mathbf{V}_{1412i} + \mathbf{V}_{Gpi} = \mathbf{V}_{pi}
$$
 (4.1.3)

A diferencia de la ecuación de velocidad lineal, para la velocidad angular no se deriva la ecuación de posición angular, aunque es posible hacerlo y encontrar la velocidad angular de forma matricial, por simplicidad se plantea de vectorialmente, para poder utilizar dichas definiciones de manera directa al método NOC.

#### **Ecuación de la velocidad angular**

<span id="page-39-0"></span>
$$
\omega_{8i} = \omega_{pi}
$$
  

$$
\omega_{6i} = \omega_{pi}
$$
  

$$
\omega_{6i} = \omega_{pi}
$$
  

$$
\omega_{8i} = \omega_{pi}
$$
  

$$
\omega_{8i} = \omega_{pi}
$$
  

$$
\omega_{8i} = \omega_{pi}
$$
  
(4.1.4)

Donde:

$$
\mathbf{V}_c = \dot{x}_c \mathbf{i}_0 + \dot{y}_c \mathbf{j}_0 + \dot{z}_c \mathbf{k}_0 \qquad \omega_c = \dot{\phi} \mathbf{K}_0 + \dot{\theta} \mathbf{j}'_0 + \dot{\psi} \mathbf{K}'_0 \qquad \mathbf{K}_0 = \mathbf{Q}_z(\phi) \mathbf{k}_0
$$
  

$$
\mathbf{J}'_0 = \mathbf{Q}_z(\phi) \mathbf{Q}_y(\theta) \mathbf{j}'_0
$$
  

$$
\mathbf{K}''_0 = \mathbf{Q}_z(\phi) \mathbf{Q}_y(\theta) \mathbf{Q}_z(\psi) \mathbf{k}''_0
$$
  

$$
\mathbf{V}'_{G1} = \omega_1 \times \mathbf{R}'_{G1} \qquad \qquad \omega_1 = \omega_c
$$

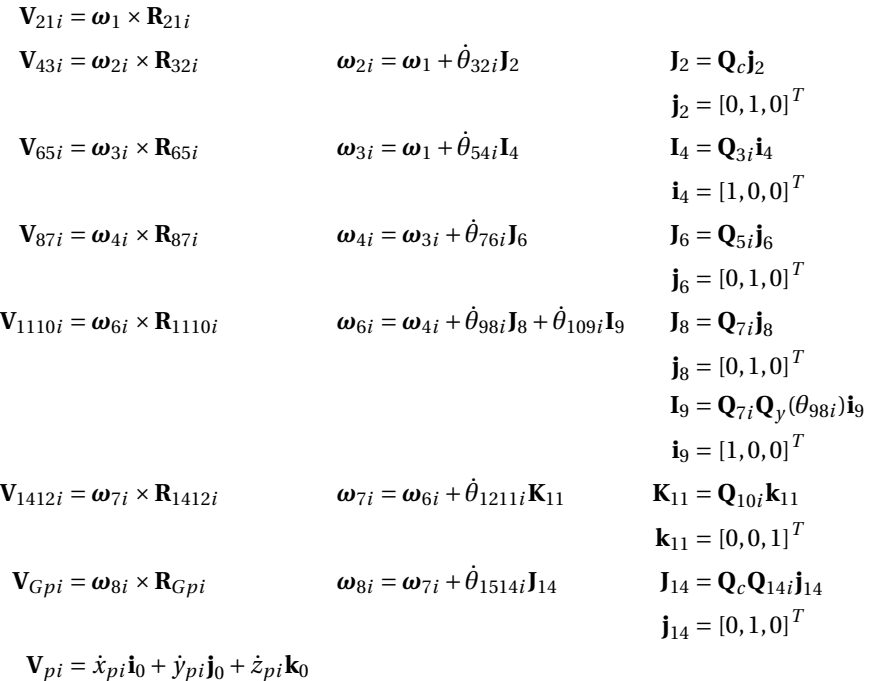

**Velocidades de C.G** Por lo general los vectores de velocidad de gravedad (Fig. [4.1.2\)](#page-38-0) son de utilidad en el planteamiento de la dinámica mas no en la cinemática, por simplicidad resulta conveniente definirlos dentro del análisis cinemático.

$$
\begin{aligned} \mathbf{V}_{G1} &= \mathbf{V}_{ci} + \mathbf{V}_{G1}' \\ \mathbf{V}_{G2i} &= \mathbf{V}_{ci} + \mathbf{V}_{G1}' + \mathbf{V}_{21i} + \mathbf{V}_{G2'i} \\ \mathbf{V}_{G3i} &= \mathbf{V}_{ci} + \mathbf{V}_{G1}' + \mathbf{V}_{21i} + \mathbf{V}_{43i} + \mathbf{V}_{G3'i} \\ \mathbf{V}_{G4i} &= \mathbf{V}_{ci} + \mathbf{V}_{G1}' + \mathbf{V}_{21i} + \mathbf{V}_{43i} + \mathbf{V}_{65i} + \mathbf{V}_{G4'i} \\ \mathbf{V}_{G5i} &= \mathbf{V}_{ci} + \mathbf{V}_{G1}' + \mathbf{V}_{21i} + \mathbf{V}_{43i} + \mathbf{V}_{65i} + \mathbf{V}_{87i} + \mathbf{V}_{G5'i} \\ \mathbf{V}_{G6i} &= \mathbf{V}_{ci} + \mathbf{V}_{G1}' + \mathbf{V}_{21i} + \mathbf{V}_{43i} + \mathbf{V}_{54i} + \mathbf{V}_{87i} + \mathbf{V}_{1110i} + \mathbf{V}_{G6i} \\ \mathbf{V}_{G7i} &= \mathbf{V}_{ci} + \mathbf{V}_{G1}' + \mathbf{V}_{21i} + \mathbf{V}_{43i} + \mathbf{V}_{54i} + \mathbf{V}_{87i} + \mathbf{V}_{1110i} + \mathbf{V}_{1412} + \mathbf{V}_{Gpii} \end{aligned}
$$

Donde:

$$
\mathbf{V}_{G1}' = \boldsymbol{\omega}_1 \times \mathbf{R}_{G1}' \qquad \qquad \mathbf{R}_{G1i}' = \mathbf{Q}_c \mathbf{r}_{G1}' \qquad \qquad \mathbf{r}_{G1}' = [x_{G1i}, y_{G1i}, z_{G1i}]^T
$$
  

$$
\mathbf{V}_{G2i}' = \boldsymbol{\omega}_{2i} \times \mathbf{R}_{G2i}' \qquad \qquad \mathbf{R}_{G2i}' = \mathbf{r}_{G2i}' \qquad \qquad \mathbf{r}_{G2i}' = \frac{1}{2} \mathbf{R}_{43i}
$$
  

$$
\mathbf{V}_{G3i}' = \boldsymbol{\omega}_{3i} \times \mathbf{R}_{G3i}' \qquad \qquad \mathbf{R}_{G3i}' = \mathbf{Q}_{5i} \mathbf{r}_{G3i}' \qquad \qquad \mathbf{r}_{G3i}' = \frac{1}{2} \mathbf{R}_{65i}
$$
  

$$
\mathbf{V}_{G4i}' = \boldsymbol{\omega}_{4i} \times \mathbf{R}_{G4i}' \qquad \qquad \mathbf{R}_{G4i}' = \mathbf{Q}_{7i} \mathbf{r}_{G4i}' \qquad \qquad \mathbf{r}_{G4i}' = \frac{1}{2} \mathbf{R}_{87i}
$$
  

$$
\mathbf{V}_{G5i}' = \boldsymbol{\omega}_{5i} \times \mathbf{R}_{G5i}' \qquad \qquad \mathbf{R}_{G5i}' = [0, 0, 0]^T
$$

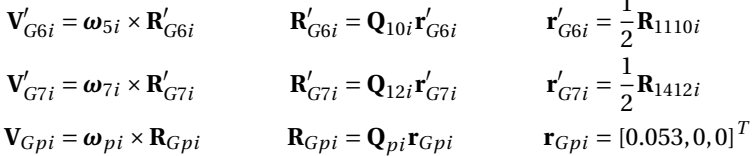

Los vectores  $\mathbf{r}_{G2'i}, \mathbf{r}_{G3'i}, ...$  están definidos en las bases locales correspondientes a cada cuerpo.

#### **4.1.3. Análisis de aceleración**

Utilizando la ecuación [\(3.1.6\)](#page-17-0) se obtiene la segunda deriva de [\(4.1.1\)](#page-37-1), de igual manera derivando [\(4.1.4\)](#page-39-0) se obtienen las siguientes expresiones:

#### **Ecuación de aceleración lineal**

$$
\mathbf{A}_{c} + \mathbf{A}'_{G1} + \mathbf{A}_{21i} + \mathbf{A}_{43i} + \mathbf{A}_{65i} + \mathbf{A}_{87i} + \mathbf{A}_{1110i} + \mathbf{A}_{1412i} + \mathbf{A}_{Gpi} = \mathbf{A}_{pi}
$$
 (4.1.5)

### **Ecuación de aceleración angular**

$$
\boldsymbol{\alpha}_{8i} = \boldsymbol{\alpha}_{pi} \qquad (4.1.6)
$$
  

$$
\boldsymbol{\alpha}_{c} + \boldsymbol{\alpha}_{32i} + \boldsymbol{\alpha}_{54i} + \boldsymbol{\alpha}_{76i} + \boldsymbol{\alpha}_{98i} + \boldsymbol{\alpha}_{109i} + \boldsymbol{\alpha}_{1211i} = \boldsymbol{\alpha}_{pi} \qquad (4.1.7)
$$

Donde:

$$
\mathbf{A}_{c} = \ddot{x}_{c} + \ddot{y}_{c} + \ddot{z}_{c} \n+ \ddot{y}_{c} \mathbf{K}_{0} + \dot{\theta}_{c} \mathbf{J}_{0}^{\prime} + (\dot{\phi}_{c} \mathbf{K}_{0}) \times (\dot{\theta}_{c} \mathbf{J}_{0}^{\prime}) \n+ \ddot{y}_{c} \mathbf{K}_{0}^{\prime\prime} + (\dot{\psi}_{c} \mathbf{K}_{0} + \dot{\theta}_{c} \mathbf{J}_{0}^{\prime}) \times \ddot{\psi}_{c} \mathbf{K}_{0}^{\prime\prime}
$$

$$
A'_{G1} = \alpha_c \times R'_{G1} + \omega_c \times (\omega_c \times R'_{G1})
$$
\n
$$
A_{21i} = \alpha_1 \times R_{21i} + \omega_1 \times (\omega_1 \times R_{21i})
$$
\n
$$
A_{3i} = \alpha_{2i} \times R_{43i} + \omega_{2i} \times (\omega_{2i} \times R_{43i})
$$
\n
$$
A_{65i} = \alpha_{3i} \times R_{65i} + \omega_{3i} \times (\omega_{3i} \times R_{65i})
$$
\n
$$
A_{87i} = \alpha_{4i} \times R_{87i} + \omega_{4i} \times (\omega_{4i} \times R_{87i})
$$
\n
$$
A_{1110i} = \alpha_{6i} \times R_{1110i} + \omega_{6i} \times (\omega_{6i} \times R_{1110i})
$$
\n
$$
A_{1110i} = \alpha_{7i} \times R_{1412i} + \omega_{7i} \times (\omega_{7i} \times R_{1412i})
$$
\n
$$
A_{1110i} = \alpha_{8i} \times R_{1110i} + \omega_{8i} \times (\omega_{8i} \times R_{1110i})
$$
\n
$$
A_{1110i} = \alpha_{8i} \times R_{1110i} + \omega_{8i} \times (\omega_{8i} \times R_{1110i})
$$
\n
$$
A_{1110i} = \alpha_{8i} \times R_{1110i} + \omega_{8i} \times (\omega_{8i} \times R_{1110i})
$$
\n
$$
A_{1110i} = \alpha_{8i} \times R_{1110i} + \omega_{8i} \times (\omega_{8i} \times R_{1110i})
$$
\n
$$
A_{1110i} = \alpha_{8i} \times R_{1110i} + \omega_{8i} \times (\omega_{8i} \times R_{1110i})
$$
\n
$$
A_{1110i} = \alpha_{8i} \times R_{1110i} + \omega_{8i} \times (\omega_{8i} \times R_{1110i})
$$
\n
$$
A_{1110i} = \alpha_{8i} \times R_{1110i}
$$

 $+\ddot{\psi}_{pi}\mathbf{K}'_0 + (\dot{\psi}_{pi}\mathbf{K}_0 + \dot{\theta}_{pi}\mathbf{J}'_0)$  $\dot{\psi}_0$ ) ×  $\dot{\psi}_{pi}$ **K**<sup> $\prime\prime$ </sup> 0

0

1

# **4.1.4. Ecuaciones Dinámicas empleando NOC**

Recordando la ecuación [\(3.2.6\)](#page-22-0) y aplicando la misma se tiene:

Para el elemento 1:

$$
\mathbf{t}_{1} = \begin{bmatrix} \mathbf{\omega}_{1} \\ \mathbf{V}_{G1} \end{bmatrix} = \begin{bmatrix} \mathbf{\omega}_{c} \\ \mathbf{V}_{c} + \mathbf{V}_{G1}' \end{bmatrix} = \begin{bmatrix} \dot{\phi}_{c} \mathbf{K}_{0} + \dot{\theta}_{c} \mathbf{J}_{0}' + \dot{\psi}_{c} \mathbf{K}_{0}'' \\ \dot{x}_{c} \mathbf{I}_{0} + \dot{y}_{c} \mathbf{J}_{0} + \dot{z}_{c} \mathbf{K}_{0} + (\omega_{\phi} \mathbf{K}_{0} + \omega_{\theta} \mathbf{J}_{0}' + \omega_{\psi} \mathbf{K}_{0}'') \times \mathbf{R}_{G1}' \\ \mathbf{K}_{0} \times \mathbf{R}_{G1}' \end{bmatrix} + \dot{\theta}_{c} \begin{bmatrix} \mathbf{J}_{0}' \\ \mathbf{J}_{0}' \times \mathbf{R}_{G1}' \end{bmatrix} + \dot{\psi}_{c} \begin{bmatrix} \mathbf{K}_{0}'' \\ \mathbf{K}_{0}'' \times \mathbf{R}_{G1}' \end{bmatrix} + \dot{x}_{c} \begin{bmatrix} \mathbf{0} \\ \mathbf{I}_{0} \end{bmatrix} + \dot{y}_{c} \begin{bmatrix} \mathbf{0} \\ \mathbf{J}_{0} \end{bmatrix} + \dot{z}_{c} \begin{bmatrix} \mathbf{0} \\ \mathbf{K}_{0} \end{bmatrix}
$$
  

$$
\mathbf{t}_{1} = \dot{\phi}_{c} \mathbf{t}_{\phi} + \dot{\theta}_{c} \mathbf{t}_{\theta} + \dot{\psi}_{c} \mathbf{t}_{\psi} + \dot{x}_{c} \mathbf{t}_{x} + \dot{y}_{c} \mathbf{t}_{y} + \dot{z}_{c} \mathbf{t}_{z}
$$
(4.1.8)

■ Para el elemento 2:

$$
\mathbf{t}_{2i} = \begin{bmatrix} \boldsymbol{\omega}_{2i} \\ \mathbf{V}_{G2} \end{bmatrix} = \begin{bmatrix} \boldsymbol{\omega}_{2i} \\ \mathbf{V}_{c} + \mathbf{V}_{G1}^{\prime} + \mathbf{V}_{21} + \mathbf{V}_{G2i}^{\prime} \end{bmatrix}
$$
\n
$$
= \begin{bmatrix} \dot{\phi}_{c} \mathbf{K}_{0} + \dot{\theta}_{c} \mathbf{I}_{0}^{\prime} + \dot{\psi}_{c} \mathbf{K}_{0}^{\prime\prime} + \dot{\theta}_{32i} \mathbf{I}_{2} \\ \dot{x}_{c} \mathbf{I}_{0} + \dot{y}_{c} \mathbf{J}_{0} + \dot{z}_{c} \mathbf{K}_{0} + (\dot{\phi}_{c} \mathbf{K}_{0} + \dot{\theta}_{c} \mathbf{I}_{0}^{\prime} + \dot{\psi}_{c} \mathbf{K}_{0}^{\prime\prime}) \times (\mathbf{R}_{G1}^{\prime} + \mathbf{R}_{21i} + \mathbf{R}_{G2i}^{\prime}) \end{bmatrix}
$$
\n
$$
= \dot{\phi}_{c} \begin{bmatrix} \mathbf{K}_{0} \\ \mathbf{K}_{0} \times (\mathbf{R}_{G1}^{\prime} + \mathbf{R}_{21i} + \mathbf{R}_{G2i}^{\prime}) + \dot{\theta}_{c} \end{bmatrix} + \dot{\theta}_{c} \begin{bmatrix} \mathbf{I}_{0}^{\prime} \\ \mathbf{J}_{0}^{\prime} \times (\mathbf{R}_{G1}^{\prime} + \mathbf{R}_{21i} + \mathbf{R}_{G2i}^{\prime}) + \dot{x}_{c} \end{bmatrix}
$$
\n
$$
+ \dot{\psi}_{c} \begin{bmatrix} \mathbf{K}_{0}^{\prime} \\ \mathbf{K}_{0}^{\prime} \times (\mathbf{R}_{G1}^{\prime} + \mathbf{R}_{21i} + \mathbf{R}_{G2i}^{\prime}) + \dot{x}_{c} \end{bmatrix} + \dot{x}_{c} \begin{bmatrix} \mathbf{0} \\ \mathbf{I}_{0} \end{bmatrix}
$$
\n
$$
+ \dot{y}_{c} \begin{bmatrix} \mathbf{0} \\ \mathbf{J}_{0} \end{bmatrix} + \dot{z}_{c} \begin{bmatrix} \mathbf{0} \\ \mathbf{K}_{0} \end{bmatrix} + \dot
$$

Para el elemento 3:

$$
\mathbf{t}_{3i} = \begin{bmatrix} \boldsymbol{\omega}_{3i} \\ \mathbf{V}_{G3i} \end{bmatrix} = \begin{bmatrix} \boldsymbol{\omega}_c + \boldsymbol{\omega}_{32i} + \boldsymbol{\omega}_{54i} \\ \mathbf{V}_c + \mathbf{V}_{G1}^{\prime} + \mathbf{V}_{21i} + \mathbf{V}_{43i} + \mathbf{V}_{G3i}^{\prime} \end{bmatrix}
$$

$$
= \dot{\phi}_c \begin{bmatrix} \mathbf{K}_0 \\ \mathbf{K}_0 \times (\mathbf{R}_{G1}^{\prime} + \mathbf{R}_{21i} + \mathbf{R}_{43i} + \mathbf{R}_{G3}^{\prime}) \end{bmatrix}
$$

 $\mathsf{l}$ 

$$
+ \dot{\theta}_{c} \begin{bmatrix} \mathbf{J}_{0}^{\prime} & \mathbf{J}_{0}^{\prime} \\ \mathbf{J}_{0}^{\prime} \times (\mathbf{R}_{G1}^{\prime} + \mathbf{R}_{21i} + \mathbf{R}_{43i} + \mathbf{R}_{G3}^{\prime}) \end{bmatrix} + \dot{\psi}_{c} \begin{bmatrix} \mathbf{K}_{0}^{\prime\prime} \\ \mathbf{K}_{0}^{\prime\prime} \times (\mathbf{R}_{G1}^{\prime} + \mathbf{R}_{21i} + \mathbf{R}_{43i} + \mathbf{R}_{G3}^{\prime}) \end{bmatrix} + \begin{bmatrix} \mathbf{0} \\ \mathbf{V}_{c} \end{bmatrix} + \dot{\theta}_{32i} \begin{bmatrix} \mathbf{J}_{2} \\ \mathbf{J}_{2} \times (\mathbf{R}_{43i} + \mathbf{R}_{G3i}^{\prime}) \end{bmatrix} + \dot{\theta}_{54i} \begin{bmatrix} \mathbf{I}_{4} \\ \mathbf{I}_{4} \times \mathbf{R}_{G3i}^{\prime} \end{bmatrix} + \dot{\phi}_{c}(\mathbf{t}_{\phi} + \mathbf{t}_{A2}) + \dot{\phi}_{c}(\mathbf{t}_{\phi} + \mathbf{t}_{B2}) + \dot{\psi}_{c}(\mathbf{t}_{\psi} + \mathbf{t}_{C2}) + \dot{x}_{c}\mathbf{t}_{x} + \dot{y}_{c}\mathbf{t}_{y} + \dot{z}_{c}\mathbf{t}_{z} + \dot{\theta}_{32i}\mathbf{t}_{21i} + \dot{\theta}_{54i}\mathbf{t}_{22i} \tag{4.1.10}
$$

Para el elemento 4:

$$
\mathbf{t}_{4i} = \begin{bmatrix} \omega_{3i} \\ \mathbf{V}_{G3i} \end{bmatrix} = \begin{bmatrix} \omega_c + \omega_{32i} + \omega_{54i} + \omega_{76i} \\ \mathbf{V}_{G3i} + \mathbf{V}_{G1i} + \mathbf{V}_{21i} + \mathbf{V}_{43i} + \mathbf{V}_{65i} + \mathbf{V}_{G4'i} \end{bmatrix}
$$
  
\n
$$
= \dot{\phi}_c \begin{bmatrix} \mathbf{K}_0 \\ \mathbf{K}_0 \times (\mathbf{R}_{G1i}' + \mathbf{R}_{21i} + \mathbf{R}_{43i} + \mathbf{R}_{65i} + \mathbf{R}_{G4i}') \end{bmatrix}
$$
  
\n
$$
+ \dot{\theta}_c \begin{bmatrix} \mathbf{K}_0 \\ \mathbf{J}_0' \times (\mathbf{R}_{G1i}' + \mathbf{R}_{21i} + \mathbf{R}_{43i} + \mathbf{R}_{65i} + \mathbf{R}_{G4i}') \end{bmatrix}
$$
  
\n
$$
+ \dot{\psi}_c \begin{bmatrix} \mathbf{K}_0'' \\ \mathbf{K}_0'' \times (\mathbf{R}_{G1i}' + \mathbf{R}_{21i} + \mathbf{R}_{43i} + \mathbf{R}_{65i} + \mathbf{R}_{G4i}') \end{bmatrix} + \begin{bmatrix} \mathbf{0} \\ \mathbf{V}_c \end{bmatrix}
$$
  
\n
$$
+ \dot{\theta}_{32i} \begin{bmatrix} \mathbf{J}_2 \\ \mathbf{J}_2 \times (\mathbf{R}_{43i} + \mathbf{R}_{65i} + \mathbf{R}_{G4i}') \end{bmatrix} + \dot{\theta}_{76i} \begin{bmatrix} \mathbf{J}_6 \\ \mathbf{J}_6 \times \mathbf{R}_{G4i}' \end{bmatrix}
$$
  
\n
$$
= \dot{\phi}_c(\mathbf{t}_{\phi} + \mathbf{t}_{A3}) + \dot{\theta}_c(\mathbf{t}_{\theta} + \mathbf{t}_{B3}) + \dot{\psi}_c(\mathbf{t}_{\psi} + \mathbf{t}_{C3})
$$
  
\n
$$
+ \dot{x}_c \mathbf{t}_x + \dot{y}_c \mathbf{t}_y + \dot{z}_c \mathbf{t}_z + \dot{\theta}_{32i
$$

■ Para el elemento 5:

$$
\mathbf{t}_{5i} = \begin{bmatrix} \boldsymbol{\omega}_{5i} \\ \mathbf{V}_{G5i} \end{bmatrix} = \begin{bmatrix} \boldsymbol{\omega}_{c} + \boldsymbol{\omega}_{32i} + \boldsymbol{\omega}_{54i} + \boldsymbol{\omega}_{76i} + \boldsymbol{\omega}_{98i} \\ \mathbf{V}_{G5i} \end{bmatrix}
$$
\n
$$
= \dot{\phi}_{c} \begin{bmatrix} \mathbf{K}_{0} \\ \mathbf{K}_{0} \times (\mathbf{R}_{G1i}^{\prime} + \mathbf{R}_{21i} + \mathbf{R}_{43i} + \mathbf{R}_{65i} + \mathbf{R}_{87i} + \mathbf{R}_{G5i}^{\prime}) \end{bmatrix}
$$
\n
$$
+ \dot{\theta}_{c} \begin{bmatrix} \mathbf{K}_{0} \\ \mathbf{I}_{0}^{\prime} \times (\mathbf{R}_{G1i}^{\prime} + \mathbf{R}_{21i} + \mathbf{R}_{43i} + \mathbf{R}_{65i} + \mathbf{R}_{87i} + \mathbf{R}_{G5i}^{\prime}) \end{bmatrix}
$$
\n
$$
+ \dot{\theta}_{c} \begin{bmatrix} \mathbf{J}_{0}^{\prime} \\ \mathbf{I}_{0}^{\prime} \times (\mathbf{R}_{G1i}^{\prime} + \mathbf{R}_{21i} + \mathbf{R}_{43i} + \mathbf{R}_{65i} + \mathbf{R}_{87i} + \mathbf{R}_{G5i}^{\prime}) \end{bmatrix}
$$
\n
$$
+ \dot{\psi}_{c} \begin{bmatrix} \mathbf{K}_{0}^{\prime} \\ \mathbf{K}_{0}^{\prime} \times (\mathbf{R}_{G1i}^{\prime} + \mathbf{R}_{21i} + \mathbf{R}_{43i} + \mathbf{R}_{65i} + \mathbf{R}_{87i} + \mathbf{R}_{G5i}^{\prime}) \end{bmatrix} + \begin{bmatrix} \mathbf{0} \\ \mathbf{V}_{c} \end{bmatrix}
$$
\n
$$
+ \dot{\theta}_{32i} \begin{bmatrix} \mathbf{I}_{2} \\ \mathbf{I}_{2} \times (\mathbf{R}_{43i} + \mathbf{R}_{65i} + \mathbf{R}_{87i} + \mathbf{R}_{G5i}^{\prime}) \end{bmatrix}
$$
\n
$$
+ \dot{\
$$

$$
+ \dot{\theta}_{76i} \begin{bmatrix} J_6 \ J_6 \times (\mathbf{R}_{87i} + \mathbf{R}_{G5i}') \end{bmatrix} + \dot{\theta}_{98i} \begin{bmatrix} J_8 \ J_8 \times \mathbf{R}_{G5i}' \end{bmatrix}
$$
  
=  $\dot{\phi}_c(\mathbf{t}_{\phi} + \mathbf{t}_{A4}) + \dot{\theta}_c(\mathbf{t}_{\theta} + \mathbf{t}_{B4}) + \dot{\psi}_c(\mathbf{t}_{\psi} + \mathbf{t}_{C4}) + \dot{x}_c\mathbf{t}_x$   
+  $\dot{y}_c\mathbf{t}_y + \dot{z}_c\mathbf{t}_z + \dot{\theta}_{43i}\mathbf{t}_{41i} + \dot{\theta}_{54i}\mathbf{t}_{42i} + \dot{\theta}_{76i}\mathbf{t}_{43i} + \dot{\theta}_{98i}\mathbf{t}_{44}$  (4.1.12)

■ Para el elemento 6:

$$
\mathbf{t}_{6i} = \begin{bmatrix} \boldsymbol{\omega}_{5i} \\ \mathbf{V}_{G6i} \end{bmatrix} = \begin{bmatrix} \boldsymbol{\omega}_{c} + \boldsymbol{\omega}_{32i} + \boldsymbol{\omega}_{54i} + \boldsymbol{\omega}_{76i} + \boldsymbol{\omega}_{98i} + \boldsymbol{\omega}_{109i} \\ \mathbf{V}_{G6i} \end{bmatrix}
$$
\n
$$
= \dot{\phi}_{c} \begin{bmatrix} \mathbf{K}_{0} \\ \mathbf{K}_{0} \times (\mathbf{R}_{G1i}^{\prime} + \mathbf{R}_{21i} + \mathbf{R}_{43i} + \mathbf{R}_{65i} + \mathbf{R}_{87i} + \mathbf{R}_{G6i}^{\prime}) \end{bmatrix}
$$
\n
$$
+ \dot{\theta}_{c} \begin{bmatrix} \mathbf{K}_{0} \\ \mathbf{V}_{0} \times (\mathbf{R}_{G1i}^{\prime} + \mathbf{R}_{21i} + \mathbf{R}_{43i} + \mathbf{R}_{65i} + \mathbf{R}_{87i} + \mathbf{R}_{G6i}^{\prime}) \end{bmatrix}
$$
\n
$$
+ \dot{\psi}_{c} \begin{bmatrix} \mathbf{V}_{0} \\ \mathbf{K}_{0}^{\prime\prime} \times (\mathbf{R}_{G1i}^{\prime} + \mathbf{R}_{21i} + \mathbf{R}_{43i} + \mathbf{R}_{65i} + \mathbf{R}_{87i} + \mathbf{R}_{G6i}^{\prime}) \end{bmatrix} + \begin{bmatrix} \mathbf{0} \\ \mathbf{V}_{c} \end{bmatrix}
$$
\n
$$
+ \dot{\theta}_{32i} \begin{bmatrix} \mathbf{K}_{0}^{\prime\prime} \\ \mathbf{J}_{2} \times (\mathbf{R}_{43i} + \mathbf{R}_{65i} + \mathbf{R}_{87i} + \mathbf{R}_{G6i}^{\prime}) \end{bmatrix} + \dot{\theta}_{54i} \begin{bmatrix} \mathbf{I}_{4} \\ \mathbf{I}_{4} \times (\mathbf{R}_{65i} + \mathbf{R}_{87i} + \mathbf{R}_{G6i}^{\prime}) \end{bmatrix}
$$
\n
$$
+ \dot{\theta}_{76i} \begin{bmatrix} \mathbf{J}_{6} \\ \mathbf{J}_{6} \times (\mathbf{R}_{37i
$$

■ Para el elemento 7:

$$
\mathbf{t}_{7i} = \begin{bmatrix} \omega_{7i} \\ V_{G6i} \end{bmatrix} = \begin{bmatrix} \omega_{c} + \omega_{32i} + \omega_{54i} + \omega_{76i} + \omega_{98i} + \omega_{109i} + \omega_{1211i} \\ V_{G6i} \end{bmatrix}
$$
\n
$$
= \dot{\phi}_{c} \begin{bmatrix} \mathbf{K}_{0} \\ \mathbf{K}_{0} \times (\mathbf{R}_{G1i}^{\prime} + \mathbf{R}_{21i} + \mathbf{R}_{43i} + \mathbf{R}_{65i} + \mathbf{V}_{87i} + \mathbf{V}_{1110i} + \mathbf{R}_{G7i}^{\prime}) \end{bmatrix}
$$
\n
$$
+ \dot{\theta}_{c} \begin{bmatrix} \mathbf{K}_{0} \\ \mathbf{K}_{0} \times (\mathbf{R}_{G1i}^{\prime} + \mathbf{R}_{21i} + \mathbf{R}_{43i} + \mathbf{R}_{65i} + \mathbf{R}_{87i} + \mathbf{R}_{1110} + \mathbf{R}_{G7i}^{\prime}) \end{bmatrix}
$$
\n
$$
+ \dot{\psi}_{c} \begin{bmatrix} \mathbf{J}_{0}^{\prime} \\ \mathbf{K}_{0}^{\prime} \times (\mathbf{R}_{G1i}^{\prime} + \mathbf{R}_{21i} + \mathbf{R}_{43i} + \mathbf{R}_{65i} + \mathbf{R}_{87i} + \mathbf{R}_{1110} + \mathbf{R}_{G7i}^{\prime}) \end{bmatrix} + \begin{bmatrix} \mathbf{0} \\ \mathbf{v}_{c} \end{bmatrix}
$$
\n
$$
+ \dot{\theta}_{32i} \begin{bmatrix} \mathbf{L}_{2} \\ \mathbf{L}_{2} \times (\mathbf{R}_{43i} + \mathbf{R}_{65i} + \mathbf{R}_{87i} + \mathbf{R}_{1110i} + \mathbf{R}_{G7i}^{\prime}) \end{bmatrix} + \begin{bmatrix} \mathbf{0} \\ \mathbf{0} \\ \mathbf{0} \\ \mathbf{0} \end{bmatrix}
$$
\n
$$
+ \dot{\theta}_{54i} \begin{bmatrix} \mathbf{I}_{4} \\ \mathbf{I}_{4} \times (\mathbf{R}_{65i} + \mathbf{R}_{87
$$

$$
= \dot{\phi}_c(\mathbf{t}_{\phi} + \mathbf{t}_{A6}) + \dot{\theta}_c(\mathbf{t}_{\theta} + \mathbf{t}_{B6}) + \dot{\psi}_c(\mathbf{t}_{\psi} + \mathbf{t}_{C6}) + \dot{x}_c \mathbf{t}_x + \dot{y}_c \mathbf{t}_y + \dot{z}_c \mathbf{t}_z + \dot{\theta}_{32i} \mathbf{t}_{61i} + \dot{\theta}_{54i} \mathbf{t}_{62i} + \dot{\theta}_{76i} \mathbf{t}_{63i} + \dot{\theta}_{98i} \mathbf{t}_{64} + \dot{\theta}_{109i} \mathbf{t}_{65} + \dot{\theta}_{1211i} \mathbf{t}_{66}
$$
 (4.1.14)

Para el elemento 8:

$$
\mathbf{t}_{8i} = \begin{bmatrix} \omega_{8i} \\ \mathbf{V}_{Gpi} \end{bmatrix} = \begin{bmatrix} \omega_{c} + \omega_{32i} + \omega_{54i} + \omega_{76i} + \omega_{98i} + \omega_{109i} + \omega_{1211i} + \omega_{1514} \\ \mathbf{V}_{c} + \mathbf{V}_{G1} + \mathbf{V}_{21i} + \mathbf{V}_{43i} + \mathbf{V}_{65i} + \mathbf{V}_{87i} + \mathbf{V}_{1110i} + \mathbf{V}_{1412} + \mathbf{V}_{Gpi} \end{bmatrix}
$$
\n
$$
= \dot{\phi}_{c} \begin{bmatrix} \mathbf{K}_{0} \times (\mathbf{R}_{G1i}^{\prime} + \mathbf{R}_{21i} + \mathbf{R}_{43i} + \mathbf{R}_{65i} + \mathbf{R}_{87i} + \mathbf{R}_{1110} + \mathbf{R}_{1412i} + \mathbf{R}_{Gpii}) \\ \mathbf{I}_{0}^{\prime} \\ \mathbf{K}_{0}^{\prime} \\ \mathbf{K}_{0}^{\prime} \times (\mathbf{R}_{G1i}^{\prime} + \mathbf{R}_{21i} + \mathbf{R}_{43i} + \mathbf{R}_{65i} + \mathbf{R}_{87i} + \mathbf{R}_{1110} + \mathbf{R}_{1412i} + \mathbf{R}_{Gpii}) \end{bmatrix} + \dot{\psi}_{c} \begin{bmatrix} \mathbf{K}_{0}^{\prime} \\ \mathbf{K}_{0}^{\prime} \\ \mathbf{K}_{0}^{\prime} \\ \mathbf{K}_{0}^{\prime} \\ \mathbf{K}_{1}^{\prime} \\ \mathbf{K}_{0}^{\prime} \\ \mathbf{K}_{1}^{\prime} \\ \mathbf{K}_{0}^{\prime} \\ \mathbf{K}_{0}^{\prime} \\ \mathbf{K}_{1}^{\prime} \\ \mathbf{K}_{0}^{\prime} \\ \mathbf{K}_{0}^{\prime} \\ \mathbf{K}_{0}^{\prime} \\ \mathbf{K}_{0}^{\prime} \\ \mathbf{K}_{0}^{\prime} \\ \mathbf{K}_{0}^{\prime} \\ \mathbf{K}_{0}^{\prime} \\ \mathbf{K}_{0}^{\prime} \\ \mathbf{K}_{0}^{\prime} \\ \mathbf{K}_{0}^{\prime} \\ \mathbf{
$$

Dadas las ecuaciones  $t_i$  es posible acomodarlas de la siguiente manera:

$$
\mathbf{t} = \begin{bmatrix}\n\dot{\phi}_c(\mathbf{t}_{\phi} + \mathbf{t}_{A1}) + \dot{\theta}_c(\mathbf{t}_{\theta} + \dot{\phi}_c\mathbf{t}_{\phi} + \dot{\phi}_c\mathbf{t}_{\psi} + \dot{x}_c\mathbf{t}_{x} + \dot{y}_c\mathbf{t}_{y} + \dot{z}_c\mathbf{t}_{z} \\
\dot{\phi}_c(\mathbf{t}_{\phi} + \mathbf{t}_{A2}) + \dot{\theta}_c(\mathbf{t}_{\theta} + \mathbf{t}_{B1}) + \dot{\psi}_c(\mathbf{t}_{\psi} + \mathbf{t}_{C1}) + \dot{x}_c\mathbf{t}_{x} + \dot{y}_c\mathbf{t}_{y} + \dot{z}_c\mathbf{t}_{z} + \dot{\theta}_{32i}\mathbf{t}_{11i} \\
\dot{\phi}_c(\mathbf{t}_{\phi} + \mathbf{t}_{A2}) + \dot{\theta}_c(\mathbf{t}_{\theta} + \mathbf{t}_{B2}) + \dot{\psi}_c(\mathbf{t}_{\psi} + \mathbf{t}_{C2}) + \dot{x}_c\mathbf{t}_{x} + \dot{y}_c\mathbf{t}_{y} + \dot{z}_c\mathbf{t}_{z} \\
+ \dot{\theta}_{32i}\mathbf{t}_{21i} + \dot{\theta}_{54i}\mathbf{t}_{22i} \\
\mathbf{t}_{3i} \\
\mathbf{t}_{3i} \\
\mathbf{t}_{4i} \\
\mathbf{t}_{5i} \\
\mathbf{t}_{6i} \\
\mathbf{t}_{7i} \\
\mathbf{t}_{8i}\n\end{bmatrix} = \begin{bmatrix}\n\dot{\phi}_c(\mathbf{t}_{\phi} + \mathbf{t}_{A3}) + \dot{\theta}_c(\mathbf{t}_{\theta} + \mathbf{t}_{B3}) + \dot{\psi}_c(\mathbf{t}_{\psi} + \mathbf{t}_{C3}) + \dot{x}_c\mathbf{t}_{x} + \dot{y}_c\mathbf{t}_{y} + \dot{z}_c\mathbf{t}_{z} + \dot{\theta}_{32i}\mathbf{t}_{31i} \\
\dot{\phi}_c(\mathbf{t}_{\phi} + \mathbf{t}_{A3}) + \dot{\theta}_c(\mathbf{t}_{\theta} + \mathbf{t}_{B3}) + \dot{\psi}_c(\mathbf{t}_{\psi} + \mathbf{t}_{C3}) + \dot{x}_c\mathbf{t}_{x} + \dot{y}_c\mathbf
$$

 $\mathsf{l}$ 

1  $\mathbf{I}$  $\mathbf{I}$  $\overline{1}$  $\overline{1}$  $\mathbf{I}$  $\overline{1}$  $\overline{1}$  $\mathbf{I}$  $\overline{1}$  $\overline{1}$  $\mathbf{I}$  $\overline{1}$  $\overline{1}$  $\mathbf{I}$  $\overline{1}$  $\overline{1}$  $\mathbf{I}$  $\overline{1}$  $\overline{1}$  $\mathbf{I}$  $\overline{1}$  $\overline{1}$  $\mathbf{I}$  $\overline{1}$  $\overline{1}$  $\mathbf{I}$ 

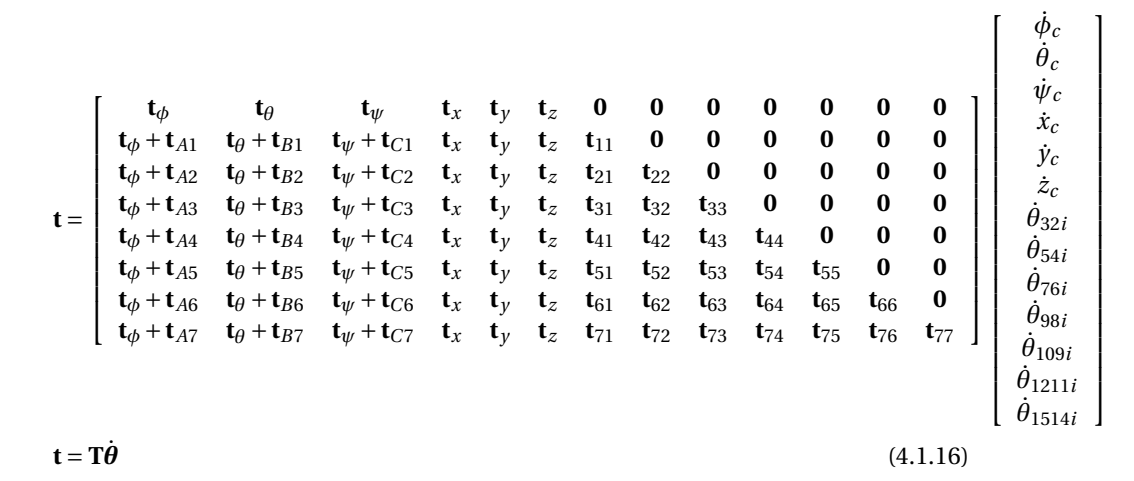

En la ecuación [\(4.1.16\)](#page-46-0) se puede apreciar el tensor de transformación **T** el cual tiene por elementos:

<span id="page-46-0"></span>
$$
\mathbf{t}_{\phi} = \begin{bmatrix} \mathbf{K}_{0} \\ \mathbf{K}_{0} \times \mathbf{R}_{G1}' \end{bmatrix}
$$
\n
$$
\mathbf{t}_{\theta} = \begin{bmatrix} \mathbf{I}_{0}' \\ \mathbf{K}_{0} \times \mathbf{R}_{G1}' \end{bmatrix}
$$
\n
$$
\mathbf{t}_{\psi} = \begin{bmatrix} \mathbf{K}_{0}'' \\ \mathbf{K}_{0} \times \mathbf{R}_{G1}' \end{bmatrix}
$$
\n
$$
\mathbf{t}_{A1} = \begin{bmatrix} \mathbf{K}_{0}'' \\ \mathbf{K}_{0} \times (\mathbf{R}_{21i} + \mathbf{R}_{G2i}') \end{bmatrix}
$$
\n
$$
\mathbf{t}_{B1} = \begin{bmatrix} \mathbf{0} \\ \mathbf{J}_{0}' \times (\mathbf{R}_{21i} + \mathbf{R}_{G2i}') \end{bmatrix}
$$
\n
$$
\mathbf{t}_{C1} = \begin{bmatrix} \mathbf{0} \\ \mathbf{K}_{0}'' \times (\mathbf{R}_{21i} + \mathbf{R}_{G2i}') \end{bmatrix}
$$
\n
$$
\mathbf{t}_{A2} = \begin{bmatrix} \mathbf{0} \\ \mathbf{K}_{0} \times (\mathbf{R}_{21i} + \mathbf{R}_{43i} + \mathbf{R}_{G3i}') \end{bmatrix}
$$
\n
$$
\mathbf{t}_{B2} = \begin{bmatrix} \mathbf{0} \\ \mathbf{J}_{0}' \times (\mathbf{R}_{21i} + \mathbf{R}_{43i} + \mathbf{R}_{G3i}') \end{bmatrix}
$$
\n
$$
\mathbf{t}_{C2} = \begin{bmatrix} \mathbf{0} \\ \mathbf{K}_{0}'' \times (\mathbf{R}_{21i} + \mathbf{R}_{43i} + \mathbf{R}_{G3i}') \end{bmatrix}
$$
\n
$$
\mathbf{t}_{A3} = \begin{bmatrix} \mathbf{0} \\ \mathbf{K}_{0} \times (\mathbf{R}_{21i} + \mathbf{R}_{43i} + \mathbf{R}_{65i} + \mathbf{R}_{G4i}') \end{bmatrix}
$$
\n
$$
\mathbf{t}_{B2} = \begin{bmatrix} \mathbf{0} \\ \mathbf{K}_{0} \times (\mathbf{R}_{21i} + \mathbf{R
$$

 $\mathsf{l}$ 

]

 $\mathsf{l}$ 

$$
t_{A4} = \begin{bmatrix} 0 \\ K_0 \times (R_{21i} + R_{43i} + R_{65i} + R_{87i} + R'_{G5i}) \end{bmatrix}
$$
\n
$$
t_{B4} = \begin{bmatrix} 0 \\ J'_0 \times (R_{21i} + R_{43i} + R_{65i} + R_{87i} + R'_{G5i}) \end{bmatrix}
$$
\n
$$
t_{C4} = \begin{bmatrix} 0 \\ K'_0 \times (R_{21i} + R_{43i} + R_{65i} + R_{87i} + R'_{G5i}) \end{bmatrix}
$$
\n
$$
t_{A5} = \begin{bmatrix} 0 \\ K_0 \times (R_{21i} + R_{43i} + R_{65i} + R_{87i} + R'_{G6i}) \end{bmatrix}
$$
\n
$$
t_{B5} = \begin{bmatrix} 0 \\ J'_0 \times (R_{21i} + R_{43i} + R_{65i} + R_{87i} + R'_{G6i}) \end{bmatrix}
$$
\n
$$
t_{C5} = \begin{bmatrix} 0 \\ K'_0 \times (R_{21i} + R_{43i} + R_{65i} + R_{87i} + R'_{G6i}) \end{bmatrix}
$$
\n
$$
t_{A6} = \begin{bmatrix} 0 \\ K'_0 \times (R_{21i} + R_{43i} + R_{65i} + R_{87i} + R_{1110i} + R'_{G7i}) \end{bmatrix}
$$
\n
$$
t_{B6} = \begin{bmatrix} 0 \\ J'_0 \times (R_{21i} + R_{43i} + R_{65i} + R_{87i} + R_{1110i} + R'_{G7i}) \end{bmatrix}
$$
\n
$$
t_{C6} = \begin{bmatrix} K''_0 \times (R_{21i} + R_{43i} + R_{65i} + R_{87i} + R_{1110i} + R'_{G7i}) \end{bmatrix}
$$
\n
$$
t_{A7} = \begin{bmatrix} K''_0 \times (R_{21i} + R_{43i} + R_{65i} + R_{87i} + R_{1110i} + R'_{G7i}) \end{bmatrix}
$$
\n
$$
t_{A7} = \begin{bmatrix} 0 \\ K_
$$

 $\mathsf{l}$ 

]

1

$$
t_{41} = \begin{bmatrix} I_2 \\ J_2 \times (R_{43i} + R_{65i} + R_{87i} + R'_{G5i}) \end{bmatrix}
$$
  
\n
$$
t_{42} = \begin{bmatrix} I_4 \\ I_4 \times (R_{65i} + R_{87i} + R'_{G5i}) \end{bmatrix}
$$
  
\n
$$
t_{43} = \begin{bmatrix} J_6 \\ J_6 \times (R_{87i} + R'_{G5i}) \end{bmatrix}
$$
  
\n
$$
t_{44} = \begin{bmatrix} J_8 \\ J_8 \times R'_{G5i} \end{bmatrix}
$$
  
\n
$$
t_{51} = \begin{bmatrix} I_2 \\ J_2 \times (R_{43i} + R_{65i} + R_{87i} + R_{1110i} + R'_{G6i}) \end{bmatrix}
$$
  
\n
$$
t_{52} = \begin{bmatrix} I_4 \\ I_4 \times (R_{65i} + R_{87i} + R'_{G6i}) \end{bmatrix}
$$
  
\n
$$
t_{53} = \begin{bmatrix} J_6 \\ J_6 \times (R_{87i} + R'_{G6i}) \end{bmatrix}
$$
  
\n
$$
t_{54} = \begin{bmatrix} I_9 \\ J_8 \times R'_{G6i} \end{bmatrix}
$$
  
\n
$$
t_{55} = \begin{bmatrix} I_9 \\ I_9 \times R'_{G6i} \end{bmatrix}
$$
  
\n
$$
t_{61} = \begin{bmatrix} I_2 \\ J_2 \times (R_{43i} + R_{65i} + R_{87i} + R_{1110i} + R_{G7i}) \end{bmatrix}
$$
  
\n
$$
t_{62} = \begin{bmatrix} I_4 \\ I_4 \times (R_{65i} + R_{87i} + R_{1110i} + R_{G7i}) \end{bmatrix}
$$
  
\n
$$
t_{63} = \begin{bmatrix} I_6 \\ J_6 \times (R_{87i} + R_{1110i} + R_{G7i}) \end{bmatrix}
$$
  
\n
$$
t_{64} = \begin{bmatrix} I_6 \\ J_8 \times (R_{1110i} + R_{G7i}) \end{bmatrix}
$$
  
\n $$ 

 $\begin{array}{c} \hline \end{array}$ 

$$
\mathbf{t}_{77} = \left[ \begin{array}{c} \mathbf{J}_{14} \\ \mathbf{J}_{14} \times \mathbf{R}_{Gpi} \end{array} \right]
$$

Para obtener la formulación de Newton-Euler en términos del Twist es necesario obtener **T**˙ , para ello se deriva el tensor **t**.

$$
\begin{split}\n\dot{\mathbf{t}}_{1} &= \ddot{\phi}_{c}\mathbf{t}_{\phi} + \ddot{\phi}_{c}\mathbf{t}_{\phi} + \ddot{\theta}_{c}\mathbf{t}_{\theta} + \ddot{\phi}_{c}\mathbf{t}_{\phi} + \ddot{\psi}_{c}\mathbf{t}_{\psi} + \ddot{\psi}_{c}\mathbf{t}_{\psi} + \ddot{\mathbf{x}}_{c}\mathbf{t}_{x} + \ddot{\mathbf{x}}_{c}\mathbf{t}_{x} + \ddot{\mathbf{y}}_{c}\mathbf{t}_{y} + \ddot{\mathbf{y}}_{c}\mathbf{t}_{y} + \ddot{\mathbf{y}}_{c}\mathbf{t}_{y} + \ddot{\mathbf{z}}_{c}\mathbf{t}_{z} \\
\dot{\mathbf{t}}_{2i} &= \ddot{\phi}_{c}(\mathbf{t}_{\phi} + \mathbf{t}_{A1}) + \dot{\phi}_{c}(\mathbf{t}_{\phi} + \mathbf{t}_{A1}) + \ddot{\theta}_{c}(\mathbf{t}_{\phi} + \mathbf{t}_{B1}) + \dot{\theta}_{c}(\mathbf{t}_{\phi} + \mathbf{t}_{B1}) + \ddot{\psi}_{c}(\mathbf{t}_{\psi} + \mathbf{t}_{C1}) + \ddot{\psi}_{c}(\mathbf{t}_{\psi} + \mathbf{t}_{C1}) \\
&+ \ddot{x}_{c}\mathbf{t}_{x} + \dot{x}_{c}\mathbf{t}_{x} + \ddot{y}_{c}\mathbf{t}_{y} + \dot{y}_{c}\mathbf{t}_{y} + \ddot{z}_{c}\mathbf{t}_{z} + \dot{z}_{c}\mathbf{t}_{z} + \ddot{\theta}_{32i}\mathbf{t}_{11i} + \dot{\theta}_{32i}\mathbf{t}_{11i} \\
\dot{\mathbf{t}}_{3i} &= \ddot{\phi}_{c}(\mathbf{t}_{\phi} + \mathbf{t}_{A2}) + \dot{\phi}_{c}(\mathbf{t}_{\phi} + \mathbf{t}_{A2}) + \ddot{\theta}_{c}(\mathbf{t}_{\phi} + \mathbf{t}_{B2}) + \ddot{\phi}_{c}(\mathbf{t}_{\phi} + \mathbf{t}_{B2}) + \ddot{\psi}_{c}(\mathbf{t}_{\psi} + \mathbf{t}_{C2}) + \ddot{\psi}_{c}(\mathbf{t}_{\psi} + \mathbf{t}_{C2}) \\
&+ \ddot{x}_{c}\mathbf{t}_{x} + \dot{x
$$

$$
\begin{aligned}\n\dot{\mathbf{t}}_{7i} &= \dot{\omega}_{\phi}(\mathbf{t}_{\phi} + \mathbf{t}_{A6}) + \omega_{\phi}(\dot{\mathbf{t}}_{\phi} + \dot{\mathbf{t}}_{A6}) + \dot{\omega}_{\theta}(\mathbf{t}_{\theta} + \mathbf{t}_{B6}) + \omega_{\theta}(\dot{\mathbf{t}}_{\theta} + \dot{\mathbf{t}}_{B6}) + \dot{\omega}_{\psi}(\mathbf{t}_{\psi} + \mathbf{t}_{C6}) + \omega_{\psi}(\dot{\mathbf{t}}_{\psi} + \dot{\mathbf{t}}_{C6}) \\
&\quad + \ddot{x}_{c}\mathbf{t}_{x} + \dot{x}_{c}\dot{\mathbf{t}}_{x} + \ddot{y}_{c}\mathbf{t}_{y} + \ddot{y}_{c}\dot{\mathbf{t}}_{y} + \ddot{z}_{c}\mathbf{t}_{z} + \dot{z}_{c}\dot{\mathbf{t}}_{z} + \ddot{\theta}_{32i}\dot{\mathbf{t}}_{61} + \ddot{\theta}_{32i}\dot{\mathbf{t}}_{61} + \ddot{\theta}_{54i}\dot{\mathbf{t}}_{62} + \dot{\theta}_{54i}\dot{\mathbf{t}}_{62} + \ddot{\theta}_{76i}\dot{\mathbf{t}}_{63} + \ddot{\theta}_{76i}\dot{\mathbf{t}}_{63} \\
&\quad + \ddot{\theta}_{98i}\dot{\mathbf{t}}_{64} + \dot{\theta}_{98i}\dot{\mathbf{t}}_{64} + \ddot{\theta}_{109i}\dot{\mathbf{t}}_{65} + \dot{\theta}_{109i}\dot{\mathbf{t}}_{65} + \ddot{\theta}_{1211i}\dot{\mathbf{t}}_{66} + \dot{\theta}_{1211i}\dot{\mathbf{t}}_{66}\n\end{aligned}
$$

$$
\begin{split} \dot{\mathbf{t}}_{8i} &= \ddot{\phi}_c(\mathbf{t}_{\phi} + \mathbf{t}_{A7}) + \dot{\phi}_c(\dot{\mathbf{t}}_{\phi} + \dot{\mathbf{t}}_{A7}) + \ddot{\theta}_c(\mathbf{t}_{\theta} + \mathbf{t}_{B7}) + \dot{\theta}_c(\dot{\mathbf{t}}_{\theta} + \dot{\mathbf{t}}_{B7}) + \ddot{\psi}(\mathbf{t}_{\psi} + \mathbf{t}_{C7}) + \dot{\psi}_c(\dot{\mathbf{t}}_{\psi} + \dot{\mathbf{t}}_{C7}) \\ &+ \ddot{x}_c \mathbf{t}_x + \dot{x}_c \dot{\mathbf{t}}_x + \ddot{y}_c \mathbf{t}_y + \dot{y}_c \dot{\mathbf{t}}_y + \ddot{z}_c \mathbf{t}_z + \dot{z}_c \dot{\mathbf{t}}_z + \ddot{\theta}_{32i} \mathbf{t}_{71} + \dot{\theta}_{32i} \dot{\mathbf{t}}_{71} + \ddot{\theta}_{54i} \mathbf{t}_{72} + \dot{\theta}_{54i} \dot{\mathbf{t}}_{72} + \ddot{\theta}_{76i} \mathbf{t}_{73} + \dot{\theta}_{76i} \dot{\mathbf{t}}_{73} \end{split}
$$

 $+ \ddot{\theta}_{98i}$ t<sub>74</sub> +  $\dot{\theta}_{98i}$ t<sub>74</sub> +  $\ddot{\theta}_{109i}$ t<sub>75</sub> +  $\dot{\theta}_{109i}$ t<sub>75</sub> +  $\ddot{\theta}_{1211i}$ t<sub>76</sub> +  $\dot{\theta}_{1211i}$ t<sub>76</sub> +  $\ddot{\theta}_{1514i}$ t<sub>77</sub> +  $\dot{\theta}_{1514i}$ t<sub>77</sub> Donde:

$$
\dot{\mathbf{t}}_{\phi} = \begin{bmatrix} \mathbf{0} \\ \mathbf{K}_{0} \times \dot{\mathbf{R}}'_{G1i} \end{bmatrix}
$$
\n
$$
\dot{\mathbf{t}}_{\theta} = \begin{bmatrix} \mathbf{0} \\ \mathbf{J}'_{0} \times \dot{\mathbf{R}}'_{G1i} \end{bmatrix}
$$
\n
$$
\dot{\mathbf{t}}_{\psi} = \begin{bmatrix} \mathbf{0} \\ \mathbf{K}'_{0} \times \dot{\mathbf{R}}'_{G1i} \end{bmatrix}
$$
\n
$$
\dot{\mathbf{t}}_{A1} = \begin{bmatrix} \mathbf{0} \\ \mathbf{K}_{0} \times (\dot{\mathbf{R}}_{21i} + \dot{\mathbf{R}}'_{G2i}) \end{bmatrix}
$$
\n
$$
\dot{\mathbf{t}}_{B1} = \begin{bmatrix} \mathbf{0} \\ \mathbf{J}'_{0} \times (\dot{\mathbf{R}}_{21i} + \dot{\mathbf{R}}'_{G2i}) \end{bmatrix}
$$
\n
$$
\dot{\mathbf{t}}_{C1} = \begin{bmatrix} \mathbf{0} \\ \mathbf{K}'_{0} \times (\dot{\mathbf{R}}_{21i} + \dot{\mathbf{R}}'_{G2i}) \end{bmatrix}
$$

$$
t_{A2} = \begin{bmatrix}\n0 & 0 \\
K_0 \times (\dot{R}_{21i} + \dot{R}_{43i} + \dot{R}'_{G3i})\n\end{bmatrix}
$$
\n
$$
t_{B2} = \begin{bmatrix}\n0 & 0 \\
I'_0 \times (\dot{R}_{21i} + \dot{R}_{43i} + \dot{R}'_{G3i})\n\end{bmatrix}
$$
\n
$$
t_{C2} = \begin{bmatrix}\n0 & 0 \\
K'_0 \times (\dot{R}_{21i} + \dot{R}_{43i} + \dot{R}'_{G3i})\n\end{bmatrix}
$$
\n
$$
t_{A3} = \begin{bmatrix}\n0 & 0 \\
K_0 \times (\dot{R}_{21i} + \dot{R}_{43i} + \dot{R}_{65i} + \dot{R}'_{G4i})\n\end{bmatrix}
$$
\n
$$
t_{B3} = \begin{bmatrix}\nV'_0 \times (\dot{R}_{21i} + \dot{R}_{43i} + \dot{R}_{65i} + \dot{R}'_{G4i})\n\end{bmatrix}
$$
\n
$$
t_{A4} = \begin{bmatrix}\n0 & 0 \\
K'_0 \times (\dot{R}_{21i} + \dot{R}_{43i} + \dot{R}_{65i} + \dot{R}'_{G4i})\n\end{bmatrix}
$$
\n
$$
t_{A4} = \begin{bmatrix}\n0 & 0 \\
K'_0 \times (\dot{R}_{21i} + \dot{R}_{43i} + \dot{R}_{65i} + \dot{R}'_{G4i})\n\end{bmatrix}
$$
\n
$$
t_{B4} = \begin{bmatrix}\n0 \\
I'_0 \times (\dot{R}_{21i} + \dot{R}_{43i} + \dot{R}_{65i} + \dot{R}'_{G4i})\n\end{bmatrix}
$$
\n
$$
t_{C4} = \begin{bmatrix}\n0 \\
K''_0 \times (\dot{R}_{21i} + \dot{R}_{43i} + \dot{R}_{65i} + \dot{R}'_{G4i})\n\end{bmatrix}
$$
\n
$$
t_{A5} = \begin{bmatrix}\n0 \\
K''_0 \times (\dot{R}_{21i} + \dot{R}_{43i} + \dot{R}'_{65i} + \dot{R}'_{87i} + \dot{R}'_{G6i})\n\end{b
$$

$$
t_{11} = \begin{bmatrix} 0 \\ I_2 \times \dot{R}_{G2i}' \end{bmatrix}
$$
  
\n
$$
t_{21} = \begin{bmatrix} 0 \\ I_2 \times (\dot{R}_{43i} + \dot{R}_{G3i}') \end{bmatrix}
$$
  
\n
$$
t_{22} = \begin{bmatrix} 0 \\ I_4 \times \dot{R}_{G3i}' \end{bmatrix}
$$
  
\n
$$
t_{31} = \begin{bmatrix} 0 \\ J_2 \times (\dot{R}_{43i} + \dot{R}_{65i} + \dot{R}_{G4i}') \end{bmatrix}
$$
  
\n
$$
t_{32} = \begin{bmatrix} 0 \\ I_4 \times (\dot{R}_{65i} + \dot{R}_{G4i}') \end{bmatrix}
$$
  
\n
$$
t_{41} = \begin{bmatrix} 0 \\ J_6 \times \dot{R}_{G4i}' \end{bmatrix}
$$
  
\n
$$
t_{41} = \begin{bmatrix} 0 \\ I_2 \times (\dot{R}_{43i} + \dot{R}_{65i} + \dot{R}_{87i} + \dot{R}_{G5i}') \end{bmatrix}
$$
  
\n
$$
t_{42} = \begin{bmatrix} 0 \\ I_4 \times (\dot{R}_{65i} + \dot{R}_{87i} + \dot{R}_{G6i}') \end{bmatrix}
$$
  
\n
$$
t_{43} = \begin{bmatrix} 0 \\ J_6 \times (\dot{R}_{87i} + \dot{R}_{G5i}') \end{bmatrix}
$$
  
\n
$$
t_{51} = \begin{bmatrix} 0 \\ J_8 \times \dot{R}_{G5i}' \end{bmatrix}
$$
  
\n
$$
t_{52} = \begin{bmatrix} 0 \\ I_4 \times (\dot{R}_{65i} + \dot{R}_{87i} + \dot{R}_{G6i}') \end{bmatrix}
$$
  
\n
$$
t_{53} = \begin{bmatrix} 0 \\ J_6 \times (\dot{R}_{87i} + \dot{R}_{G6i}) \end{bmatrix}
$$
  
\n
$$
t_{54} = \begin{bmatrix} 0 \\ J_8 \times \dot{R}_{G6i}' \end{bmatrix}
$$
  
\n
$$
t_{55} = \begin{bmatrix} 0 \\ I_9 \times \dot{R}_{G6i}' \end
$$

 $\overline{\phantom{a}}$ 

$$
\begin{aligned}\n\dot{\mathbf{t}}_{71} &= \left[ \begin{array}{c} \mathbf{0} \\
\mathbf{J}_{2} \times (\dot{\mathbf{R}}_{43i} + \dot{\mathbf{R}}_{65i} + \dot{\mathbf{R}}_{87i} + \dot{\mathbf{R}}_{1110i} + \dot{\mathbf{R}}_{1412i} + \dot{\mathbf{R}}_{Gpii} \end{array} \right] \\
\dot{\mathbf{t}}_{72} &= \left[ \begin{array}{c} \mathbf{0} \\
\mathbf{I}_{4} \times (\dot{\mathbf{R}}_{65i} + \dot{\mathbf{R}}_{87i} + \dot{\mathbf{R}}_{1110i} + \dot{\mathbf{R}}_{1412i} + \dot{\mathbf{R}}_{Gpii} \end{array} \right] \\
\dot{\mathbf{t}}_{73} &= \left[ \begin{array}{c} \mathbf{0} \\
\mathbf{J}_{6} \times (\dot{\mathbf{R}}_{87i} + \dot{\mathbf{R}}_{1110i} + \dot{\mathbf{R}}_{1412i} + \dot{\mathbf{R}}_{Gpii} \end{array} \right] \\
\dot{\mathbf{t}}_{74} &= \left[ \begin{array}{c} \mathbf{0} \\
\mathbf{J}_{8} \times (\dot{\mathbf{R}}_{1110i} + \dot{\mathbf{R}}_{1412i} + \dot{\mathbf{R}}_{Gpii} \end{array} \right] \\
\dot{\mathbf{t}}_{75} &= \left[ \begin{array}{c} \mathbf{0} \\
\mathbf{I}_{9} \times (\dot{\mathbf{R}}_{1110i} + \dot{\mathbf{R}}_{1412i} + \dot{\mathbf{R}}_{Gpii} \end{array} \right] \\
\dot{\mathbf{t}}_{76} &= \left[ \begin{array}{c} \mathbf{0} \\
\mathbf{K}_{11} \times (\dot{\mathbf{R}}_{1412i} + \dot{\mathbf{R}}_{Gpii} \end{array} \right] \\
\dot{\mathbf{t}}_{76} &= \left[ \begin{array}{c} \mathbf{0} \\
\mathbf{J}_{14} \times \dot{\mathbf{R}}_{Gpi} \end{array} \right]\n\end{aligned}
$$

Por lo tanto la matriz **T** queda de la siguiente forma:

$$
\mathbf{T} = \begin{bmatrix}\n\mathbf{i}_{\phi} & \mathbf{i}_{\theta} & \mathbf{i}_{\psi} & \mathbf{i}_{x} & \mathbf{i}_{y} & \mathbf{i}_{z} & \mathbf{0} & \mathbf{0} & \mathbf{0} & \mathbf{0} & \mathbf{0} & \mathbf{0} & \mathbf{0} \\
\mathbf{i}_{\phi} + \mathbf{i}_{A1} & \mathbf{i}_{\theta} + \mathbf{i}_{B1} & \mathbf{i}_{\psi} + \mathbf{i}_{C1} & \mathbf{i}_{x} & \mathbf{i}_{y} & \mathbf{i}_{z} & \mathbf{i}_{11} & \mathbf{0} & \mathbf{0} & \mathbf{0} & \mathbf{0} & \mathbf{0} & \mathbf{0} \\
\mathbf{i}_{\phi} + \mathbf{i}_{A2} & \mathbf{i}_{\theta} + \mathbf{i}_{B2} & \mathbf{i}_{\psi} + \mathbf{i}_{C2} & \mathbf{i}_{x} & \mathbf{i}_{y} & \mathbf{i}_{z} & \mathbf{i}_{21} & \mathbf{i}_{22} & \mathbf{0} & \mathbf{0} & \mathbf{0} & \mathbf{0} & \mathbf{0} \\
\mathbf{i}_{\phi} + \mathbf{i}_{A3} & \mathbf{i}_{\theta} + \mathbf{i}_{B3} & \mathbf{i}_{\psi} + \mathbf{i}_{C3} & \mathbf{i}_{x} & \mathbf{i}_{y} & \mathbf{i}_{z} & \mathbf{i}_{31} & \mathbf{i}_{32} & \mathbf{i}_{33} & \mathbf{0} & \mathbf{0} & \mathbf{0} & \mathbf{0} \\
\mathbf{i}_{\phi} + \mathbf{i}_{A4} & \mathbf{i}_{\theta} + \mathbf{i}_{B4} & \mathbf{i}_{\psi} + \mathbf{i}_{C4} & \mathbf{i}_{x} & \mathbf{i}_{y} & \mathbf{i}_{z} & \mathbf{i}_{41} & \mathbf{i}_{42} & \mathbf{i}_{43} & \mathbf{i}_{44} & \mathbf{0} & \mathbf{0} & \mathbf{0} \\
\mathbf{i}_{\phi} + \mathbf{i}_{A5} & \mathbf{i}_{\theta} + \mathbf{i}_{B5} & \mathbf{i}_{\psi} + \mathbf{i}_{C5} & \mathbf{i}_{x} & \mathbf{i}_{y} & \mathbf{i}_{z} & \mathbf{i}_{51} & \mathbf{i}_{52} & \mathbf{i}_{53} & \mathbf{i}_{54} & \mathbf{i}_{
$$

Retomando la ecuación[\(3.2.16\)](#page-23-0) se tiene:

$$
\mathbf{M}\mathbf{\dot{t}} = -\mathbf{W}\mathbf{M}\mathbf{t} + \mathbf{w}^A + \mathbf{w}^G + \mathbf{w}^D + \mathbf{w}^C
$$
 (4.1.17)

Donde:

$$
\mathbf{w}^{A} = \begin{bmatrix} \mathbf{w}_{1}^{A} \\ \mathbf{w}_{2}^{A} \\ \mathbf{w}_{3}^{A} \\ \mathbf{w}_{4}^{A} \\ \mathbf{w}_{5}^{A} \\ \mathbf{w}_{6}^{A} \\ \mathbf{w}_{7}^{A} \\ \mathbf{w}_{8}^{A} \end{bmatrix} \quad \mathbf{w}_{1}^{A} = \begin{bmatrix} -\mathbf{T}_{12i} \\ \mathbf{0} \end{bmatrix} \quad \mathbf{w}_{2}^{A} = \begin{bmatrix} \mathbf{T}_{12i} - \mathbf{T}_{23i} \\ \mathbf{0} \end{bmatrix} \quad \mathbf{w}_{3}^{A} = \begin{bmatrix} \mathbf{T}_{23i} - \mathbf{T}_{34i} \\ \mathbf{0} \\ \mathbf{0} \end{bmatrix}
$$

$$
\mathbf{w}_{4}^{A} = \begin{bmatrix} \mathbf{T}_{34i} - \mathbf{T}_{45i} \\ \mathbf{0} \\ \mathbf{0} \end{bmatrix} \quad \mathbf{w}_{5}^{A} = \begin{bmatrix} \mathbf{T}_{45i} - \mathbf{T}_{56i} \\ \mathbf{0} \\ \mathbf{0} \end{bmatrix} \quad \mathbf{w}_{6}^{A} = \begin{bmatrix} \mathbf{T}_{56i} - \mathbf{T}_{67i} \\ \mathbf{0} \\ \mathbf{0} \end{bmatrix}
$$

$$
\mathbf{w}_{7}^{A} = \begin{bmatrix} \mathbf{T}_{67i} - \mathbf{T}_{78i} \\ \mathbf{0} \\ \mathbf{0} \end{bmatrix} \quad \mathbf{w}_{8}^{A} = \begin{bmatrix} \mathbf{T}_{78i} + \mathbf{M}_{pi} + \mathbf{R}_{gpi} \times \mathbf{F}_{pi} \\ \mathbf{F}_{pi} \\ \mathbf{F}_{pi} \end{bmatrix}
$$

<span id="page-52-0"></span> $\overline{\phantom{a}}$ 

$$
\mathbf{w}^{G} = \begin{bmatrix} \mathbf{w}_{1}^{G} \\ \mathbf{w}_{2}^{G} \\ \mathbf{w}_{3}^{G} \\ \mathbf{w}_{4}^{G} \\ \mathbf{w}_{5}^{G} \\ \mathbf{w}_{6}^{G} \end{bmatrix} \qquad \mathbf{w}_{1}^{G} = \begin{bmatrix} 0 \\ -m_{1}g \end{bmatrix} \qquad \mathbf{w}_{2}^{G} = \begin{bmatrix} 0 \\ -m_{2}g \end{bmatrix} \qquad \mathbf{w}_{3}^{G} = \begin{bmatrix} 0 \\ -m_{3}g \end{bmatrix}
$$

$$
\mathbf{w}_{4}^{G} = \begin{bmatrix} 0 \\ -m_{4}g \end{bmatrix} \qquad \mathbf{w}_{5}^{G} = \begin{bmatrix} 0 \\ -m_{5}g \end{bmatrix} \qquad \mathbf{w}_{6}^{G} = \begin{bmatrix} 0 \\ -m_{6}g \end{bmatrix}
$$

$$
\mathbf{w}_{7}^{G} = \begin{bmatrix} 0 \\ -m_{7}g \end{bmatrix} \qquad \mathbf{w}_{8}^{G} = \begin{bmatrix} 0 \\ -m_{8}g \end{bmatrix} \qquad \mathbf{w}_{9}^{G} = \begin{bmatrix} 0 \\ -m_{8}g \end{bmatrix}
$$

$$
\mathbf{w}_{7}^{D} = \begin{bmatrix} \mathbf{w}_{2}^{D} \\ \mathbf{w}_{3}^{D} \\ \mathbf{w}_{4}^{D} \\ \mathbf{w}_{5}^{G} \end{bmatrix} \qquad \mathbf{w}_{1}^{D} = \begin{bmatrix} 0 \\ 0 \end{bmatrix} \qquad \mathbf{w}_{2}^{D} = \begin{bmatrix} 0 \\ 0 \end{bmatrix} \qquad \mathbf{w}_{3}^{D} = \begin{bmatrix} 0 \\ 0 \end{bmatrix}
$$

$$
\mathbf{w}_{7}^{D} = \begin{bmatrix} 0 \\ 0 \end{bmatrix} \qquad \mathbf{w}_{8}^{G} = \begin{bmatrix} 0 \\ 0 \end{bmatrix}
$$

$$
\mathbf{w}_{9}^{D} = \begin{bmatrix} 0 \\ 0 \end{bmatrix} \qquad \mathbf{w}_{8}^{G} = \begin{bmatrix} 0 \\ 0 \end{bmatrix}
$$

$$
\mathbf{w}_{9}^{G} = \begin{bmatrix} 0 \\ \mathbf
$$

$$
\mathbf{w}_{5}^{C} = \left[ \begin{array}{c} \mathbf{M}_{45i} - \mathbf{M}_{56i} + (-\mathbf{R}_{G5i}') \times \mathbf{F}_{45i} + (-\mathbf{R}_{G5i}') \times (-\mathbf{F}_{56i}) \\ \mathbf{F}_{45i} - \mathbf{F}_{56i} \end{array} \right] \n\mathbf{w}_{6}^{C} = \left[ \begin{array}{c} \mathbf{M}_{56i} - \mathbf{M}_{67i} + (-\mathbf{R}_{G6i}') \times \mathbf{F}_{56i} + (\mathbf{R}_{1110i} - \mathbf{R}_{G6i}') \times (-\mathbf{F}_{67i}) \\ \mathbf{F}_{56} - \mathbf{F}_{67i} \end{array} \right] \n\mathbf{w}_{7}^{C} = \left[ \begin{array}{c} \mathbf{M}_{67i} - \mathbf{M}_{78i} + (-\mathbf{R}_{G7i}') \times \mathbf{F}_{67i} + (\mathbf{R}_{1412i} - \mathbf{R}_{G7i}') \times (-\mathbf{F}_{78i}) \\ \mathbf{F}_{67i} - \mathbf{F}_{78i} \end{array} \right] \n\mathbf{w}_{8}^{C} = \left[ \begin{array}{c} \mathbf{M}_{78} + (-\mathbf{R}_{Gpii}) \times \mathbf{F}_{78i} \\ \mathbf{F}_{78i} \end{array} \right]
$$

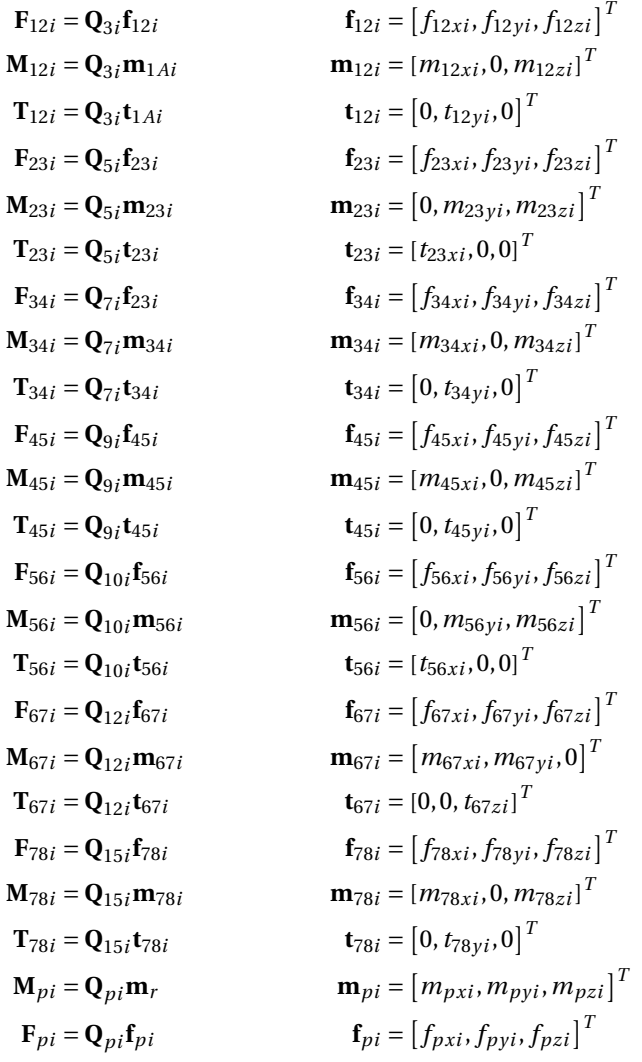

También:

 $M = diag(M_1, M_2, M_3, M_4, M_5, M_6, M_7, M_8)$ 

$$
\mathbf{M}_i = \left[ \begin{array}{cc} I_{Gi} & \mathbf{0} \\ \mathbf{0} & m_i \mathbf{I} \end{array} \right]
$$

De manera similar:

$$
W = diag(W_1, W_2, W_3, W_4, W_5, W_6, W_7, W_8)
$$

Cada matriz  $W_i$  de  $3 \times 3$  se define como sigue:

$$
\mathbf{W}_i = \left[ \begin{array}{cc} \mathbf{\Omega}_i & \mathbf{0} \\ \mathbf{0} & \mathbf{0} \end{array} \right]
$$

Además:

$$
\boldsymbol{\Omega}_i = \left[ \begin{array}{ccc} 0 & -\omega_z & \omega_y \\ \omega_z & 0 & -\omega_x \\ -\omega_y & \omega_x & 0 \end{array} \right]
$$

Para obtener una formulación equivalente a la de Euler-Lagrange la ecuación [\(4.1.17\)](#page-52-0) se pre-multiplica por **T** *T*

$$
\mathbf{T}^{T}\mathbf{M}\dot{\mathbf{t}} = \mathbf{T}^{T}(-\mathbf{W}\mathbf{M}\mathbf{t} + \mathbf{w}^{A}) + \mathbf{T}^{T}(\mathbf{w}^{G} + \mathbf{w}^{D} + \mathbf{w}^{C})
$$
(4.1.18)

Derivando la expresión [\(4.1.16\)](#page-46-0) obtenemos lo siguiente:

<span id="page-55-1"></span><span id="page-55-0"></span>
$$
\dot{\mathbf{t}} = \dot{\mathbf{T}} \dot{\boldsymbol{\theta}} + \mathbf{T} \ddot{\boldsymbol{\theta}} \tag{4.1.19}
$$

Sustituyendo [\(4.1.16\)](#page-46-0) y [\(4.1.19\)](#page-55-0) en la ecuación [\(4.1.18\)](#page-55-1)

$$
\mathbf{T}^T \mathbf{M} (\dot{\mathbf{T}} \dot{\boldsymbol{\theta}} + \mathbf{T} \ddot{\boldsymbol{\theta}}) = -\mathbf{T}^T \mathbf{W} \mathbf{M} (\mathbf{T} \dot{\boldsymbol{\theta}}) + \mathbf{T}^T (\mathbf{w}^A + \mathbf{w}^C + \mathbf{w}^G + \mathbf{w}^D)
$$

$$
\mathbf{T}^T \mathbf{M} \mathbf{T} \ddot{\boldsymbol{\theta}} = -\mathbf{T}^T \mathbf{M} \dot{\mathbf{T}} \dot{\boldsymbol{\theta}} - \mathbf{T}^T \mathbf{W} \mathbf{M} \mathbf{T} \dot{\boldsymbol{\theta}} + \mathbf{T}^T (\mathbf{w}^A + \mathbf{w}^G + \mathbf{w}^D)
$$

$$
\mathbf{I} \ddot{\boldsymbol{\theta}} = -\mathbf{C} \dot{\boldsymbol{\theta}} + \mathbf{\tau} + \boldsymbol{\delta} + \boldsymbol{\gamma}
$$

Donde:

$$
I = TTMT
$$
  
\n
$$
C = TTMT + TTWMT
$$
  
\n
$$
\tau = TTwA
$$
  
\n
$$
\delta = TTwG
$$
  
\n
$$
\gamma = TTwG
$$

Donde *τ* son los pares de torsión actuados, *γ* representa la fuerza de aplicada por la gravedad y *δ* son los efectos disipativos.

# **4.2. Extremidades superiores**

Siguiendo el procedimiento detallado en la sección anterior:

Se asignan variables y bases locales [\(4.2.1\)](#page-56-0)

<span id="page-56-0"></span>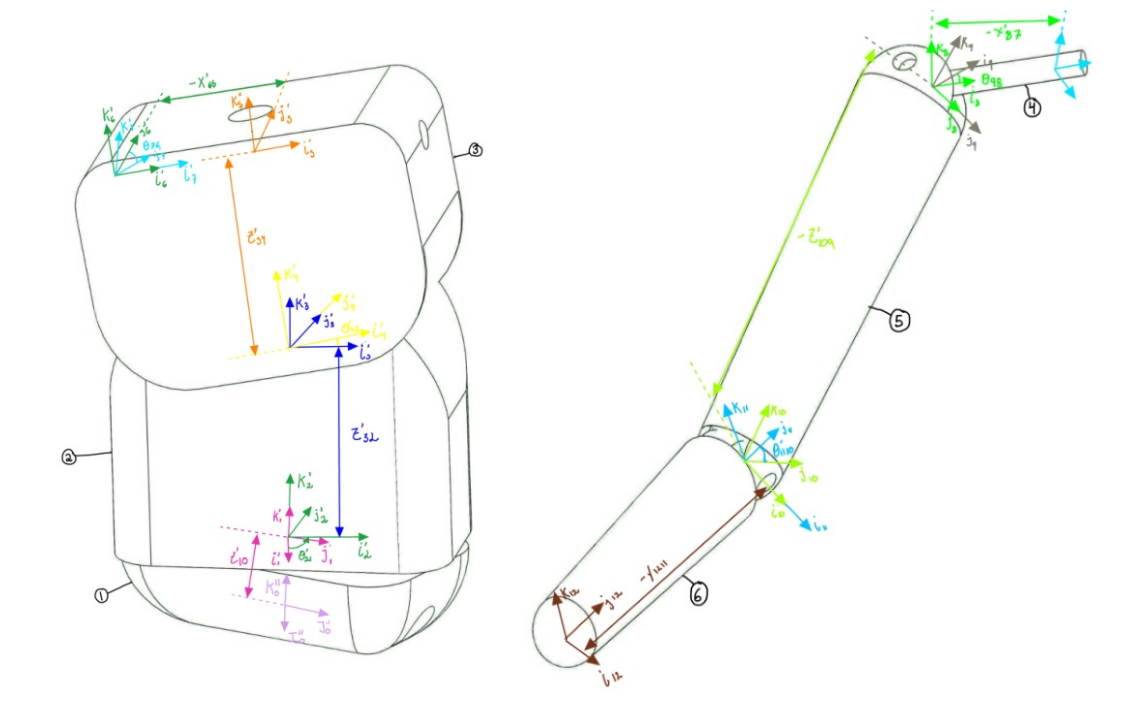

Fig. 4.2.1: Bases Locales.

- Se determinan variables (Tabla [4.2.1\)](#page-57-0)
- Se determinan los GDL:

$$
GDL = 6(L-1) - 5J_1 - 4J_2 - 3J_3 - 2J_4 - J_5
$$
  
= 6(6-1) - 5(5)  
= 5

Al igual que en el modelo de las extremidades inferiores se deben agregar 6 GDL para el efector final más no para el inicial pues es el mismo, por lo tanto *GDL* = 11.

Se plantea la ecuación vectorial del sistema [\(4.2.2\)](#page-57-1).

<span id="page-57-0"></span>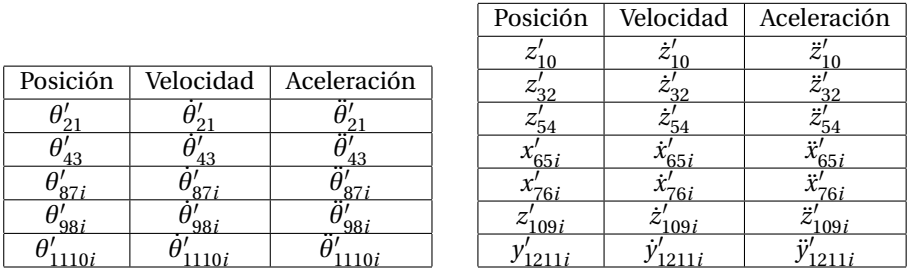

(a) Datos de entrada.

(b) Incógnitas.

<span id="page-57-1"></span>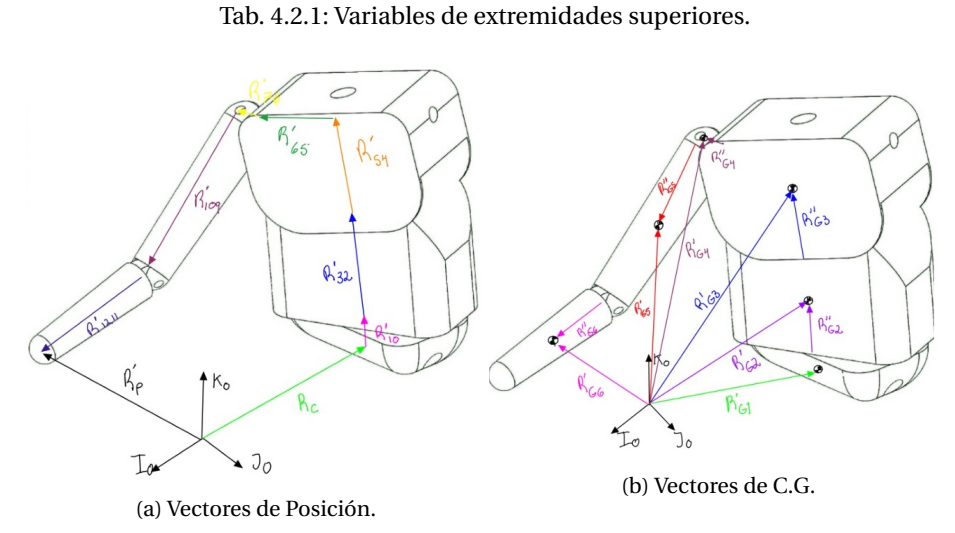

Fig. 4.2.2: Diagramas vectoriales.

# **4.2.1. Análisis de posición**

A partir de la Figura [4.2.2](#page-57-1) se plantean las ecuaciones que a continuación se presentan.

**Ecuación de la posición lineal.**

$$
\mathbf{R}'_c + \mathbf{R}'_{10} + \mathbf{R}'_{32} + \mathbf{R}'_{54} + \mathbf{R}'_{65i} + \mathbf{R}'_{87i} + \mathbf{R}'_{109i} + \mathbf{R}'_{1211i} = \mathbf{R}'_{pi}
$$
 (4.2.1)

**Ecuación de la posición angular.**

$$
\mathbf{Q}_c \mathbf{Q}_z(\theta'_{21i}) \mathbf{Q}_y(\theta'_{43i}) \mathbf{Q}_x(\theta'_{76i}) \mathbf{Q}_y(\theta'_{98i}) \mathbf{Q}_x(\theta'_{1110i}) = \mathbf{Q}'_{pi}
$$
(4.2.2)

Donde:

| $\mathbf{R}_{ci} = x_c \mathbf{i}_0 + y_c \mathbf{j}_0 + z_c \mathbf{k}_0$ |                                                         |                                |
|----------------------------------------------------------------------------|---------------------------------------------------------|--------------------------------|
| $\mathbf{R}'_{10i} = z'_{10i} \mathbf{K}'_0$                               | $\mathbf{K}''_0 = \mathbf{Q}_c \mathbf{k}''_0$          | $\mathbf{k}''_0 = [0, 0, 1]^T$ |
| $\mathbf{R}'_{32i} = z'_{32i} \mathbf{K}'_2$                               | $\mathbf{K}'_2 = \mathbf{Q}'_2 \mathbf{k}'_2$           | $\mathbf{k}'_2 = [0, 0, 1]^T$  |
| $\mathbf{R}'_{54i} = z'_{54i} \mathbf{K}'_4$                               | $\mathbf{K}'_4 = \mathbf{Q}'_4 \mathbf{k}'_4$           | $\mathbf{k}'_4 = [0, 0, 1]^T$  |
| $\mathbf{R}'_{65i} = -x'_{65i} \mathbf{I}'_5$                              | $\mathbf{I}_5 = \mathbf{Q}'_{5i} \mathbf{i}'_5$         | $\mathbf{i}'_5 = [1, 0, 0]^T$  |
| $\mathbf{R}'_{87i} = -x'_{87i} \mathbf{I}'_7$                              | $\mathbf{I}'_7 = \mathbf{Q}'_{7i} \mathbf{i}'_7$        | $\mathbf{i}'_7 = [1, 0, 0]^T$  |
| $\mathbf{R}'_{109i} = z'_{109i} \mathbf{K}'_9$                             | $\mathbf{K}'_9 = \mathbf{Q}'_{9i} \mathbf{k}'_9$        | $\mathbf{k}'_9 = [0, 0, 1]^T$  |
| $\mathbf{R}'_{1211i} = y'_{1211i} \mathbf{I}'_{11}$                        | $\mathbf{I}'_{11} = \mathbf{Q}'_{11i} \mathbf{j}'_{11}$ |                                |

De igual manera:

$$
Q_c = Q_z(\phi_c)Q_y(\theta_c)Q_z(\psi_c)
$$
  
\n
$$
Q'_2 = Q_cQ_z(\theta'_{21i})
$$
  
\n
$$
Q'_4 = Q'_{2i}Q_y(\theta'_{43i})
$$
  
\n
$$
Q'_{5i} = Q'_4
$$
  
\n
$$
Q'_{6i} = Q'_{5i}
$$
  
\n
$$
Q'_{7i} = Q'_{6i}Q_x(\theta'_{87i})
$$
  
\n
$$
Q'_{9i} = Q'_{7i}Q_y(\theta'_{98i})
$$
  
\n
$$
Q'_{11i} = Q'_{9i}Q_x(\theta'_{1110i})
$$
  
\n
$$
Q'_{pi} = Q_z(\phi'_{pi})Q_y(\theta'_{pi})Q_z(\psi'_{pi})
$$

## **4.2.2. Análisis de velocidad**

**Ecuación de la velocidad lineal**

$$
\mathbf{V}'_c + \mathbf{V}'_{10} + \mathbf{V}'_{32} + \mathbf{V}'_{54} + \mathbf{V}'_{65i} + \mathbf{V}'_{87i} + \mathbf{V}'_{109i} + \mathbf{V}'_{1211i} = \mathbf{V}'_p
$$
 (4.2.3)

## **Ecuación de la velocidad angular**

$$
\boldsymbol{\omega}_{6i}^{\prime} = \boldsymbol{\omega}_p^{\prime} \tag{4.2.4}
$$

$$
\boldsymbol{\omega}_c + \boldsymbol{\omega}_{21}' + \boldsymbol{\omega}_{43i}' + \boldsymbol{\omega}_{76i}' + \boldsymbol{\omega}_{98i}' + \boldsymbol{\omega}_{1110i}' = \boldsymbol{\omega}_p' \tag{4.2.5}
$$

Donde:

$$
\mathbf{V}_{ci} = \dot{x}_{ci}\mathbf{i}_0 + \dot{y}_{ci}\mathbf{j}_0 + \dot{z}_{ci}\mathbf{k}_0 \qquad \omega_c = \dot{\phi}_c\mathbf{K}_0 + \dot{\theta}_c\mathbf{j}'_0 + \dot{\psi}_c\mathbf{K}''_0
$$
  
\n
$$
\mathbf{V}'_{10i} = \omega_1 \times \mathbf{R}'_{10i} \qquad \omega_{1i} = \omega_c
$$
  
\n
$$
\mathbf{V}'_{32i} = \omega'_{2i} \times \mathbf{R}'_{32i} \qquad \omega'_2 = \omega_c + \dot{\theta}'_{21}\mathbf{K}'_1 \qquad \mathbf{K}'_1 = [0, 0, 1]^T
$$

$$
\mathbf{V}_{54i}' = \boldsymbol{\omega}_{3}' \times \mathbf{R}_{54i}'
$$
\n
$$
\mathbf{V}_{65i}' = \boldsymbol{\omega}_{3}' \times \mathbf{R}_{65i}'
$$
\n
$$
\mathbf{V}_{87i}' = \boldsymbol{\omega}_{4i}' \times \mathbf{R}_{87i}'
$$
\n
$$
\mathbf{V}_{109i}' = \boldsymbol{\omega}_{5i}' \times \mathbf{R}_{109i}'
$$
\n
$$
\mathbf{V}_{1211i}' = \boldsymbol{\omega}_{6i}' \times \mathbf{R}_{1211i}'
$$
\n
$$
\mathbf{V}_{1211i}' = \boldsymbol{\omega}_{6i}' \times \mathbf{R}_{1211i}'
$$
\n
$$
\mathbf{V}_{1211i}' = \boldsymbol{\omega}_{6i}' \times \mathbf{R}_{1211i}'
$$
\n
$$
\mathbf{V}_{1211i}' = \boldsymbol{\omega}_{6i}' \times \mathbf{R}_{1211i}'
$$
\n
$$
\mathbf{V}_{1211i}' = \boldsymbol{\omega}_{6i}' \times \mathbf{R}_{1211i}'
$$
\n
$$
\mathbf{V}_{211i}' = \boldsymbol{\omega}_{6i}' \times \mathbf{R}_{1211i}'
$$
\n
$$
\mathbf{V}_{211i}' = \boldsymbol{\omega}_{6i}' \times \mathbf{R}_{1211i}'
$$
\n
$$
\mathbf{V}_{211i}' = \boldsymbol{\omega}_{6i}' \times \mathbf{R}_{1211i}'
$$
\n
$$
\mathbf{V}_{211i}' = \boldsymbol{\omega}_{6i}' \times \mathbf{R}_{1211i}'
$$
\n
$$
\mathbf{V}_{211i}' = \boldsymbol{\omega}_{6i}' \times \mathbf{R}_{1211i}'
$$
\n
$$
\mathbf{V}_{211i}' = \boldsymbol{\omega}_{6i}' \times \mathbf{R}_{1211i}'
$$
\n
$$
\mathbf{V}_{211i}' = \boldsymbol{\omega}_{6i}' \times \mathbf{R}_{1211i}'
$$
\n
$$
\mathbf{V}_{211i}' = \boldsymbol{\omega}_{6i}' \times \mathbf{R}_{1211i}'
$$
\n
$$
\mathbf{V}_{211i}' = \boldsymbol{\omega}_{6
$$

$$
p_1
$$
  $p_2$   $p_3$   $p_4$   $p_5$   $p_6$   $p_7$   $p_8$   $p_9$   $p_1$ 

## **Velocidades de C.G**

$$
\begin{aligned} &\mathbf{V}_{G1i}^{\prime}=\mathbf{V}_{ci} \\ &\mathbf{V}_{G2i}^{\prime}=\mathbf{V}_{ci}+\mathbf{V}_{10i}^{\prime}+\mathbf{V}_{G2i}^{\prime\prime} \\ &\mathbf{V}_{G3i}^{\prime}=\mathbf{V}_{ci}+\mathbf{V}_{10i}^{\prime}+\mathbf{V}_{32i}^{\prime}+\mathbf{V}_{G3i}^{\prime\prime} \\ &\mathbf{V}_{G4i}^{\prime}=\mathbf{V}_{ci}+\mathbf{V}_{10i}^{\prime}+\mathbf{V}_{32i}^{\prime}+\mathbf{V}_{54i}^{\prime}+\mathbf{V}_{65i}^{\prime}+\mathbf{V}_{G4i}^{\prime\prime} \\ &\mathbf{V}_{G5i}^{\prime}=\mathbf{V}_{ci}+\mathbf{V}_{10i}^{\prime}+\mathbf{V}_{32i}^{\prime}+\mathbf{V}_{54i}^{\prime}+\mathbf{V}_{65i}^{\prime}+\mathbf{V}_{87i}^{\prime}+\mathbf{V}_{G5i}^{\prime\prime} \\ &\mathbf{V}_{G6i}^{\prime}=\mathbf{V}_{ci}+\mathbf{V}_{10i}^{\prime}+\mathbf{V}_{32i}^{\prime}+\mathbf{V}_{54i}^{\prime}+\mathbf{V}_{65i}^{\prime}+\mathbf{V}_{87i}^{\prime}+\mathbf{V}_{109i}^{\prime}+\mathbf{V}_{G6i}^{\prime\prime} \end{aligned}
$$

Donde:

$$
\mathbf{V}_{G2}'' = \boldsymbol{\omega}_{2}' \times \mathbf{R}_{G2}'' \qquad \qquad \mathbf{R}_{G2}'' = \mathbf{Q}_{2}' \mathbf{r}_{G2}'' \qquad \qquad \mathbf{r}_{G2}'' = \frac{1}{2} \mathbf{R}_{32i}'
$$
\n
$$
\mathbf{V}_{G3}'' = \boldsymbol{\omega}_{3}' \times \mathbf{R}_{G3}'' \qquad \qquad \mathbf{R}_{G3}'' = \mathbf{Q}_{4}' \mathbf{r}_{G3}'' \qquad \qquad \mathbf{r}_{G3}'' = \frac{1}{2} \mathbf{R}_{54i}'
$$
\n
$$
\mathbf{V}_{G4i}'' = \boldsymbol{\omega}_{4i}' \times \mathbf{R}_{G4i}'' \qquad \qquad \mathbf{R}_{G4i}'' = \mathbf{Q}_{6i}' \mathbf{r}_{G4i}'' \qquad \qquad \mathbf{r}_{G4i}'' = \frac{1}{2} \mathbf{R}_{87i}'
$$
\n
$$
\mathbf{V}_{G5i}'' = \boldsymbol{\omega}_{5i}' \times \mathbf{R}_{G5i}'' \qquad \qquad \mathbf{R}_{G5i}' = \mathbf{Q}_{9i}' \mathbf{r}_{G5i}'' \qquad \qquad \mathbf{r}_{G5i}'' = \frac{1}{2} \mathbf{R}_{109i}'
$$
\n
$$
\mathbf{V}_{G6i}'' = \boldsymbol{\omega}_{6i}' \times \mathbf{R}_{G6i}'' \qquad \qquad \mathbf{R}_{G6i}'' = \mathbf{Q}_{11i}' \mathbf{r}_{G6i}'' \qquad \qquad \mathbf{r}_{G6i}'' = \frac{1}{2} \mathbf{R}_{1211i}'
$$

## **4.2.3. Análisis de aceleración**

**Ecuación de aceleración lineal**

$$
\mathbf{A}_{c} + \mathbf{A}'_{10} + \mathbf{A}'_{32i} + \mathbf{A}'_{54i} + \mathbf{A}'_{65i} + \mathbf{A}'_{87i} + \mathbf{A}'_{109i} + \mathbf{A}'_{1211i} = \mathbf{A}'_{pi}
$$
(4.2.6)

**Ecuación de aceleración angular**

$$
\boldsymbol{\alpha}_{6i} = \boldsymbol{\alpha}_{pi} \tag{4.2.7}
$$

$$
\boldsymbol{\alpha}_{c} + \boldsymbol{\alpha}_{21i}' + \boldsymbol{\alpha}_{43i}' + \boldsymbol{\alpha}_{76i}' + \boldsymbol{\alpha}_{98i}' + \boldsymbol{\alpha}_{1110i}' = \boldsymbol{\alpha}_{pi}'
$$
\n(4.2.8)

Donde:

$$
A'_{10} = \alpha_c \times R'_{10} + \omega_c \times (\omega_c \times R'_{10})
$$
\n
$$
A_{32i} = \alpha_2 \times R_{32i} + \omega_2 \times (\omega_2 \times R_{32i})
$$
\n
$$
A_{54i} = \alpha_{3i} \times R_{54i} + \omega_{3i} \times (\omega_{3i} \times R_{54i})
$$
\n
$$
A_{65i} = \alpha_3 \times R_{65i} + \omega_3 \times (\omega_3 \times R_{65i})
$$
\n
$$
A_{87i} = \alpha_4 \times R_{87i} + \omega_4 \times (\omega_4 \times R_{87i})
$$
\n
$$
A_{109i} = \alpha_5 \times R_{109i} + \omega_5 \times (\omega_{5i} \times R_{109i})
$$
\n
$$
A_{1211i} = \alpha_6 \times R_{1211i} + \omega_6 \times (\omega_6 \times R_{1211i})
$$
\n
$$
A'_{100i} = \alpha_7 \times R_{109i} + \omega_7 \times (\omega_7 \times R_{109i})
$$
\n
$$
A'_{1111i} = \alpha_8 \times R_{111i} + \omega_6 \times (\omega_6 \times R_{1211i})
$$
\n
$$
A'_{1211i} = \alpha_8 \times R_{1211i} + \omega_6 \times (\omega_6 \times R_{1211i})
$$
\n
$$
A'_{1111i} = \alpha_7 \times R_{111i} + \omega_7 \times (M_{111i} \times M_{111i})
$$
\n
$$
A'_{111i} = \alpha_7 \times R_{1211i} + \omega_7 \times (M_{111i} \times M_{111i})
$$
\n
$$
A'_{1211i} = \alpha_7 \times R_{1211i} + \omega_7 \times (M_{111i} \times M_{111i})
$$
\n
$$
A'_{1211i} = \alpha_7 \times R_{1211i} + \omega_7 \times (M_{111i} \times M_{111i})
$$
\n
$$
A'_{1211i} = \alpha_7 \times R_{
$$

# **4.2.4. Ecuaciones Dinámicas empleando NOC**

Aplicando la ecuación[\(3.2.6\)](#page-22-0) a cada elemento se tiene:

Para el elemento 1:

$$
\mathbf{t}'_{1i} = \begin{bmatrix} \boldsymbol{\omega}'_{1i} \\ \mathbf{V}'_{G1i} \end{bmatrix} = \begin{bmatrix} \boldsymbol{\omega}_c \\ \mathbf{V}_{ci} \end{bmatrix} = \begin{bmatrix} \dot{\phi}_c \mathbf{K}_0 + \dot{\theta}_c \mathbf{J}'_0 + \dot{\psi}_c \mathbf{K}'_0 \\ \dot{x}_{ci} \mathbf{i}_0 + \dot{y}_{ci} \mathbf{j}_0 + \dot{z}_{ci} \mathbf{k}_0 \end{bmatrix}
$$
  
\n
$$
= \dot{\phi}_c \begin{bmatrix} \mathbf{K}_0 \\ \mathbf{0} \end{bmatrix} + \dot{\theta}_c \begin{bmatrix} \mathbf{J}'_0 \\ \mathbf{0} \end{bmatrix} + \dot{\psi}_c \begin{bmatrix} \mathbf{K}''_0 \\ \mathbf{0} \end{bmatrix} + \begin{bmatrix} \mathbf{0} \\ \dot{x}_c \mathbf{I}_0 \end{bmatrix} + \begin{bmatrix} \mathbf{0} \\ \dot{y}_c \mathbf{I}_0 \end{bmatrix} + \begin{bmatrix} \mathbf{0} \\ \dot{z}_c \mathbf{I}_0 \end{bmatrix}
$$
  
\n
$$
= \dot{\phi}_c \mathbf{t}_{\phi} + \dot{\theta}_c \mathbf{t}_{\theta} + \dot{\psi}_c \mathbf{t}_{\psi} + \dot{x}_c \mathbf{t}_{\chi} + \dot{y}_c \mathbf{t}_{\chi} + \dot{z}_c \mathbf{t}_{z}
$$
 (4.2.9)

■ Para el elemento 2:

$$
\mathbf{t}'_{2i} = \begin{bmatrix} \boldsymbol{\omega}'_{2i} \\ \mathbf{V}'_{G2i} \end{bmatrix} = \begin{bmatrix} \boldsymbol{\omega}_{1} + \dot{\theta}'_{21i} \mathbf{K}'_{1} \\ \mathbf{V}_{ci} + \mathbf{V}'_{10i} + \mathbf{V}''_{G2i} \end{bmatrix} = \begin{bmatrix} \dot{\phi}_{c} \mathbf{K}_{0} + \dot{\theta}_{c} \mathbf{J}'_{0} + \dot{\psi}_{c} \mathbf{K}''_{0} + \dot{\theta}'_{21i} \mathbf{K}'_{1} \\ \mathbf{V}_{ci} + \boldsymbol{\omega}_{1i} \times \mathbf{R}'_{10i} + \boldsymbol{\omega}'_{2i} \times \mathbf{R}''_{G2i} \end{bmatrix}
$$
  
\n
$$
= \dot{\phi}_{c} \begin{bmatrix} \mathbf{K}_{0} \\ \mathbf{K}_{0} \times (\mathbf{R}'_{10i} + \mathbf{R}''_{G2}) \end{bmatrix} + \dot{\theta}_{c} \begin{bmatrix} \mathbf{J}'_{0} \\ \mathbf{J}'_{0} \times (\mathbf{R}'_{10i} + \mathbf{R}''_{G2}) \end{bmatrix}
$$
  
\n
$$
+ \dot{\psi}_{c} \begin{bmatrix} \mathbf{K}''_{0} \\ \mathbf{K}''_{0} \times (\mathbf{R}'_{10i} + \mathbf{R}''_{G2}) \end{bmatrix} + \begin{bmatrix} \mathbf{0} \\ \mathbf{V}_{c} \end{bmatrix} + \dot{\theta}'_{21i} \begin{bmatrix} \mathbf{K}'_{1} \\ \mathbf{K}'_{1} \times \mathbf{R}''_{G2} \end{bmatrix}
$$
  
\n
$$
= \dot{\phi}_{c}(\mathbf{t}_{\phi} + \mathbf{t}_{A2}) + \dot{\theta}_{c}(\mathbf{t}_{\theta} + \mathbf{t}_{B2}) + \dot{\psi}_{c}(\mathbf{t}_{\psi} + \mathbf{t}_{C2})
$$
  
\n
$$
+ \dot{x}_{c}\mathbf{t}_{x} + \dot{y}_{c}\mathbf{t}_{y} + \dot{z}_{c}\mathbf{t}_{z} + \dot{\theta}'_{21i}\mathbf{t}'_{11}
$$
 (4.2.10)

Para el elemento 3:

$$
\mathbf{t}_{3i}^{\prime}=\left[\begin{array}{c} \pmb{\omega}_{3i}^{\prime} \\ \pmb{V}_{G3i}^{\prime} \end{array}\right]=\left[\begin{array}{c} \dot{\phi}_c\pmb{K}_0+\dot{\theta}_c\pmb{J}_0^{\prime}+\dot{\psi}_c\pmb{K}_0^{\prime\prime}+\dot{\theta}_{21i}^{\prime}\pmb{K}_1^{\prime}+\dot{\theta}_{43i}^{\prime}\pmb{I}_3^{\prime} \\ \pmb{V}_{ci}+\pmb{V}_{10i}^{\prime}+\pmb{V}_{32i}^{\prime}+\pmb{V}_{G3i}^{\prime\prime} \end{array}\right]
$$

0

$$
= \dot{\phi}_{c} \begin{bmatrix} \mathbf{K}_{0} & \mathbf{K}_{0} \\ \mathbf{K}_{0} \times (\mathbf{R}'_{10i} + \mathbf{R}'_{32i} + \mathbf{R}''_{G3}) & + \dot{\theta}_{c} \begin{bmatrix} \mathbf{J}'_{0} \\ \mathbf{J}'_{0} \times (\mathbf{R}'_{10i} + \mathbf{R}'_{32i} + \mathbf{R}''_{G3}) \end{bmatrix} + \dot{\phi}_{c} \begin{bmatrix} \mathbf{K}'_{0} \\ \mathbf{K}''_{0} \times (\mathbf{R}'_{10i} + \mathbf{R}'_{32i} + \mathbf{R}''_{G3}) \end{bmatrix} + \begin{bmatrix} \mathbf{0} \\ \mathbf{V}_{c} \end{bmatrix} + \dot{\theta}'_{21i} \begin{bmatrix} \mathbf{K}'_{1} \\ \mathbf{K}'_{1} \times (\mathbf{R}'_{32i} + \mathbf{R}''_{33}) & + \dot{\theta}'_{43i} \begin{bmatrix} \mathbf{J}'_{3} \\ \mathbf{J}'_{3} \times \mathbf{R}'_{G3} \end{bmatrix} + \dot{\theta}'_{21i} \begin{bmatrix} \mathbf{K}'_{1} \\ \mathbf{K}'_{1} \times (\mathbf{R}'_{32i} + \mathbf{R}''_{33}) & + \omega_{\psi} (\mathbf{t}_{\psi} + \mathbf{t}_{G3}) + \dot{x}_{c} \mathbf{t}_{x} + \dot{y}_{c} \mathbf{t}_{y} + \dot{z}_{c} \mathbf{t}_{z} + \dot{\theta}'_{21i} \mathbf{t}'_{21} + \dot{\theta}'_{43i} \mathbf{t}'_{22} \end{bmatrix}
$$
\n(4.2.11)

Para el elemento 4:

$$
\mathbf{t}'_{4i} = \begin{bmatrix} \omega'_{4i} \\ \mathbf{v}'_{G4i} \end{bmatrix} = \begin{bmatrix} \phi_c \mathbf{K}_0 + \dot{\theta}_c \mathbf{J}'_0 + \dot{\psi}_c \mathbf{K}''_0 + \dot{\theta}'_{21i} \mathbf{K}'_1 + \dot{\theta}'_{43i} \mathbf{J}'_3 \\ \mathbf{V}_{G4i} \end{bmatrix} \n= \dot{\phi}_c \begin{bmatrix} \mathbf{K}_0 \\ \mathbf{K}_0 \times (\mathbf{R}'_{10i} + \mathbf{R}'_{32i} + \mathbf{R}'_{54i} + \mathbf{R}'_{65i} + \mathbf{R}''_{G4i}) \\ \mathbf{K}_0 \times (\mathbf{R}'_{10i} + \mathbf{R}'_{32i} + \mathbf{R}'_{54i} + \mathbf{R}'_{65i} + \mathbf{R}''_{G4i}) \end{bmatrix} \n+ \dot{\theta}_c \begin{bmatrix} \mathbf{J}'_0 \\ \mathbf{J}'_0 \times (\mathbf{R}'_{10i} + \mathbf{R}'_{32i} + \mathbf{R}'_{54i} + \mathbf{R}'_{65i} + \mathbf{R}''_{G4i}) \\ \mathbf{K}''_0 \times (\mathbf{R}'_{10i} + \mathbf{R}'_{32i} + \mathbf{R}'_{54i} + \mathbf{R}'_{65i} + \mathbf{R}''_{G4i}) \end{bmatrix} + \begin{bmatrix} \mathbf{0} \\ \mathbf{V}_c \end{bmatrix} \n+ \dot{\theta}'_{21i} \begin{bmatrix} \mathbf{K}_1 \\ \mathbf{K}_1 \times (\mathbf{R}'_{32i} + \mathbf{R}'_{54i} + \mathbf{R}'_{65i} + \mathbf{R}''_{G4i}) \end{bmatrix} + \dot{\theta}'_{43i} \begin{bmatrix} \mathbf{J}'_3 \\ \mathbf{J}'_3 \times (\mathbf{R}'_{54i} + \mathbf{R}'_{65i} + \mathbf{R}''_{G4i}) \end{bmatrix} + \dot{\theta}'_{76i} \begin{bmatrix} \mathbf{I}'_6 \\ \mathbf{I}'_6 \times \mathbf{R}'_{G4i} \end{bmatrix} \n= \omega_{\phi}(\mathbf{t}_{\phi} +
$$

Para el elemento 5:

$$
\mathbf{t}'_{5i} = \begin{bmatrix} \boldsymbol{\omega}'_{5i} \\ \mathbf{V}'_{G5i} \end{bmatrix} = \begin{bmatrix} \dot{\phi}_c \mathbf{K}_0 + \dot{\theta}_c \mathbf{J}'_0 + \dot{\psi}_c \mathbf{K}'_0 + \dot{\theta}'_{21i} \mathbf{K}'_1 + \dot{\theta}'_{43i} \mathbf{J}'_3 + \dot{\theta}'_{87i} \mathbf{I}'_7 + \dot{\theta}'_{98i} \mathbf{J}'_8 \\ \mathbf{V}_{G5i} \end{bmatrix}
$$
  
\n
$$
= \dot{\phi}_c \begin{bmatrix} \mathbf{K}_0 \\ \mathbf{K}_0 \times (\mathbf{R}'_{10i} + \mathbf{R}'_{32i} + \mathbf{R}'_{54i} + \mathbf{R}'_{65i} + \mathbf{R}'_{76i} + \mathbf{V}'_{65i} + \mathbf{V}'_{76i} + \mathbf{V}''_{G5i} \\ \mathbf{K}_0 \times (\mathbf{R}'_{10i} + \mathbf{R}'_{32i} + \mathbf{R}'_{54i} + \mathbf{R}'_{65i} + \mathbf{R}'_{76i} + \mathbf{R}''_{G5}) \end{bmatrix}
$$
  
\n
$$
+ \dot{\theta}_c \begin{bmatrix} \mathbf{K}'_0 \\ \mathbf{J}'_0 \times (\mathbf{R}'_{10i} + \mathbf{R}'_{32i} + \mathbf{R}'_{54i} + \mathbf{R}'_{65i} + \mathbf{R}'_{76i} + \mathbf{R}''_{G5}) \\ \mathbf{K}''_0 \\ \mathbf{K}''_0 \times (\mathbf{R}'_{10i} + \mathbf{R}'_{32i} + \mathbf{R}'_{54i} + \mathbf{R}'_{65i} + \mathbf{R}'_{76i} + \mathbf{R}''_{G5}) \end{bmatrix} + \begin{bmatrix} \mathbf{0} \\ \mathbf{v}_c \end{bmatrix}
$$
  
\n
$$
+ \dot{\theta}'_{21i} \begin{bmatrix} \mathbf{K}'_1 \\ \mathbf{K}'_1 \times (\mathbf{R}'_{32i} + \mathbf{R}'_{54i} + \mathbf{R}'_{65i} + \mathbf{R}'_{76i} + \mathbf{R}''_{G5}) \end
$$

$$
= \omega_{\phi}(\mathbf{t}_{\phi} + \mathbf{t}_{A5}) + \omega_{\theta}(\mathbf{t}_{\theta} + \mathbf{t}_{B5}) + \omega_{\psi}(\mathbf{t}_{\psi} + \mathbf{t}_{C5}) + \dot{x}_{c}\mathbf{t}_{x} + \dot{y}_{c}\mathbf{t}_{y} + \dot{z}_{c}\mathbf{t}_{z} + \dot{\theta}_{21i}\mathbf{t}'_{41} + \dot{\theta}'_{43i}\mathbf{t}'_{42} + \dot{\theta}'_{87i}\mathbf{t}'_{43} + \dot{\theta}'_{98i}\mathbf{t}'_{44}
$$
(4.2.13)

Para el elemento 6:

$$
\mathbf{t}'_{6i} = \begin{bmatrix} \omega'_{6i} \\ \mathbf{v}'_{G6i} \end{bmatrix} = \begin{bmatrix} \dot{\phi}_c \mathbf{K}_0 + \dot{\theta}_c \mathbf{J}'_0 + \dot{\psi}_c \mathbf{K}''_0 + \dot{\theta}'_{21i} \mathbf{K}'_1 + \dot{\theta}'_{43i} \mathbf{J}'_3 + \dot{\theta}'_{87i} \mathbf{I}'_7 + \dot{\theta}'_{98i} \mathbf{J}'_8 + \dot{\theta}'_{1110i} \mathbf{I}'_{10} \\ \mathbf{V}_{G6i} \end{bmatrix} = \begin{bmatrix} \phi_c \mathbf{K}_0 + \dot{\theta}_c \mathbf{K}_0 + \dot{\theta}_c \mathbf{K}'_0 + \dot{\theta}'_{10i} + \mathbf{V}'_{32i} + \mathbf{V}'_{10i} + \mathbf{V}'_{34i} + \mathbf{V}'_{65i} + \mathbf{V}'_{76i} + \mathbf{V}'_{109i} + \mathbf{V}'_{G6i} \end{bmatrix} \end{bmatrix}
$$
  
\n
$$
= \omega_{\phi} \begin{bmatrix} \mathbf{K}_0 \times (\mathbf{R}'_{10i} + \mathbf{R}'_{32i} + \mathbf{R}'_{54i} + \mathbf{R}'_{65i} + \mathbf{R}'_{76i} + \mathbf{R}'_{109i} + \mathbf{R}'_{76i} ) \\ \mathbf{K}''_0 \times (\mathbf{R}'_{10i} + \mathbf{R}'_{32i} + \mathbf{R}'_{54i} + \mathbf{R}'_{65i} + \mathbf{R}'_{76i} + \mathbf{R}'_{109i} + \mathbf{R}''_{76i} ) \end{bmatrix} + \begin{bmatrix} \mathbf{0} \\ \mathbf{V}_c \end{bmatrix}
$$
  
\n
$$
+ \dot{\theta}'_{21i} \begin{bmatrix} \mathbf{K}'_1 \times (\mathbf{R}'_{32i} + \mathbf{R}'_{34i} + \mathbf{R}'_{65i} + \mathbf{R}'_{76i} + \mathbf{R}'_{109i} + \mathbf{R}''_{76i} ) \\ \mathbf{K}'_1 \end{bmatrix} + \dot{\theta}'_{43i} \begin{bmatrix} \mathbf{
$$

De las ecuaciones  $\mathbf{t}_i$  encontradas con anterioridad podemos desarrollar como sigue:

$$
\mathbf{t} = \begin{bmatrix} \mathbf{t}'_1 \\ \mathbf{t}'_2 \\ \mathbf{t}'_3 \\ \mathbf{t}'_4 \\ \mathbf{t}'_5 \\ \mathbf{t}'_6 \end{bmatrix} = \begin{bmatrix} \dot{\phi}_c(\mathbf{t}_{\phi} + \mathbf{t}_{A2}) + \dot{\theta}_c(\mathbf{t}_{\theta} + \mathbf{t}_{B2}) + \dot{\psi}_c(\mathbf{t}_{\psi} + \mathbf{t}_{C2}) + \dot{x}_c\mathbf{t}_x + \dot{y}_c\mathbf{t}_y + \dot{z}_c\mathbf{t}_z + \\ \dot{\theta}'_{21i}\mathbf{t}'_{11} \\ \dot{\theta}'_{21i}\mathbf{t}'_{21} + \theta'_{43i}\mathbf{t}'_{22} \\ \dot{\theta}'_{1i}\mathbf{t}'_{21} + \theta'_{43i}\mathbf{t}'_{22} \\ \dot{\theta}'_{21i}\mathbf{t}'_{21} + \theta'_{43i}\mathbf{t}'_{22} \\ \dot{\theta}'_{21i}\mathbf{t}'_{31} + \dot{\theta}'_c(\mathbf{t}_{\phi} + \mathbf{t}_{B3}) + \dot{\psi}_c(\mathbf{t}_{\psi} + \mathbf{t}_{C4}) + \dot{x}_c\mathbf{t}_x + \dot{y}_c\mathbf{t}_y + \dot{z}_c\mathbf{t}_z + \\ \dot{\theta}'_{21i}\mathbf{t}'_{31} + \dot{\theta}'_{43i}\mathbf{t}'_{32} + \dot{\theta}'_{76i}\mathbf{t}'_{33} \\ \dot{\theta}_c(\mathbf{t}_{\phi} + \mathbf{t}_{A5}) + \dot{\theta}_c(\mathbf{t}_{\theta} + \mathbf{t}_{B5}) + \dot{\psi}_c(\mathbf{t}_{\psi} + \mathbf{t}_{C5}) + \dot{x}_c\mathbf{t}_x + \dot{y}_c\mathbf{t}_y + \dot{z}_c\mathbf{t}_z + \\ \dot{\theta}'_{21i}\mathbf{t}'_{31} + \dot{\theta}'_{43i}\mathbf{t}'_{42} + \dot{\theta}'_{76i}\mathbf{t}'_{43} + \dot{\theta}'_{98i}\mathbf{t}'_{44} \\ \dot{\phi}_c(\mathbf{t}_{\phi} + \mathbf{t}_{A6}) + \dot{\theta}_c(\mathbf{t}_{\theta} + \mathbf{t}_{B6}) + \
$$

$$
= \begin{bmatrix} t_{\phi} & t_{\theta} & t_{\psi} & t_{x} & t_{y} & t_{z} & 0 & 0 & 0 & 0 & 0 \\ t_{\phi} + t_{A2} & t_{\theta} + t_{B2} & t_{\psi} + t_{C2} & t_{x} & t_{y} & t_{z} & t'_{11} & 0 & 0 & 0 & 0 \\ t_{\phi} + t_{A3} & t_{\theta} + t_{B3} & t_{\psi} + t_{C3} & t_{x} & t_{y} & t_{z} & t'_{21} & t'_{22} & 0 & 0 & 0 \\ t_{\phi} + t_{A4} & t_{\theta} + t_{B4} & t_{\psi} + t_{C4} & t_{x} & t_{y} & t_{z} & t'_{31} & t_{32} & t'_{33} & 0 & 0 \\ t_{\phi} + t_{A5} & t_{\theta} + t_{B5} & t_{\psi} + t_{C5} & t_{x} & t_{y} & t_{z} & t'_{41} & t'_{42} & t'_{43} & t'_{44} & 0 \\ t_{\phi} + t_{A6} & t_{\theta} + t_{B6} & t_{\psi} + t_{C6} & t_{x} & t_{y} & t_{z} & t'_{51} & t'_{52} & t'_{53} & t'_{54} & t'_{55} \end{bmatrix} \begin{bmatrix} \dot{\theta}_{\phi} \\ \dot{\theta}_{\phi} \\ \dot{y}_{c} \\ \dot{z}_{c} \\ \dot{\theta}_{c} \\ \dot{\theta}_{c
$$

De la ecuación [4.2.15](#page-63-0) resulta el Tensor de transformación T' el cual tiene por elementos:

<span id="page-63-0"></span>
$$
\mathbf{t}'_{\phi} = \begin{bmatrix} \mathbf{K}_{0} \\ \mathbf{0} \end{bmatrix}
$$
\n
$$
\mathbf{t}'_{\theta} = \begin{bmatrix} \mathbf{I}'_{0} \\ \mathbf{0} \end{bmatrix}
$$
\n
$$
\mathbf{t}'_{\psi} = \begin{bmatrix} \mathbf{K}'_{0} \\ \mathbf{0} \end{bmatrix}
$$
\n
$$
\mathbf{t}'_{A2} = \begin{bmatrix} \mathbf{0} \\ \mathbf{K}_{0} \times (\mathbf{R}'_{10i} + \mathbf{R}''_{G2}) \\ \mathbf{K}_{0} \times (\mathbf{R}'_{10i} + \mathbf{R}''_{G2}) \end{bmatrix}
$$
\n
$$
\mathbf{t}'_{B2} = \begin{bmatrix} \mathbf{0} \\ \mathbf{I}'_{0} \times (\mathbf{R}'_{10i} + \mathbf{R}''_{G2}) \end{bmatrix}
$$
\n
$$
\mathbf{t}'_{C2} = \begin{bmatrix} \mathbf{0} \\ \mathbf{K}'_{0} \times (\mathbf{R}'_{10i} + \mathbf{R}'_{G2}) \end{bmatrix}
$$
\n
$$
\mathbf{t}'_{A3} = \begin{bmatrix} \mathbf{0} \\ \mathbf{K}_{0} \times (\mathbf{R}'_{10i} + \mathbf{R}'_{32i} + \mathbf{R}''_{33}) \end{bmatrix}
$$
\n
$$
\mathbf{t}'_{B3} = \begin{bmatrix} \mathbf{0} \\ \mathbf{I}'_{0} \times (\mathbf{R}'_{10i} + \mathbf{R}'_{32i} + \mathbf{R}''_{33}) \end{bmatrix}
$$
\n
$$
\mathbf{t}'_{C3} = \begin{bmatrix} \mathbf{K}''_{0} \times (\mathbf{R}'_{10i} + \mathbf{R}'_{32i} + \mathbf{R}''_{33}) \end{bmatrix}
$$
\n
$$
\mathbf{t}'_{A4} = \begin{bmatrix} \mathbf{K}''_{0} \times (\mathbf{R}'_{10i} + \mathbf{R}'_{32i} + \mathbf{R}'_{33}) \end{bmatrix}
$$
\n
$$
\mathbf{t}'_{A4} = \begin{bmatrix} \mathbf{0} \\ \mathbf{K}_{0} \times (\mathbf{R}'_{32i} + \mathbf{
$$

]

$$
t'_{BS} = \begin{bmatrix} t'_{0} \times (R'_{10i} + R'_{32i} + R'_{54i} + R'_{65i} + R'_{87i} + R'_{75}) \end{bmatrix}
$$
\n
$$
t'_{CS} = \begin{bmatrix} K''_{0} \times (R'_{10i} + R'_{32i} + R'_{54i} + R'_{65i} + R'_{87i} + R'_{75}) \end{bmatrix}
$$
\n
$$
t'_{AS} = \begin{bmatrix} K''_{0} \times (R'_{10i} + R'_{32i} + R'_{54i} + R'_{65i} + R'_{67i} + R'_{109i} + R''_{76}) \end{bmatrix}
$$
\n
$$
t'_{BS} = \begin{bmatrix} t'_{0} \times (R'_{10i} + R'_{32i} + R'_{54i} + R'_{65i} + R'_{87i} + R'_{109i} + R''_{76}) \end{bmatrix}
$$
\n
$$
t'_{CS} = \begin{bmatrix} t''_{0} \times (R'_{10i} + R'_{32i} + R'_{54i} + R'_{65i} + R'_{87i} + R'_{109i} + R''_{76}) \end{bmatrix}
$$
\n
$$
t'_{x} = \begin{bmatrix} 0 \ 0 \end{bmatrix}
$$
\n
$$
t'_{y} = \begin{bmatrix} 0 \ 0 \end{bmatrix}
$$
\n
$$
t'_{z} = \begin{bmatrix} K'_{1} \ R'_{0} \end{bmatrix}
$$
\n
$$
t'_{z1} = \begin{bmatrix} K'_{1} \ R'_{1} \times R''_{22i} \end{bmatrix}
$$
\n
$$
t'_{z2} = \begin{bmatrix} K'_{1} \ R'_{1} \times R''_{22i} \end{bmatrix}
$$
\n
$$
t'_{z1} = \begin{bmatrix} K'_{1} \ R'_{1} \times R''_{22i} \end{bmatrix}
$$
\n
$$
t'_{z2} = \begin{bmatrix} K'_{1} \ R'_{1} \times R''_{22i} + R''_{54i} + R''_{65i} + R''_{74i} \end{bmatrix}
$$
\n
$$
t'_{31} = \begin
$$

 $\begin{array}{c} \hline \end{array}$ 

J

 $\mathsf{l}$ 

 $\mathsf{l}$ 

$$
\mathbf{t}'_{54} = \begin{bmatrix} \mathbf{J}'_8 \\ \mathbf{J}'_8 \times (\mathbf{R}'_{109i} + \mathbf{R}''_{G6i}) \\ \mathbf{t}'_{55} = \begin{bmatrix} \mathbf{I}'_{10} \\ \mathbf{I}'_{10} \times \mathbf{R}'_{G6i} \end{bmatrix} \end{bmatrix}
$$

Para obtener la formulación de Newton-Euler en términos del Twist es necesario obtener **T**˙ , para ello se deriva el tensor **t**.

$$
\begin{split}\n\dot{\mathbf{t}}_{1} &= \ddot{\phi}_{c}\mathbf{t}_{\phi} + \dot{\phi}_{c}\dot{\mathbf{t}}_{\phi} + \ddot{\theta}_{c}\dot{\mathbf{t}}_{\theta} + \ddot{\phi}_{c}\dot{\mathbf{t}}_{\phi} + \ddot{\phi}_{c}\dot{\mathbf{t}}_{\phi} + \ddot
$$

Donde:

$$
\dot{\mathbf{t}}_{\phi}^{\prime} = \begin{bmatrix} \mathbf{0} \\ \mathbf{K}_{0} \times \mathbf{0} \end{bmatrix}
$$
\n
$$
\dot{\mathbf{t}}_{\theta}^{\prime} = \begin{bmatrix} \mathbf{0} \\ \mathbf{0} \\ \mathbf{I}_{0}^{\prime} \times \mathbf{0} \end{bmatrix}
$$
\n
$$
\dot{\mathbf{t}}_{\psi}^{\prime} = \begin{bmatrix} \mathbf{0} \\ \mathbf{K}_{0}^{\prime\prime} \times \mathbf{0} \end{bmatrix}
$$
\n
$$
\dot{\mathbf{t}}_{x}^{\prime} = \begin{bmatrix} \mathbf{0} \\ \mathbf{0} \end{bmatrix}
$$
\n
$$
\dot{\mathbf{t}}_{y}^{\prime} = \begin{bmatrix} \mathbf{0} \\ \mathbf{0} \end{bmatrix}
$$
\n
$$
\dot{\mathbf{t}}_{z}^{\prime} = \begin{bmatrix} \mathbf{0} \\ \mathbf{0} \end{bmatrix}
$$
\n
$$
\dot{\mathbf{t}}_{A2}^{\prime} = \begin{bmatrix} \mathbf{0} \\ \mathbf{K}_{0} \times (\dot{\mathbf{R}}_{10i} + \dot{\mathbf{R}}_{G2}^{\prime}) \end{bmatrix}
$$

]

$$
i'_{B2} = \begin{bmatrix} 0 \\ J'_0 \times (\hat{R}_{10i} + \hat{R}'_{G2}) \end{bmatrix}
$$
  
\n
$$
i'_{C2} = \begin{bmatrix} 0 \\ K''_0 \times (\hat{R}_{10i} + \hat{R}'_{G2}) \end{bmatrix}
$$
  
\n
$$
i'_{A3} = \begin{bmatrix} 0 \\ K_0 \times (\hat{R}_{10i} + \hat{R}_{32i} + \hat{R}'_{G3}) \end{bmatrix}
$$
  
\n
$$
i'_{B3} = \begin{bmatrix} 0 \\ J'_0 \times (\hat{R}_{10i} + \hat{R}_{32i} + \hat{R}'_{G3}) \end{bmatrix}
$$
  
\n
$$
i'_{A4} = \begin{bmatrix} 0 \\ K''_0 \times (\hat{R}_{10i} + \hat{R}_{32i} + \hat{R}'_{G3}) \end{bmatrix}
$$
  
\n
$$
i'_{A4} = \begin{bmatrix} 0 \\ K_0 \times (\hat{R}_{10i} + \hat{R}_{32i} + \hat{R}_{54i} + \hat{R}_{65i} + \hat{R}'_{G4}) \end{bmatrix}
$$
  
\n
$$
i'_{B4} = \begin{bmatrix} 0 \\ J'_0 \times (\hat{R}_{10i} + \hat{R}_{32i} + \hat{R}_{54i} + \hat{R}_{65i} + \hat{R}'_{G4}) \end{bmatrix}
$$
  
\n
$$
i'_{A5} = \begin{bmatrix} 0 \\ K''_0 \times (\hat{R}_{10i} + \hat{R}_{32i} + \hat{R}_{54i} + \hat{R}_{65i} + \hat{R}'_{G4}) \end{bmatrix}
$$
  
\n
$$
i'_{A5} = \begin{bmatrix} 0 \\ K''_0 \times (\hat{R}_{10i} + \hat{R}_{32i} + \hat{R}_{54i} + \hat{R}_{65i} + \hat{R}'_{G4}) \end{bmatrix}
$$
  
\n
$$
i'_{B5} = \begin{bmatrix} 0 \\ J'_0 \times (\hat{R}_{10i} + \hat{R}_{32i} + \hat{R}_{54i} + \hat{R}_{65i} + \hat{R}_{67i} + \hat{R}'_{G5}) \end{bmatrix}
$$
  
\n<

]

 $\overline{\phantom{a}}$ 

 $\mathsf{l}$ 

 $\mathsf{l}$ 

$$
\begin{aligned}\n\dot{\mathbf{t}}_{41}^{\prime} & = \begin{bmatrix}\n\mathbf{K}_{1}^{\prime} \times (\dot{\mathbf{R}}_{32i}^{\prime} + \dot{\mathbf{R}}_{54i}^{\prime} + \dot{\mathbf{R}}_{65i}^{\prime} + \dot{\mathbf{R}}_{87i}^{\prime} + \dot{\mathbf{R}}_{75i}^{\prime})\n\end{bmatrix} \\
\dot{\mathbf{t}}_{42}^{\prime} & = \begin{bmatrix}\n\mathbf{0} & \mathbf{0} \\
\mathbf{J}_{3}^{\prime} \times (\dot{\mathbf{R}}_{54i}^{\prime} + \dot{\mathbf{R}}_{65i}^{\prime} + \dot{\mathbf{R}}_{67i}^{\prime} + \dot{\mathbf{R}}_{75i}^{\prime})\n\end{bmatrix} \\
\dot{\mathbf{t}}_{43}^{\prime} & = \begin{bmatrix}\n\mathbf{0} & \mathbf{0} \\
\mathbf{I}_{7}^{\prime} \times \dot{\mathbf{R}}_{G5i}^{\prime} \\
\mathbf{I}_{8}^{\prime} \times \dot{\mathbf{R}}_{G5i}^{\prime}\n\end{bmatrix} \\
\dot{\mathbf{t}}_{51} & = \begin{bmatrix}\n\mathbf{0} & \mathbf{0} \\
\mathbf{K}_{1}^{\prime} \times (\dot{\mathbf{R}}_{32i}^{\prime} + \dot{\mathbf{R}}_{54i}^{\prime} + \dot{\mathbf{R}}_{65i}^{\prime} + \dot{\mathbf{R}}_{76i}^{\prime} + \dot{\mathbf{R}}_{109i}^{\prime} + \dot{\mathbf{R}}_{66i}^{\prime})\n\end{bmatrix} \\
\dot{\mathbf{t}}_{52}^{\prime} & = \begin{bmatrix}\n\mathbf{0} & \mathbf{0} \\
\mathbf{I}_{3}^{\prime} \times (\dot{\mathbf{R}}_{54i}^{\prime} + \dot{\mathbf{R}}_{65i}^{\prime} + \dot{\mathbf{R}}_{66i}^{\prime})\n\end{bmatrix} \\
\dot{\mathbf{t}}_{53}^{\prime} & = \begin{bmatrix}\n\mathbf{0} & \mathbf{0} \\
\mathbf{I}_{5}^{\prime} \times (\dot{\mathbf{R}}_{109i}^{\prime} + \dot{\mathbf{R}}_{G6i}^{\prime})\n\end
$$

Por lo tanto la matriz **T** queda de la siguiente forma:

$$
\dot{T}' = \begin{bmatrix}\n\dot{t}_{\phi} & \dot{t}_{\theta} & \dot{t}_{\psi} & \dot{t}_{x} & \dot{t}_{y} & \dot{t}_{z} & 0 & 0 & 0 & 0 & 0 \\
\dot{t}_{\phi} + \dot{t}_{A2} & \dot{t}_{\theta} + \dot{t}_{B2} & \dot{t}_{\psi} + \dot{t}_{C2} & \dot{t}_{x} & \dot{t}_{y} & \dot{t}_{z} & \dot{t}'_{11} & 0 & 0 & 0 & 0 \\
\dot{t}_{\phi} + \dot{t}_{A3} & \dot{t}_{\theta} + \dot{t}_{B3} & \dot{t}_{\psi} + \dot{t}_{C3} & \dot{t}_{x} & \dot{t}_{y} & \dot{t}_{z} & \dot{t}'_{21} & \dot{t}'_{22} & 0 & 0 & 0 \\
\dot{t}_{\phi} + \dot{t}_{A4} & \dot{t}_{\theta} + \dot{t}_{B4} & \dot{t}_{\psi} + \dot{t}_{C4} & \dot{t}_{x} & \dot{t}_{y} & \dot{t}_{z} & \dot{t}'_{31} & \dot{t}'_{32} & \dot{t}'_{33} & 0 & 0 \\
\dot{t}_{\phi} + \dot{t}_{A5} & \dot{t}_{\theta} + \dot{t}_{B5} & \dot{t}_{\psi} + \dot{t}_{C5} & \dot{t}_{x} & \dot{t}_{y} & \dot{t}_{z} & \dot{t}'_{41} & \dot{t}'_{42} & \dot{t}'_{43} & \dot{t}'_{44} & 0 \\
\dot{t}_{\phi} + \dot{t}_{A6} & \dot{t}_{\theta} + \dot{t}_{B6} & \dot{t}_{\psi} + \dot{t}_{C6} & \dot{t}_{x} & \dot{t}_{y} & \dot{t}_{z} & \dot{t}'_{51} & \dot{t}'_{52} & \dot{t}'_{53} & \dot{t}'_{54} & \dot{t}'_{55}\n\end{bmatrix}
$$

Retomando la ecuación de Newton-Euler(ecuación [3.2.16\)](#page-23-0):

<span id="page-67-0"></span>
$$
\mathbf{M}\dot{\mathbf{t}} = -\mathbf{W}\mathbf{M}\mathbf{t} + \mathbf{w}^A + \mathbf{w}^G + \mathbf{w}^D + \mathbf{w}^C
$$
 (4.2.16)

Donde:

$$
\mathbf{w}^{'A} = \begin{bmatrix} \mathbf{w}_{1}^{'A} \\ \mathbf{w}_{2}^{'A} \\ \mathbf{w}_{3}^{'A} \\ \mathbf{w}_{4}^{'A} \\ \mathbf{w}_{5}^{'A} \\ \mathbf{w}_{6}^{'A} \end{bmatrix} \quad \mathbf{w}_{1}^{'A} = \begin{bmatrix} -\mathbf{T}_{12i}' \\ \mathbf{0} \end{bmatrix} \quad \mathbf{w}_{2}^{'A} = \begin{bmatrix} \mathbf{T}_{12i}' - \mathbf{T}_{23i}' \\ \mathbf{0} \end{bmatrix} \quad \mathbf{w}_{3}^{'A} = \begin{bmatrix} \mathbf{T}_{23i}' - \mathbf{T}_{34i}' \\ \mathbf{0} \end{bmatrix}
$$

 $\mathbf{w}'_4$ <sup>*A*</sup> =  $\begin{bmatrix} \mathbf{T}'_3 \end{bmatrix}$  $\frac{1}{34i} - T_4'$  $\frac{45i}{ }$  $\mathbf{w}'_5{}^A = \begin{bmatrix} \mathbf{T}'_4 \\ 0 \end{bmatrix}$  $\frac{1}{45i} - \mathbf{T}'_5$ 56*i* **0**  $\mathbf{w}'_6^A = \begin{bmatrix} \mathbf{T}'_6 \\ 0 \end{bmatrix}$ 56*i* **0** ]  $\mathbf{w}^{'G} =$  $\overline{1}$   $\mathbf{w}_1^{'G}$  $\mathbf{w}_2^{\prime G}$  $\mathbf{w}_3^{\mathit{f}_{\mathsf{G}}}$  $\mathbf{w}_4^{\prime}$ G  $\mathbf{w}^{\overset{\text{\tiny{4}}}{\circ}}_{5}$  $\mathbf{w}_6^{\prime}$ G 1  $\begin{array}{c} \begin{array}{c} \begin{array}{c} \begin{array}{c} \end{array} \\ \begin{array}{c} \end{array} \end{array} \end{array} \end{array}$  $\mathbf{w}'_1^G = \begin{bmatrix} 0 \\ -m \end{bmatrix}$ −*m*1**g**  $\mathbf{w}'_2^G = \begin{bmatrix} \mathbf{0} \\ -m \end{bmatrix}$ −*m*2**g**  $\mathbf{w}'_3 = \begin{bmatrix} 0 \\ -m \end{bmatrix}$ −*m*3**g** ]  $\mathbf{w}'_4$ <sup>C</sup> $=$  $\begin{bmatrix} \mathbf{0} \\ -m \end{bmatrix}$ −*m*4**g**  $\mathbf{w}'_5 = \begin{bmatrix} \mathbf{0} \\ -m \end{bmatrix}$ −*m*5**g**  $\mathbf{w}'_6 = \begin{bmatrix} \mathbf{0} \\ -m \end{bmatrix}$ −*m*6**g** ]  $\mathbf{w}^{'D} =$  $\overline{1}$   $\mathbf{w}'_1^D$  $\mathbf{w}_2^{\dagger_D}$  $\mathbf{w}_\beta^{\mathcal{F}_D}$  $\mathbf{w}_4^{\prime D}$  $\mathbf{w}_{5}^{\dagger_D}$  $\mathbf{w}_{6}^{\prime D}$ 1  $\begin{array}{c} \begin{array}{c} \begin{array}{c} \begin{array}{c} \end{array} \\ \begin{array}{c} \end{array} \\ \begin{array}{c} \end{array} \end{array} \end{array} \end{array}$  $\mathbf{w}_{1}^{\prime D} = \begin{bmatrix} \mathbf{0} \\ \mathbf{0} \end{bmatrix}$ **0**  $\mathbf{w}'_2 = \begin{bmatrix} \mathbf{0} \\ \mathbf{0} \end{bmatrix}$ **0**  $\mathbf{w}'_3^D = \begin{bmatrix} \mathbf{0} \\ \mathbf{0} \end{bmatrix}$ **0** ]  $\mathbf{w}'_4^D = \begin{bmatrix} \mathbf{0} \\ \mathbf{0} \end{bmatrix}$ **0**  $\mathbf{w}'_5 = \begin{bmatrix} \mathbf{0} \\ \mathbf{0} \end{bmatrix}$ **0**  $\mathbf{w}'_6^D = \begin{bmatrix} \mathbf{0} \\ \mathbf{0} \end{bmatrix}$ **0** ]

$$
\mathbf{w}'^{C} = \begin{bmatrix} \mathbf{w}'^{C}_{1} \\ \mathbf{w}'^{C}_{2} \\ \mathbf{w}'^{C}_{3} \\ \mathbf{w}'^{C}_{4} \\ \mathbf{w}'^{C}_{5} \\ \mathbf{w}'^{C}_{6} \end{bmatrix} \quad \mathbf{w}'^{C}_{1} = \begin{bmatrix} -\mathbf{M}'_{12i} + \mathbf{R}'_{10i} \times (-\mathbf{F}'_{12i}) \\ -\mathbf{F}'_{12i} \\ \mathbf{w}'^{C}_{5} \end{bmatrix}
$$

$$
\mathbf{w}'^{C}_{2} = \begin{bmatrix} \mathbf{M}'_{12i} - \mathbf{M}'_{23i} + (-\mathbf{R}''_{G2}) \times \mathbf{F}'_{12i} + (\mathbf{R}'_{32i} - \mathbf{R}''_{G2}) \times (-\mathbf{F}'_{23i}) \\ \mathbf{F}'_{12i} - \mathbf{F}'_{23i} \\ \mathbf{F}'_{12i} - \mathbf{F}'_{23i} \end{bmatrix}
$$

$$
\mathbf{w}'^{C}_{3} = \begin{bmatrix} \mathbf{M}'_{23i} - \mathbf{M}'_{34i} + (-\mathbf{R}''_{G3i}) \times \mathbf{F}'_{23i} + ((\mathbf{R}'_{54i} - \mathbf{R}''_{G3i}) + \mathbf{R}'_{65i}) \times (-\mathbf{F}'_{34i}) \\ \mathbf{F}'_{23i} - \mathbf{F}'_{34i} \\ \mathbf{F}'_{34i} - \mathbf{F}'_{45i} \end{bmatrix}
$$

$$
\mathbf{w}'^{C}_{4} = \begin{bmatrix} \mathbf{M}'_{34i} - \mathbf{M}'_{45i} + (-\mathbf{R}''_{G4i}) \times \mathbf{F}'_{34i} + (\mathbf{R}'_{76i} - \mathbf{R}''_{G4}) \times (-\mathbf{F}'_{45i}) \\ \mathbf{F}'_{34i} - \mathbf{F}'_{45i} \\ \mathbf{F}'_{45i} - \mathbf{F}'_{56i} \end{bmatrix}
$$

$$
\mathbf{w}'^{C}_{6} = \begin{bmatrix} \mathbf{M}'_{45i} - \mathbf{M}'_{56i} + (-\mathbf{R}''_{G5i}) \times \mathbf{
$$

Además:

$$
\mathbf{F}'_{12i} = \mathbf{Q}_{2i} \mathbf{f}'_{12i} \qquad \qquad \mathbf{f}'_{12i} = \left[ f'_{12xii}, f'_{12yi}, f'_{12zi} \right]^T
$$

]

$$
M'_{12i} = Q'_{2i}m'_{12i} \nT'_{12i} = Q_{2i}t'_{12i} \nT'_{23i} = Q_{4i}t'_{23i} \nT'_{23i} = Q'_{4i}m'_{23i} \nT'_{23i} = Q'_{4i}m'_{23i} \nT'_{23i} = Q'_{4i}m'_{23i} \nT'_{23i} = Q'_{4i}t'_{23i} \nT'_{23i} = Q'_{4i}t'_{23i} \nT'_{23i} = Q'_{4i}t'_{23i} \nT'_{23i} = Q'_{4i}t'_{23i} \nT'_{23i} = Q'_{4i}t'_{23i} \nT'_{23i} = Q'_{4i}t'_{23i} \nT'_{23i} = Q'_{7i}t'_{34i} \nT'_{34i} = Q'_{7i}m'_{34i} \nT'_{34i} = Q'_{7i}t'_{34i} \nT'_{34i} = Q'_{7i}t'_{34i} \nT'_{34i} = [t'_{34xi}, 0, 0]^T \nF_{45i} = Q_{9i}Q_x(\theta'_{87i})f_{45i} \nT'_{45i} = Q'_{9i}Q_x(\theta'_{87i})m'_{45i} \nT'_{45i} = [t'_{45xi}, 0, m'_{45zi}]^T \nT'_{45i} = Q'_{11i}f'_{56i} \nT'_{56i} = Q'_{11i}f'_{56i} \nT'_{56i} = Q'_{11i}t'_{56i} \nT'_{56i} = Q'_{11i}t'_{56i} \nT'_{56i} = Q'_{11i}t'_{56i} \nT'_{56i} = [t'_{56xi}, 0, 0]^T
$$

De igual manera:

$$
\mathbf{M}'=diag(\mathbf{M}'_1,\mathbf{M}'_2,\mathbf{M}'_3,\mathbf{M}'_4,\mathbf{M}'_5,\mathbf{M}'_6)
$$

Cada matriz $\mathbf{M}_i$  de  $3\times 3$  se define como sigue:

$$
\mathbf{M}_i = \left[ \begin{array}{cc} I_{Gi} & \mathbf{0} \\ \mathbf{0} & m_i \mathbf{I} \end{array} \right]
$$

De manera similar:

$$
\mathbf{W}'=diag(\mathbf{W}_1',\mathbf{W}_2',\mathbf{W}_3',\mathbf{W}_4',\mathbf{W}_5',\mathbf{W}_6')
$$

Cada matriz  $W_i'$  de 3  $\times$  3 se define como sigue:

$$
\mathbf{W}'_i = \left[ \begin{array}{cc} \mathbf{\Omega}_i & \mathbf{0} \\ \mathbf{0} & \mathbf{0} \end{array} \right]
$$

Además:

$$
\boldsymbol{\Omega}_i = \left[ \begin{array}{ccc} 0 & -\omega_z & \omega_y \\ \omega_z & 0 & -\omega_x \\ -\omega_y & \omega_x & 0 \end{array} \right]
$$

Para obtener una formulación equivalente a la de Euler-Lagrange la ecuación  $(4.2.16)$ se pre-multiplica por  $T<sup>T</sup>$ 

$$
\mathbf{T}^{T'}\mathbf{M'}\mathbf{t}' = \mathbf{T}^{T'}(-\mathbf{W'}\mathbf{M'}\mathbf{t} + \mathbf{w'}^A) + \mathbf{T}^{T}(\mathbf{w'}^G + \mathbf{w'}^D + \mathbf{w'}^C)
$$
(4.2.17)

Derivando la expresión [\(4.2.15\)](#page-63-0) obtenemos lo siguiente:

<span id="page-70-1"></span><span id="page-70-0"></span>
$$
\dot{\mathbf{t}}' = \dot{\mathbf{T}}'\dot{\boldsymbol{\theta}}' + \mathbf{T}'\ddot{\boldsymbol{\theta}}'
$$
 (4.2.18)

Sustituyendo [\(4.2.15\)](#page-63-0) y [\(4.2.18\)](#page-70-0) en la ecuación [\(4.2.17\)](#page-70-1).

$$
\mathbf{T}^{T'}\mathbf{M}'(\mathbf{T}'\dot{\theta}' + \mathbf{T}'\ddot{\theta}') = -\mathbf{T}^{T'}\mathbf{W}'\mathbf{M}'(\mathbf{T}'\dot{\theta}') + \mathbf{T}^{T'}(\mathbf{w}'^{A} + \mathbf{w}'^{C} + \mathbf{w}'^{G} + \mathbf{w}'^{D})
$$

$$
\mathbf{T}^{T'}\mathbf{M}'\mathbf{T}'\ddot{\theta}' = -\mathbf{T}^{T'}\mathbf{M}'\dot{\mathbf{T}}'\dot{\theta}' - \mathbf{T}^{T'}\mathbf{W}'\mathbf{M}'\mathbf{T}'\dot{\theta}' + \mathbf{T}^{T'}(\mathbf{w}'^{A} + \mathbf{w}'^{G} + \mathbf{w}'^{D})
$$

$$
\mathbf{I}'\ddot{\theta}' = -\mathbf{C}'\dot{\theta}' + \boldsymbol{\tau}' + \boldsymbol{\delta}' + \boldsymbol{\gamma}'
$$

Donde:

$$
\mathbf{I}' = \mathbf{T}^{T'} \mathbf{M}' \mathbf{T}'
$$

$$
\mathbf{C}' = \mathbf{T}^{T'} \mathbf{M}' \dot{\mathbf{T}}' + \mathbf{T}'^{T} \mathbf{W}' \mathbf{M}' \mathbf{T}'
$$

$$
\mathbf{\tau}' = \mathbf{T}^{T'} \mathbf{w}'^{A}
$$

$$
\boldsymbol{\delta}' = \mathbf{T}'^{T} \mathbf{w}'^{G}
$$

$$
\boldsymbol{\gamma}' = \mathbf{T}'^{T} \mathbf{w}'^{D}
$$

Donde **τ'** son los pares de torsión actuados,  $\pmb{\gamma}'$  representa la fuerza de aplicada por la gravedad y  $\delta'$  son los efectos disipativos.

# **Capítulo 5**

# **Análisis de Resultados**

Utilizando los modelos presentados en la sección anterior así como las trayectorias presentadas en el apartado "Planeación de Movimiento"se resolvió la cinemática (Apéndice A, B y C), a partir de la misma se resolvió la dinámica correspondiente al modelo de las extremidades inferiores, a continuación se presentan los pares de torsión obtenidos. La gráfica (Fig. [5.0.1\)](#page-71-0) representa el par de torsión aplicado en

<span id="page-71-0"></span>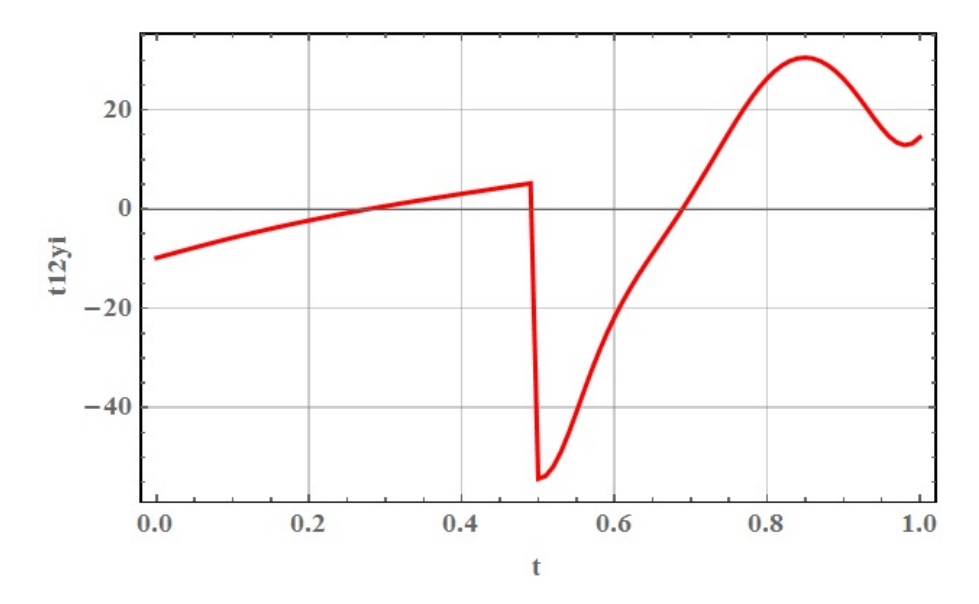

Fig. 5.0.1: Torque en Cadera Izquierda.

*θ*32*<sup>i</sup>* , el cual propicia el movimiento hacia el frente de la pierna izquierda, a su vez
<span id="page-72-0"></span>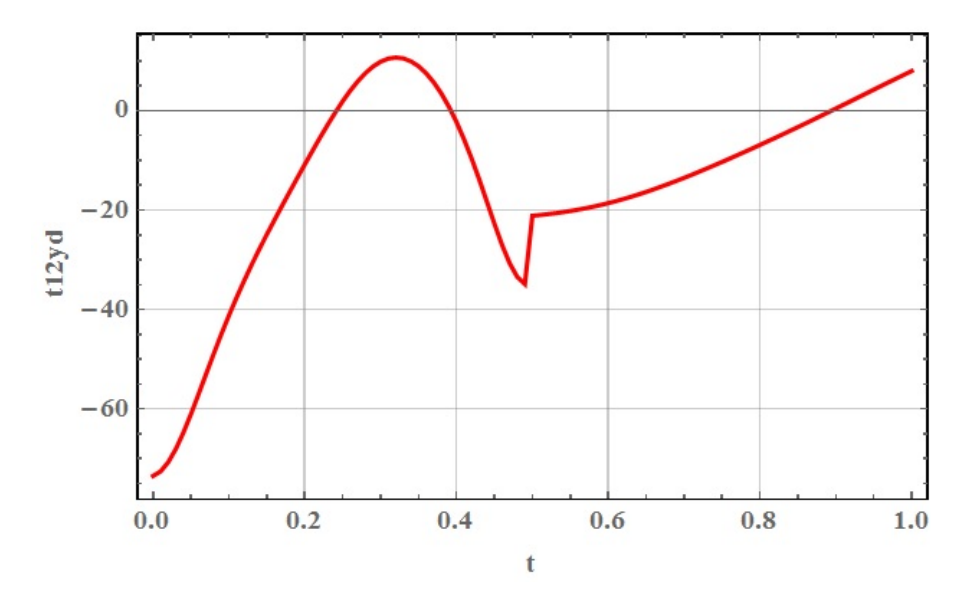

Fig. 5.0.2: Par de torsión en cadera derecha.

(Fig. [5.0.2\)](#page-72-0) es su contraparte derecha, debido a que la pierna derecha es la que da el primer paso se puede observar que los primeros 0.5 segundos son el tiempo total que toma al pie el cambiar de su posición inicial a la final por lo que partiendo la gráfica en dos se puede ver que la primer mitad del ciclo tiene un máximo el cual se da cuando se alcanza el ángulo mínimo(es mínimo debido a la forma en que se definió el angulo en el modelo) en el movimiento, a partir de ahí el pie comienza su descenso por ende la magnitud del par de torsión desciende.

La segunda parte del perfil del par de torsión comienza con una pequeña recta que se puede considerar un incremento rápido en la magnitud para aportar con el apoyo del robot, a partir de ese pico el incremento en la magnitud es gradual lo cual indica que el movimiento de la pierna izquierda comenzó y el modelo responde a la falta de apoyo con ese incremento, en cuanto al perfil del par aplicado en la pierna izquierda se observa un comportamiento similar al de la derecha, la primera sección representa el par de torsión necesario para soportar el movimiento de la pierna derecha y seguido se aprecia un incremento brusco en la magnitud del mismo, es de esperarse que la curva generada en la segunda mitad del movimiento es idéntica a la generada por la pierna derecha en la primer parte del ciclo, pero si se analiza con detenimiento se observan ligeras discrepancias, esto se debe a que la posición inicial de la pierna izquierda es distinta a la derecha por lo tanto a pesar de que la curva conserva cierta similitud existen discrepancias en magnitud.

<span id="page-73-1"></span>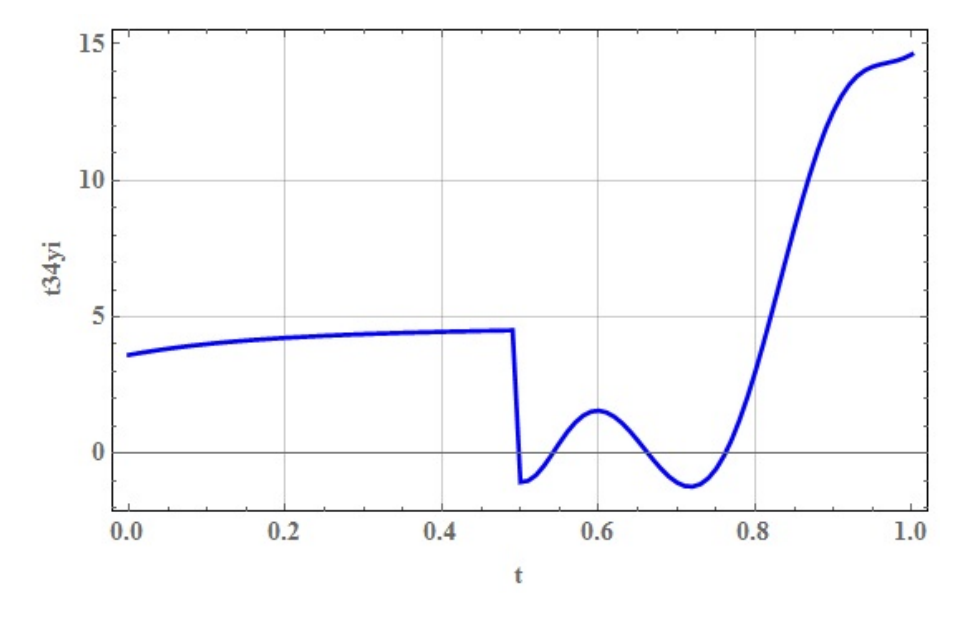

Fig. 5.0.3: Par de torsión en rodilla izquierda.

<span id="page-73-0"></span>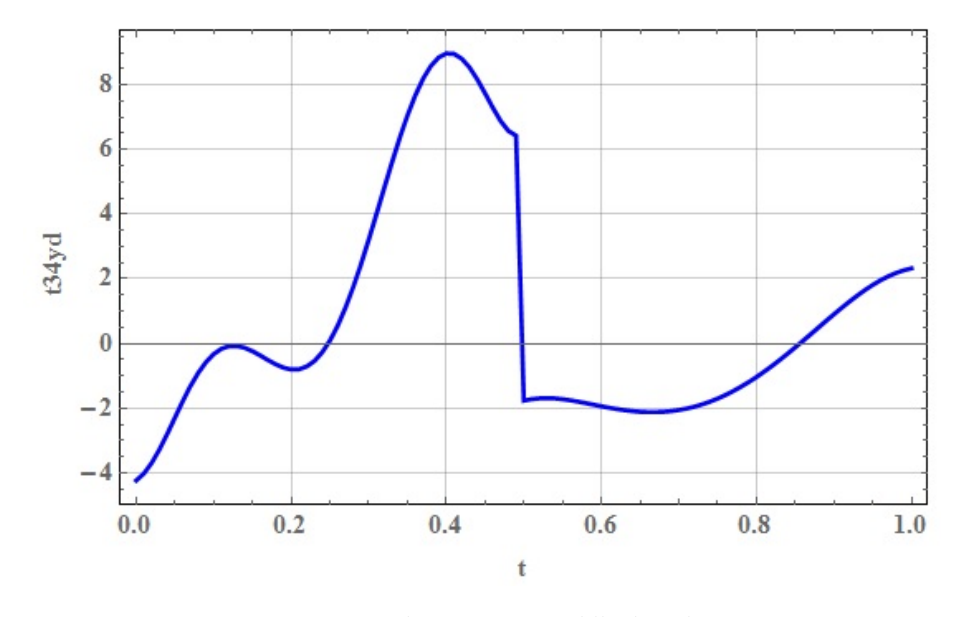

Fig. 5.0.4: Par de torsión en rodilla derecha.

La Fig[.5.0.4](#page-73-0) muestra el perfil del par de torsión aplicado a la rodilla derecha, en la primer parte del ciclo se observan 3 puntos de interés, el primero a 0.1[*s*], el segun-

do a 0.2[*s*] y el tercero a 0.4[*s*], el intervalo [0, 0.1] resulta peculiar pues es cuando el pie derecho sigue en contacto con el piso por lo que la primer sección corresponde al par de torsión necesario para mantener al robot de pie, en cuanto a la siguiente intervalo de tiempo [0.1, 0.25] la variación en la magnitud del mismo es prácticamente nula debido a que corresponde a la primera mitad del paso y en esa parte del movimiento los elementos debajo de la rodilla mantienen, el siguiente intervalo relevante comprende de [0.25, 0.5] este intervalo corresponde a la segunda mitad del paso por lo que el máximo local representa el comienzo del descenso del pie a su posición final, la segunda mitad del ciclo de la pierna derecha representa el par de torsión necesario para mantener la configuración de la misma mientras se lleva acabo el movimiento del a pierna izquierda. A su vez la Fig[.5.0.3](#page-73-1) muestra el troque aplicado en la rodilla izquierda, el intervalo [0.5, 0.75] representa el par de torsión necesario para llevar el pie de su posición inicial a la posición de mayor altura, de 0.75[*s*] en adelante la curva representa el par de torsión necesario para regresar la rodilla a su posición inicial.

<span id="page-74-0"></span>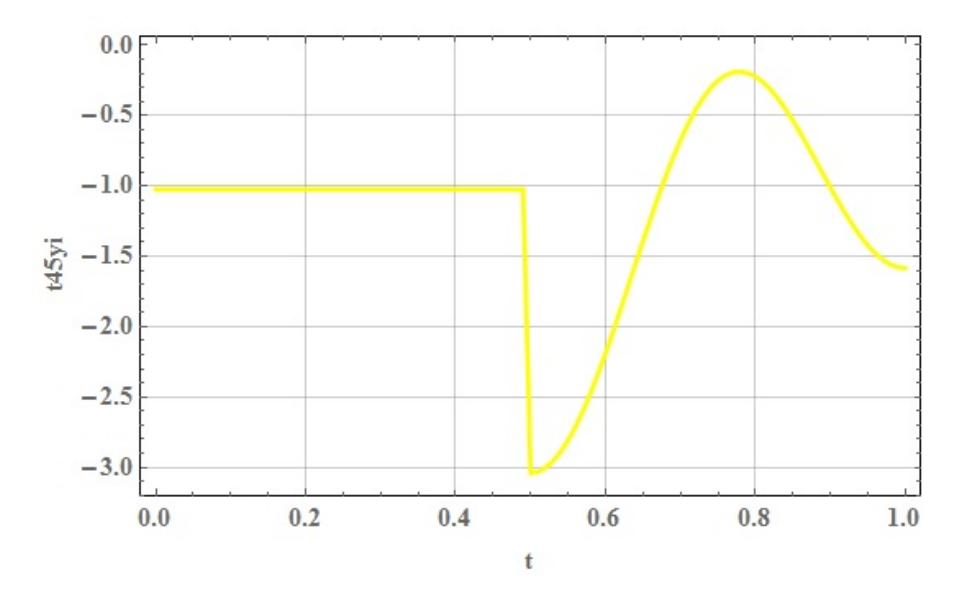

Fig. 5.0.5: Par de torsión en tobillo izquierdo.

En la figura [5.0.5](#page-74-0) se observa el comportamiento del par aplicado en el tobillo izquierdo, como era de esperarse los primeros 0.5[*s*] son constantes pues corresponden a la fase de apoyo de la pierna, el tiempo restante corresponde al par necesario para mantener el pie paralelo al piso mientras se encuentra flotando, el mismo comportamiento se observa en la figura [5.0.6](#page-75-0) con la diferencia del salto en 0.5[*s*] esto se debe simplemente a que la diferencia entre el par aplicado un instante antes y uno después es menor, pero las magnitudes son las mismas, es decir, la recta con pendiente cero tiene la misma magnitud en la pierna derecha e izquierda además que

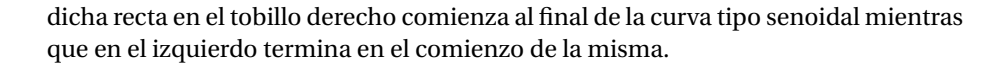

<span id="page-75-0"></span>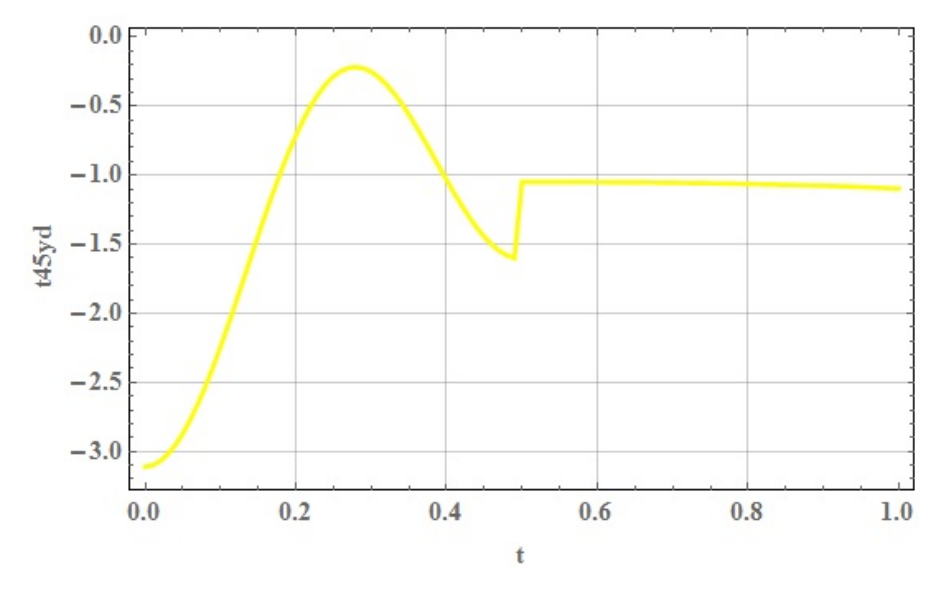

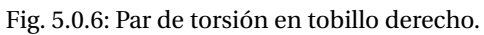

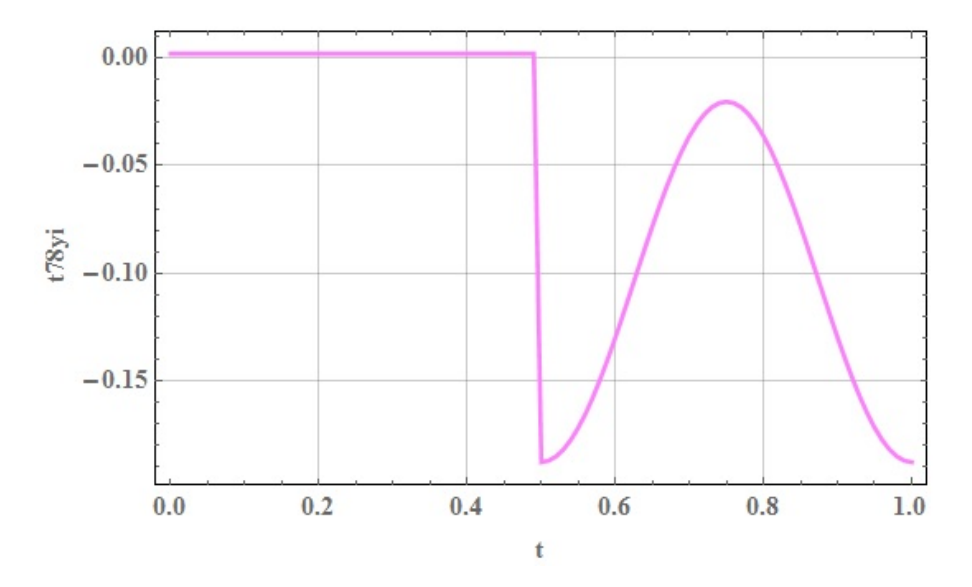

Fig. 5.0.7: Par de torsión en los Dedos Izquierdos.

El comportamiento en la articulación de los dedos resulta peculiar pues se puede

observar que la parte del ciclo en la que la respectiva pierna se encuentra apoyada, la magnitud del par es muy cercana a cero, esto se debe a la fuerza de reacción del suelo ya que al ser en este caso de 1[*N*] el par de torsión necesario para mantener dicha junta bloqueada, es decir, con valor igual a cero es muy bajo, sin en cambio en la parte de la curva que representa el movimiento de posición del pie se observa un ascenso y posteriormente un descenso en el troque, esto se debe a que a pesar de la fuerza de reacción ya no está presente si lo está el peso del efector final.

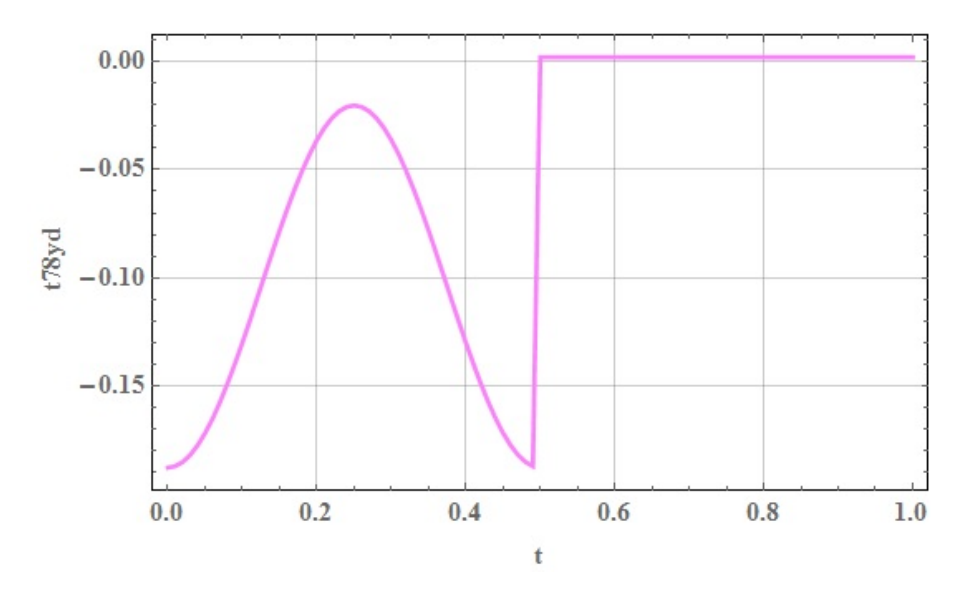

Fig. 5.0.8: Par de torsión en los dedos derechos.

Por ultimo solo queda mencionar que debido a que las trayectorias propuestas para este robot son planas los pares de torsión que en teoría permitirían el movimiento del robot en el plano frontal(**T**23,**T**56,**T**67) son cero.

#### **Capítulo 6**

#### **Conclusiones y Trabajo a Futuro**

La formulación del modelo mediante el método NOC permite la obtención de una ecuación equivalente a la formulación de Euler-Lagrange sin la necesidad de derivar analíticamente las mismas lo cual resulta impractico para sistemas complejos, ademas que ofrece la posibilidad de obtener una formulación equivalente a la de Newton-Euler lo cual puede ser beneficioso en las primeras etapas de diseño mecánico pues de esa manera se puede obtener las reacciones y momentos entre los cuerpos del modelo.

El uso de este método permite la generación de las ecuaciones dinámicas de manera sencilla y rápida, para el modelado de este robot se modifico la matriz de Transformación **T**, en la literatura dicho tensor se encuentra bien documentado para sistemas mecánicos con base fija pero para sistemas con base flotante la documentación existente es prácticamente nula lo que llevo al tensor **T** presentado en capítulos anteriores el cual al comparar con el propuesto por J. Ángeles([\[3\]](#page-91-0)) se observa que las primeras 6 columnas del mismo no se presentan pues representan la velocidad angular y lineal de la base flotante, vale la pena mencionar que existe un pequeño apartado en [\[3\]](#page-91-0) en el que se menciona como hacer la modificación del método para bases flotantes, pero en experiencia de este autor dicho planteamiento resulta no ser efectivo pues la principal característica del método es que pre-multiplicando el wrench de fuerzas y momentos de restricción se eliminan, lo cual no sucede con la matriz planteada por Ángeles.

Saha([\[9\]](#page-91-1)) realiza un planteamiento similar con la diferencia que usa la forma desacoplada de la matriz propuesta por Ángeles, ademas al plantear las ecuaciones dinámicas genera dos ecuaciones matriciales una para la base flotante y otra para el resto del robot utilizando la primera para obtener las aceleraciones de la base flotante y la segunda para obtener los torques necesarios en el modelo, dicho proceso resulta poco intuitivo pues resulta una mejor opción obtener dichas aceleraciones

a partir de las trayectorias definidas para la cinemática, en cambio el modelo presentado en este trabajo presenta una sola ecuación matricial en la cual se puede observar la relación entre base flotante y el resto del mecanismo, por lo que así como en la formulación propuesta por Saha, los primeros 6 renglones de la ecuación representan la dinámica de la base flotante, a partir de la cual se obtienen las aceleraciones de la misma, debido a que las aceleraciones se obtienen de la cinemática resultan redundantes en el modelo.

En cuanto al trabajo futuro, resultaría conveniente encontrar una nueva matriz **T** en la cual sea posible tomar en cuenta juntas de múltiples grados de libertad para evitar modificar la segmentación del modelo así como poder llevar a cabo un mejor registro de los mismos, de igual manera para mejorar el modelo sera necesario profundizar en los modelos de balanceo dinámico como el propuesto por Goswami([\[4\]](#page-91-2)), con ello seria posible obtener un modelo dinámicamente estable el cual ayudaría a generar trayectorias balanceadas para el robot y a partir de ellas obtener perfiles de torque de balance. Debido a que las ecuaciones de Goswami están formuladas en forma vectorial, seria útil buscar la forma de relacionarlas con los conceptos de Twist y Wrench para facilitar su planteamiento.

De igual manera se propone alimentar al modelo con trayectorias obtenidas a partir de pruebas biomecanicas realizadas a una persona, teniendo como hipótesis que las acciones realizadas por el sujeto de estudio se encuentran balanceadas por ende estarían balanceadas en el robot, la robótica bípeda actualmente estudia la carrera y el caminar evitando obstáculos principalmente, con este tipo de pruebas se podría emular el movimiento de un humando realizando una tarea especifica con lo cual el tiempo de desarrollo para la trayectorias necesarias seria menor.

Otro aspecto importante son los modelos de contacto del efector final con el ambiente, para poder obtener perfiles de torque mas realistas es necesario mejorar dicha entrada, Saha([\[9\]](#page-91-1)) plantea modelos para un suelo firme y con polvo, ademas propone varios puntos de apoyo en el pie, de igual manera seria posible encontrar perfiles de fuerza mediante pruebas biomecanicas, por lo que se propone estudiar ambas opciones.

## Apéndice A

## Gráficas de Posición

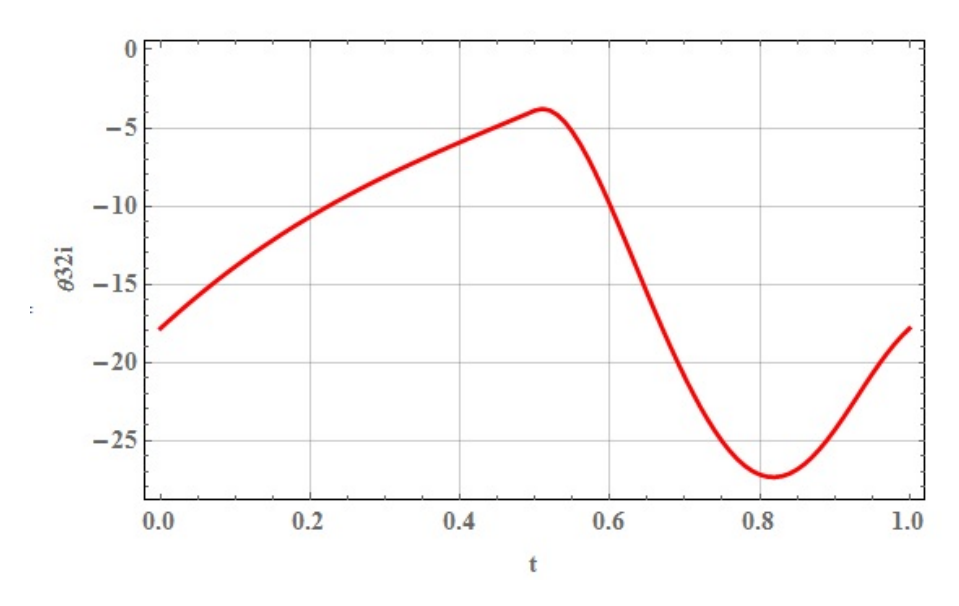

Fig. A.0.1: Gráfica  $\theta_{32i}$  vs  $t.$ 

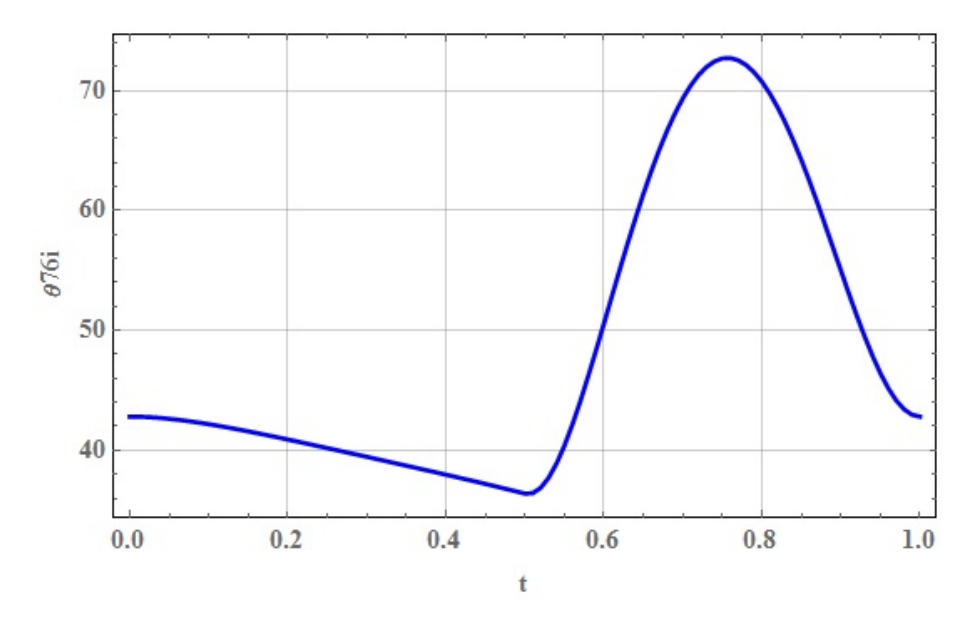

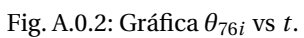

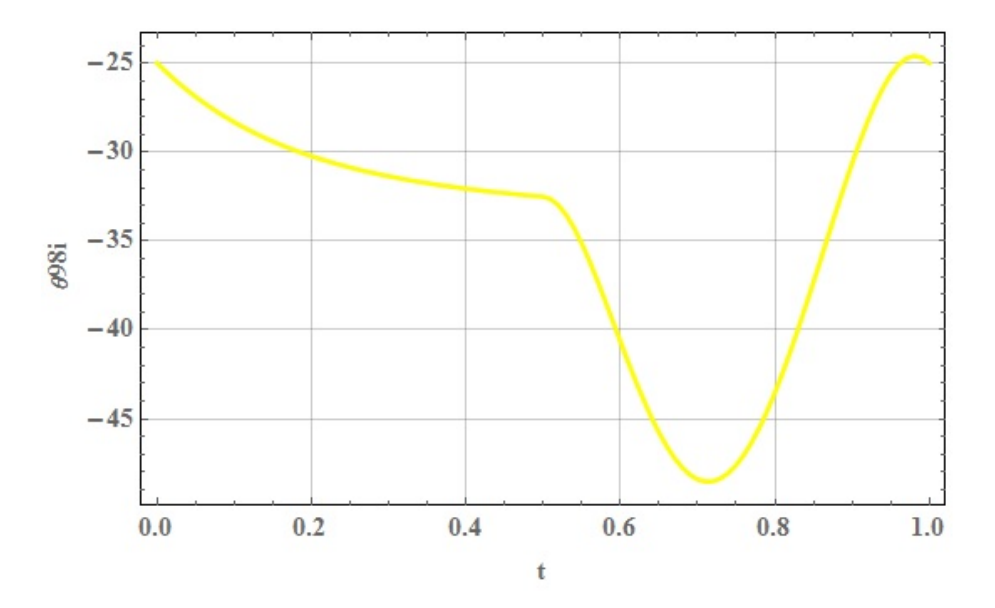

Fig. A.0.3: Gráfica *θ*98*<sup>i</sup>* vs *t*.

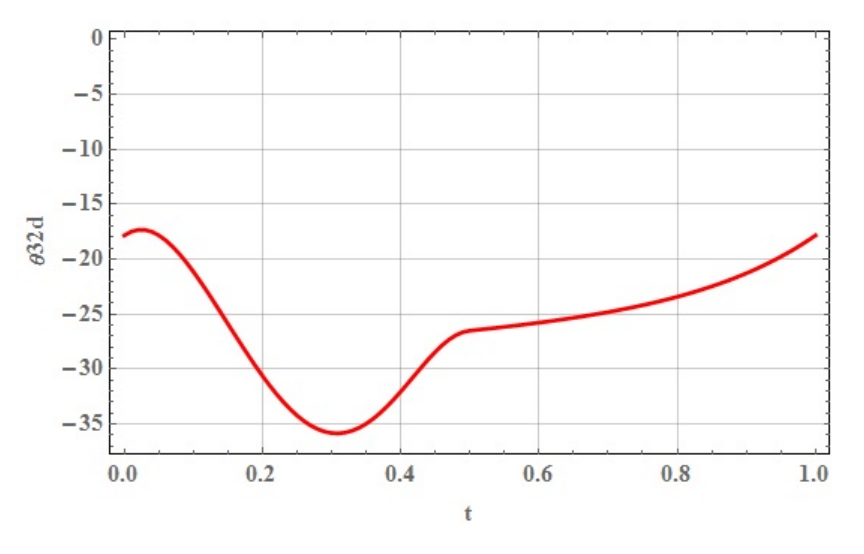

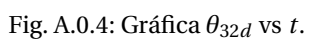

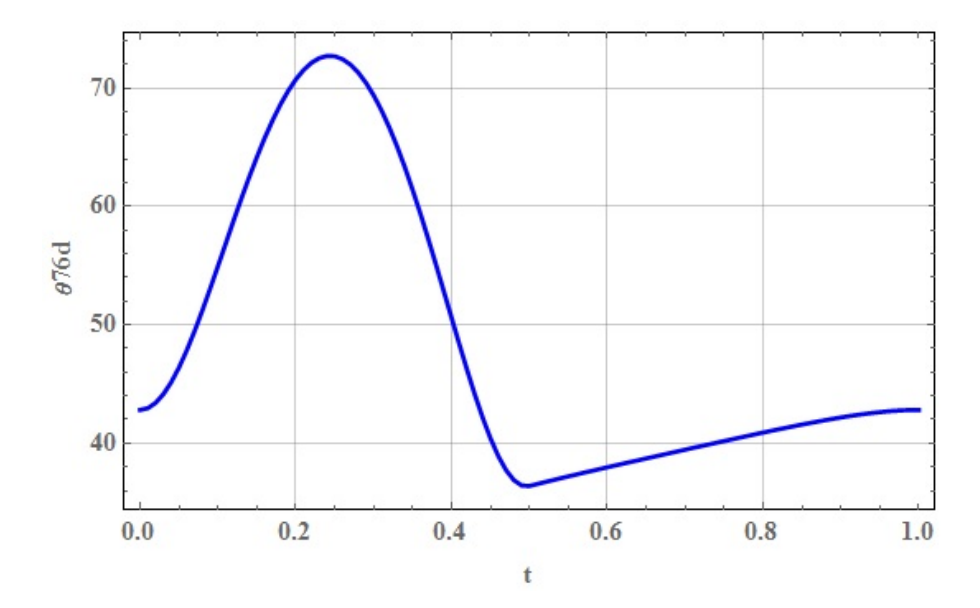

Fig. A.0.5: Gráfica  $\theta_{76d}$  vs *t*.

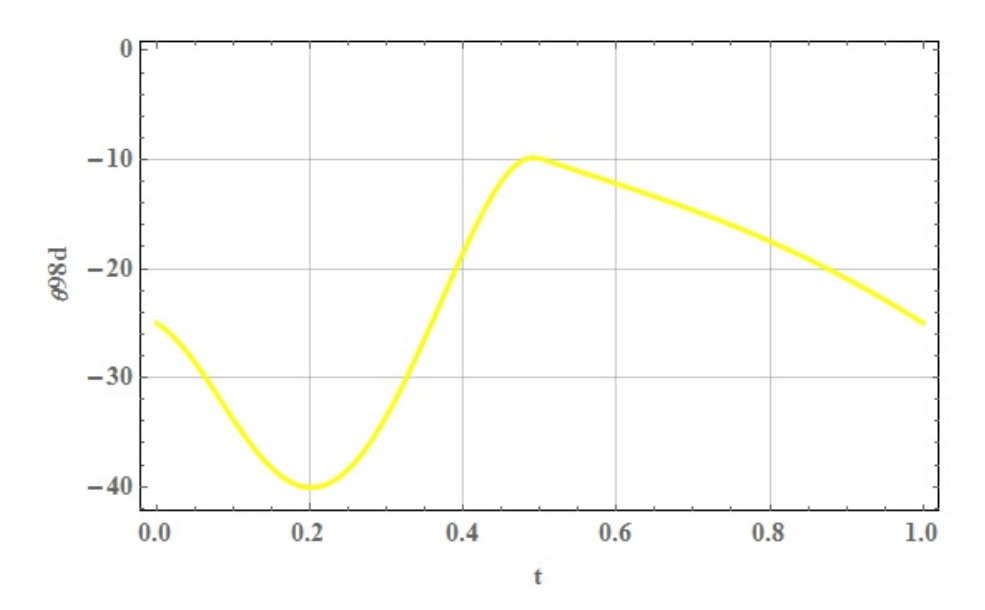

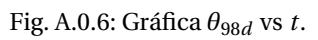

## Apéndice B

# Gráficas de Velocidad

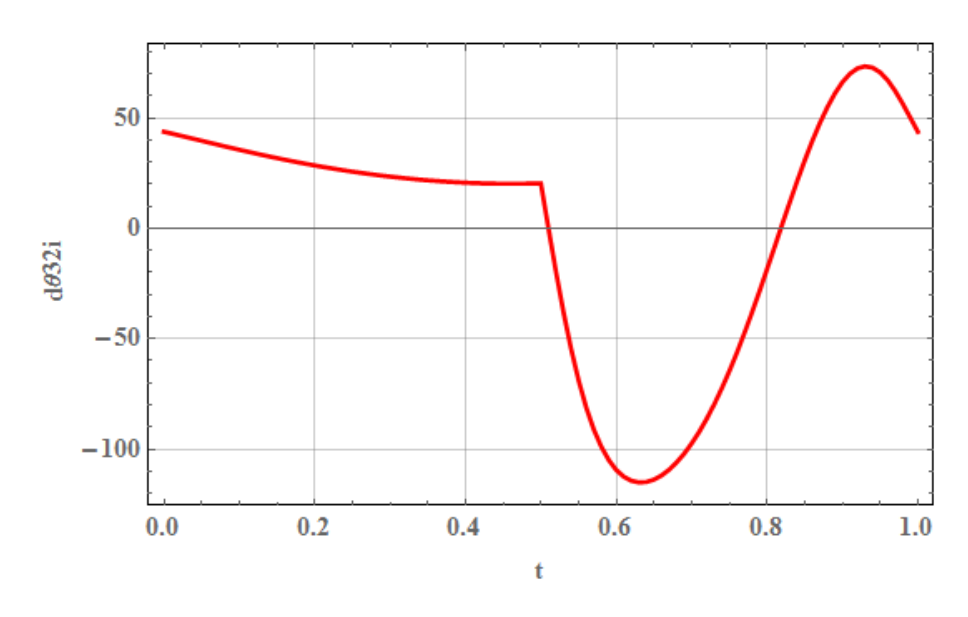

Fig. B.0.1: Gráfica  $\dot{\theta}_{32i}$  vs t.

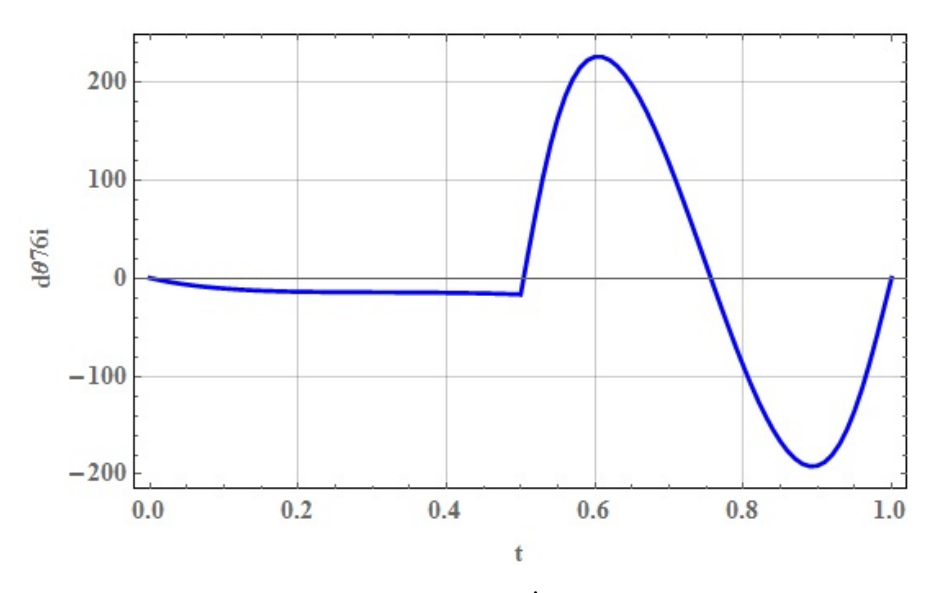

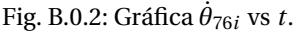

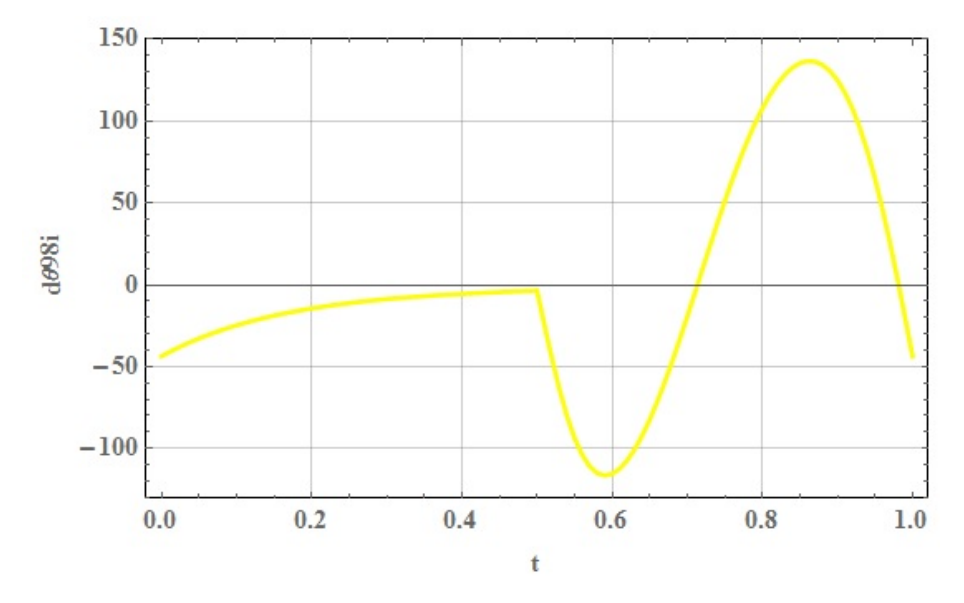

Fig. B.0.3: Gráfica  $\dot{\theta}_{98i}$  vs *t*.

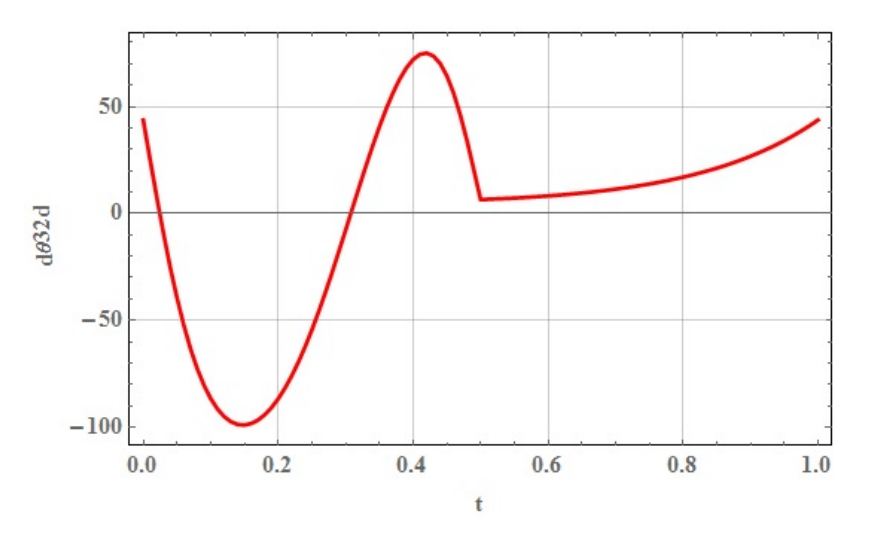

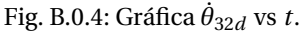

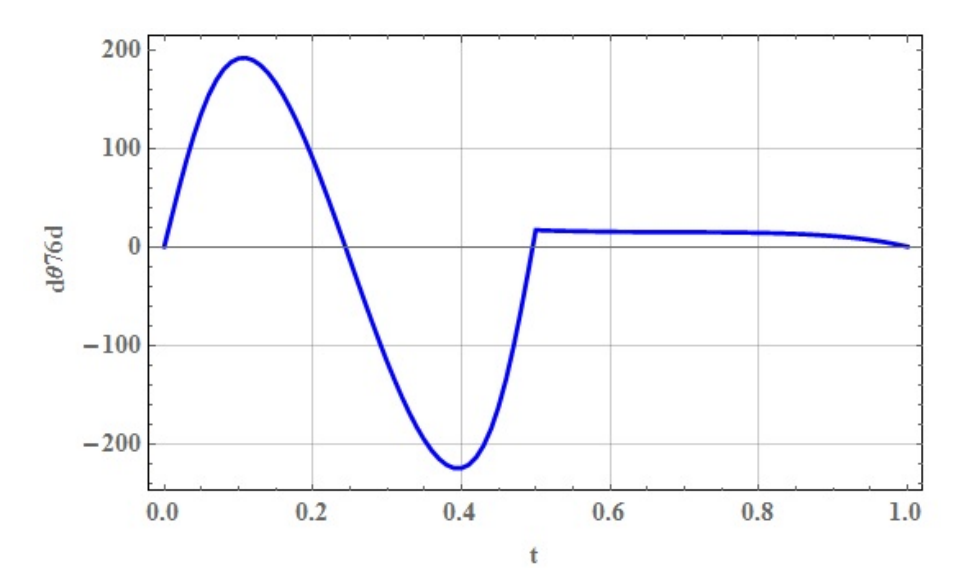

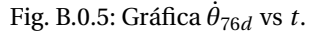

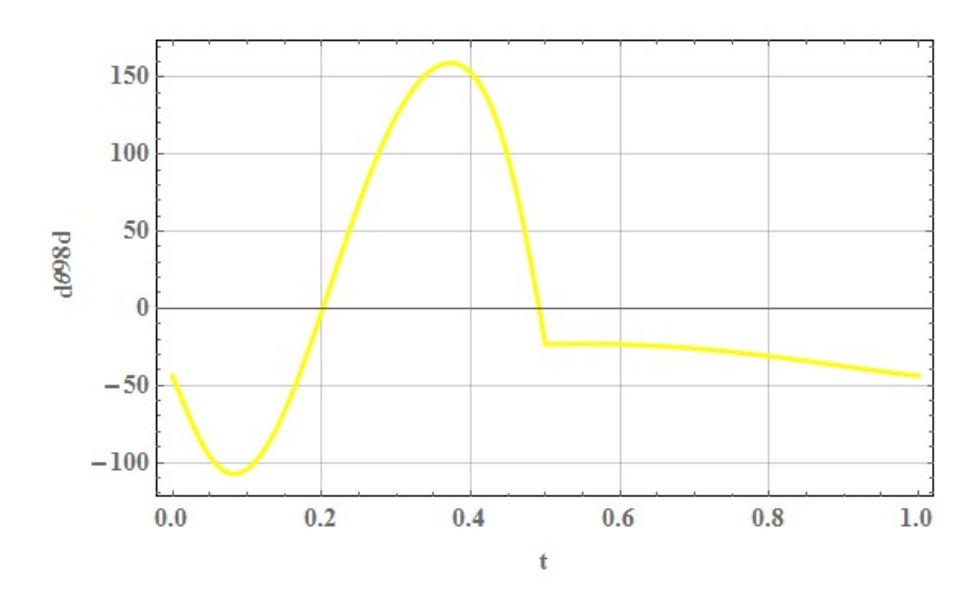

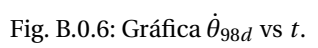

## Apéndice C

# Gráficas de Aceleración

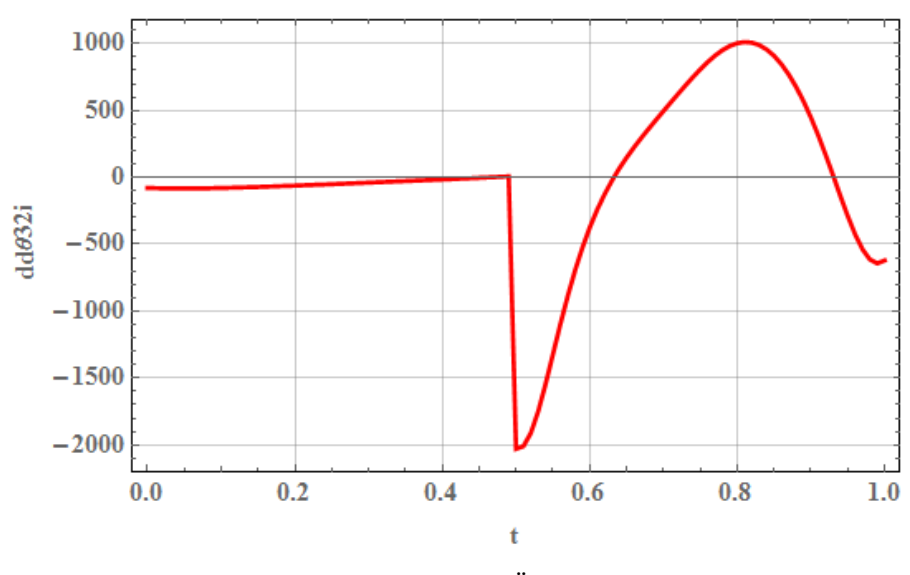

Fig. C.0.1: Gráfica $\ddot{\theta}_{32i}$  vs  $t.$ 

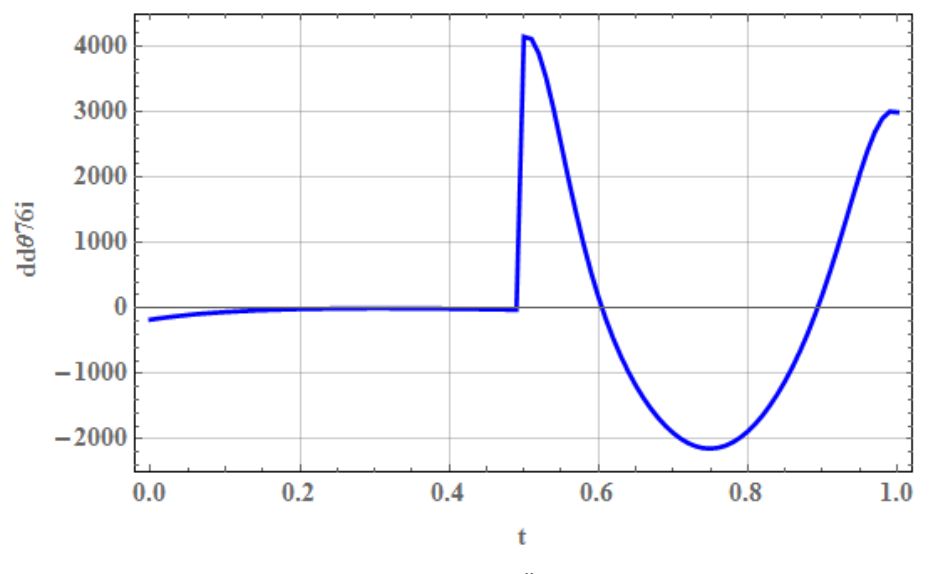

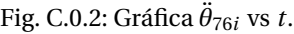

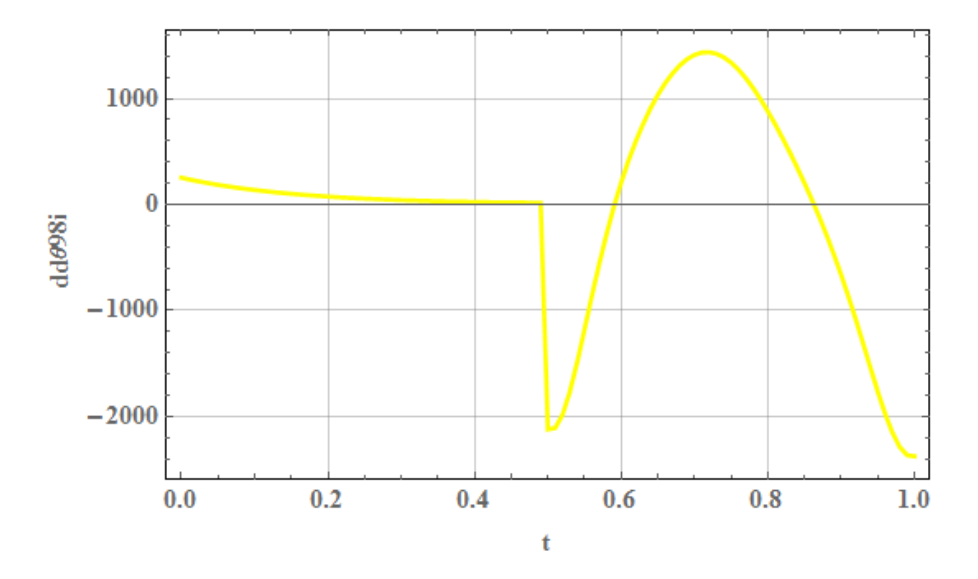

Fig. C.0.3: Gráfica  $\ddot{\theta}_{98i}$  vs *t*.

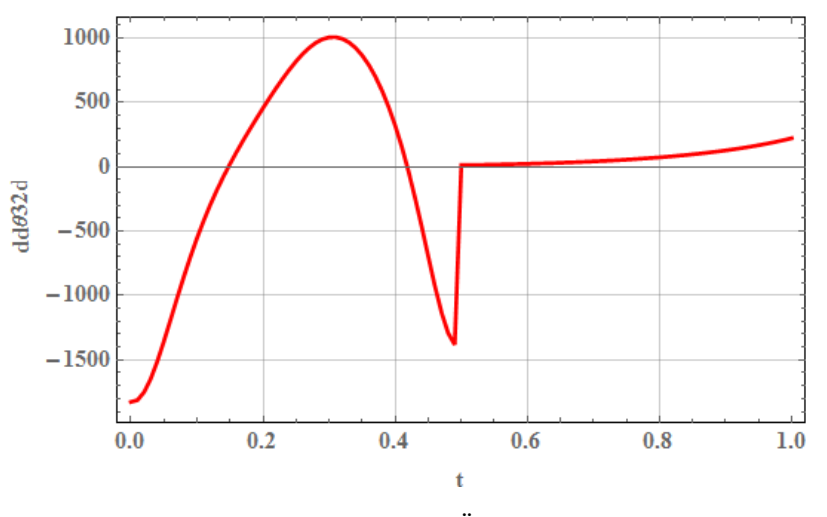

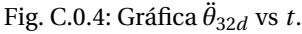

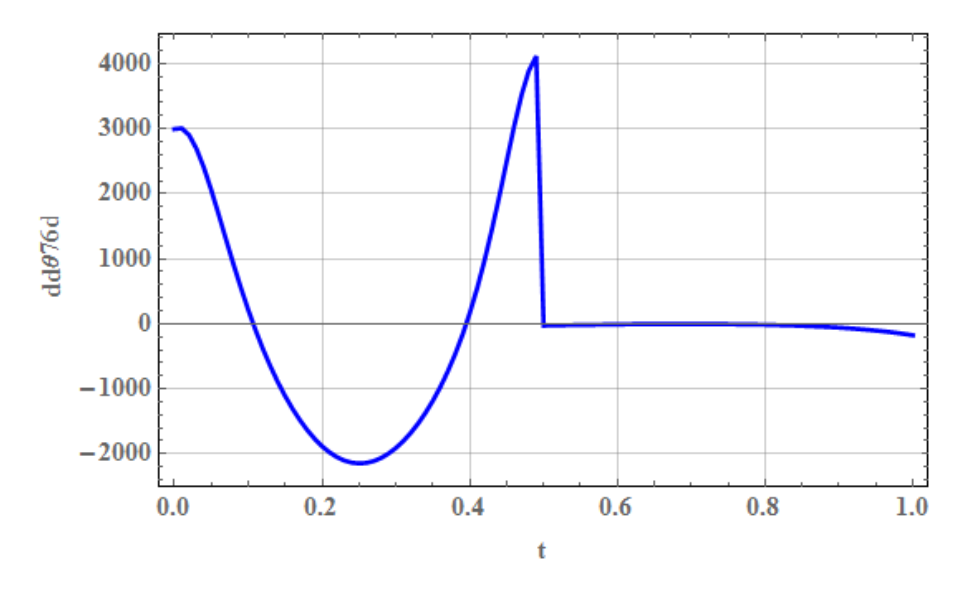

Fig. C.0.5: Gráfica *θ*¨ <sup>76</sup>*<sup>d</sup>* vs *t*.

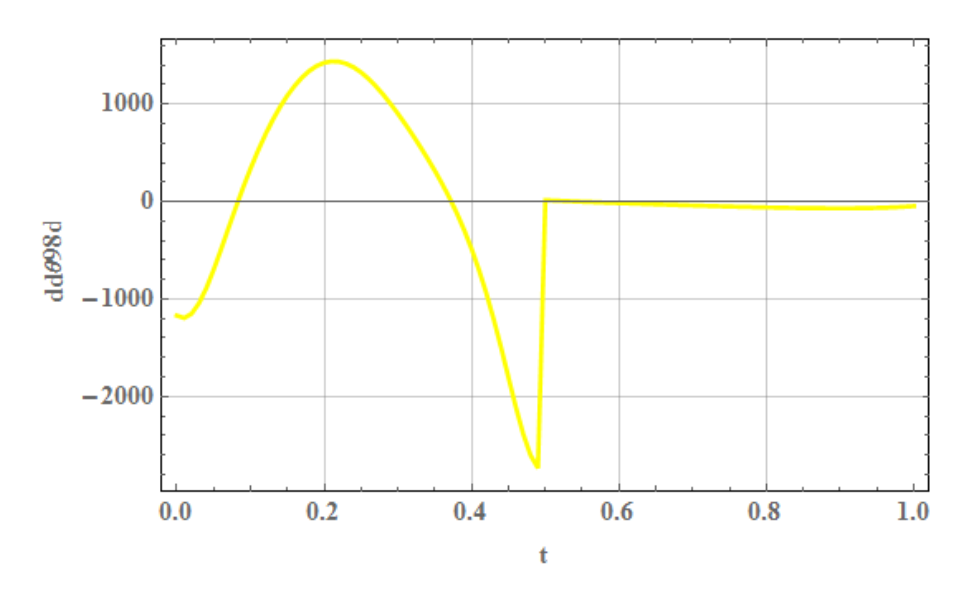

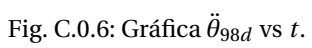

#### **Apéndice D**

### **Bibliografía**

- [1] Denavit, Jacques;.Hartenberg, Richard Scheunemann. Kinematic synthesis of linkages. McGraw-Hill series in mechanical engineering. New York, 1965.
- [2] J. S. Török. Analytical Mechanics with an Introduction to Dynamiccal Systems. John Wiley & Sons, INC., New York, 2003.
- <span id="page-91-0"></span>[3] J. Angeles. Fundamental of Robotic Mechanical Systems. Springer-Verlag, New York, 2003.
- <span id="page-91-2"></span>[4] A. Goswami, V. Kallem. Rate of change of angular momentum and balance maintenance of biped robots. In IEEE International Conference on robotics & Automation (ICRA), pp. 3785–3790, New Orleans, LA, 2004.
- [5] J. Angeles. Dynamic Response of Linear Mechanical Systems. (Springer Science+Business Media, New York, 2011.
- [6] D. A. Wells. SCHAUM"S OUTLINE OF THEORY AND PROBLEMS of LAGRAN-GIAN DYNAMIC. McGraw-Hill, USA, 1967.
- [7] R. L. Norton. Design of Machinery: An Introduction to the Synthesis and Analysis of Mechanisms and Machines. McGraw-Hill, USA, 1999.
- [8] S. K. Saha. Introduction to Robotics. Tata McGraw-Hill Education Private Limited, India,2008.
- <span id="page-91-1"></span>[9] S. V. Shah, S. K. Saha, J. K. Dutt. Dynamics of Tree-Type Robotic Systems. Springer Science+Business Media Dordrecht 2013